# Deep Neural Networks Convolutional Networks IV **Jeural Networks<br>ional Networks IV<br>Bhiksha Raj<br>Spring 2024<br>Andance: @765**

Bhiksha Raj

Attendance: @765

# **Outline**

- Quick recap
- Back propagation through a CNN
- Modifications: Transposition, scaling, rotation and deformation invariance
- Segmentation and localization
- Some success stories
- Some advanced architectures
	- Resnet
	- Densenet
	- Transformers and self similarity

# Story so far

• Shift-invariant pattern classification tasks such as "does this picture contain a cat", or "does this recording include HELLO" are best performed by scanning for the target pattern using CNNs (or TDNNs)

• These are "shared parameter" models that can be trained with variations of backprop

#### Backpropagation: Convolutional and Pooling layers  $\nabla_{Y(L)}Div(Y(X), d(X))$  $(X)$ 1)  $\left| \begin{array}{c} \square \end{array} \right|$   $\left| \begin{array}{c} \square \end{array} \right|$  $K_1$   $\left| \left| \left| \left| \left| \left| \left| \left| \right| \right| \right| \right| \right| \right| \right| \right| \left| \left| \left| \left| \left| \left| \left| \left| \left| \left| \right| \right| \right| \right| \right| \right| \right| \right| \right|$ 2)  $K_3 \setminus \bullet$  $3\sqrt{1}$   $\sqrt{1}$  $K_2$ 1  $K_2$  $2 \setminus$   $\begin{array}{ccc} \end{array}$

Need adjustments here

- For each training instance: First, a forward pass through the net
- Then the backpropagate the derivative of the divergence
- Regular backprop until the first "flat" layer
- Subsequent backpropagation from the flat MLP requires special consideration of
	- The shared computation in the convolution layers
	- The pooling layers

#### • Required:

#### – For convolutional layers:

- Given the derivatives for the output activation maps **Pooling layers<br>
d:**<br> **nvolutional layers:**<br> **n** the derivatives for the output activation maps<br>
, how to compute the derivatives w.r.t. the affine<br> **n** the derivatives for the affine maps  $Z(I)$  How to  $Z(l)$  maps • Given the derivatives for the output activation maps  $Y(l)$ , how to compute the derivatives w.r.t. the affine  $Z(l)$  maps<br>• Given the derivatives for the affine maps  $Z(l)$  How to compute the derivative w.r.t.  $Y(l - 1)$  and
- Given the derivatives for the affine maps  $Z(l)$  How to compute the derivative w.r.t.  $Y(l - 1)$  and  $w(l)$

#### – For pooling layers:

#### • Required:

#### – For convolutional layers:

- Given the derivatives for the output activation maps **Pooling layers<br>
d:**<br> **nvolutional layers:**<br> **n** the derivatives for the output activation maps<br>
, how to compute the derivatives w.r.t. the affine<br> **n** the derivatives for the affine maps  $Z(I)$  How to  $Z(l)$  maps • Given the derivatives for the output activation maps  $Y(l)$ , how to compute the derivatives w.r.t. the affine  $Z(l)$  maps<br>• Given the derivatives for the affine maps  $Z(l)$  How to compute the derivative w.r.t.  $Y(l - 1)$  and
- Given the derivatives for the affine maps  $Z(l)$  How to compute the derivative w.r.t.  $Y(l - 1)$  and  $w(l)$

#### – For pooling layers:

#### • Required:

#### – For convolutional layers:

- Given the derivatives for the output activation maps **Pooling layers<br>
Solish:**<br> **Solutional layers:**<br>
In the derivatives for the output activation maps<br>
In the derivatives for the affine maps  $Z(I)$  How to  $Z(l)$  maps • Given the derivatives for the output activation maps  $Y(l)$ , how to compute the derivatives w.r.t. the affine  $Z(l)$  maps <br>• Given the derivatives for the affine maps  $Z(l)$  How to compute the derivative w.r.t.  $Y(l - 1)$  an
- Given the derivatives for the affine maps  $Z(l)$  How to compute the derivative w.r.t.  $Y(l - 1)$  and  $w(l)$

#### – For pooling layers:

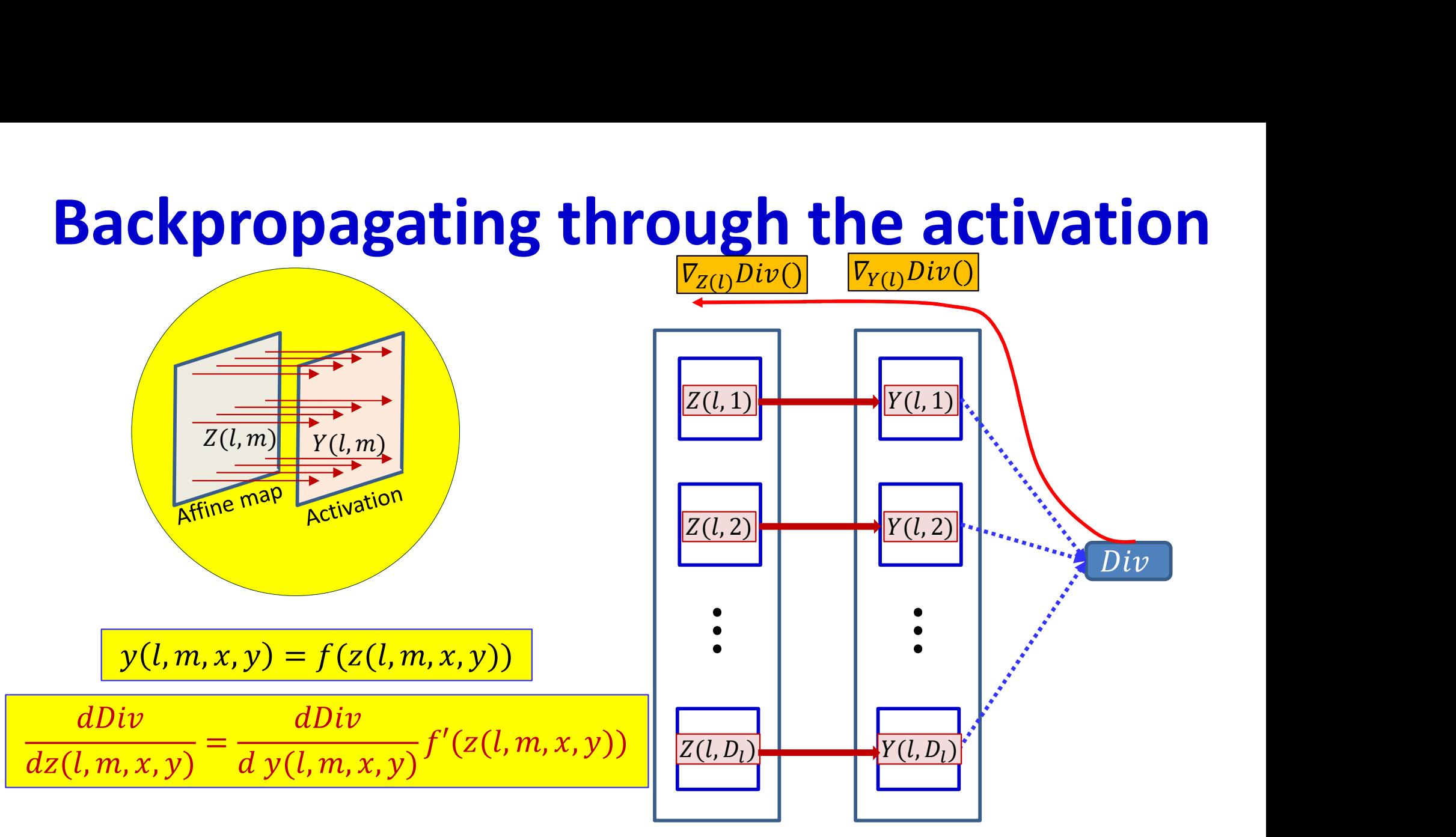

- **Backward computation:** For every map  $Y(l, m)$  for every position  $(x, y)$ , we already have the derivative of the divergence w.r.t.  $y(l, m, x, y)$ 
	- Obtained via backpropagation
- We obtain the derivatives of the divergence w.r.t.  $z(l, m, x, y)$  using the chain rule:

$$
\frac{dDiv}{dz(l,m,x,y)} = \frac{dDiv}{d y(l,m,x,y)} f'(z(l,m,x,y))
$$

– Simple component-wise computation 8

#### • Required:

#### – For convolutional layers:

- Given the derivatives for the output activation maps **Pooling layers<br>
d:**<br> **nvolutional layers:**<br> **n** the derivatives for the output activation maps<br> **n** the derivatives for the affine maps  $Z(I)$  How to  $Z(l)$  maps • Given the derivatives for the output activation maps  $Y(l)$ , how to compute the derivatives w.r.t. the affine  $Z(l)$  maps <br>• Given the derivatives for the affine maps  $Z(l)$  How to compute the derivative w.r.t.  $Y(l-1)$  and
- Given the derivatives for the affine maps  $Z(l)$  How to compute the derivative w.r.t.  $Y(l - 1)$  and  $W(l)$

#### – For pooling layers:

# The derivatives for  $Y(l)$ r  $Y(l - 1, m)$

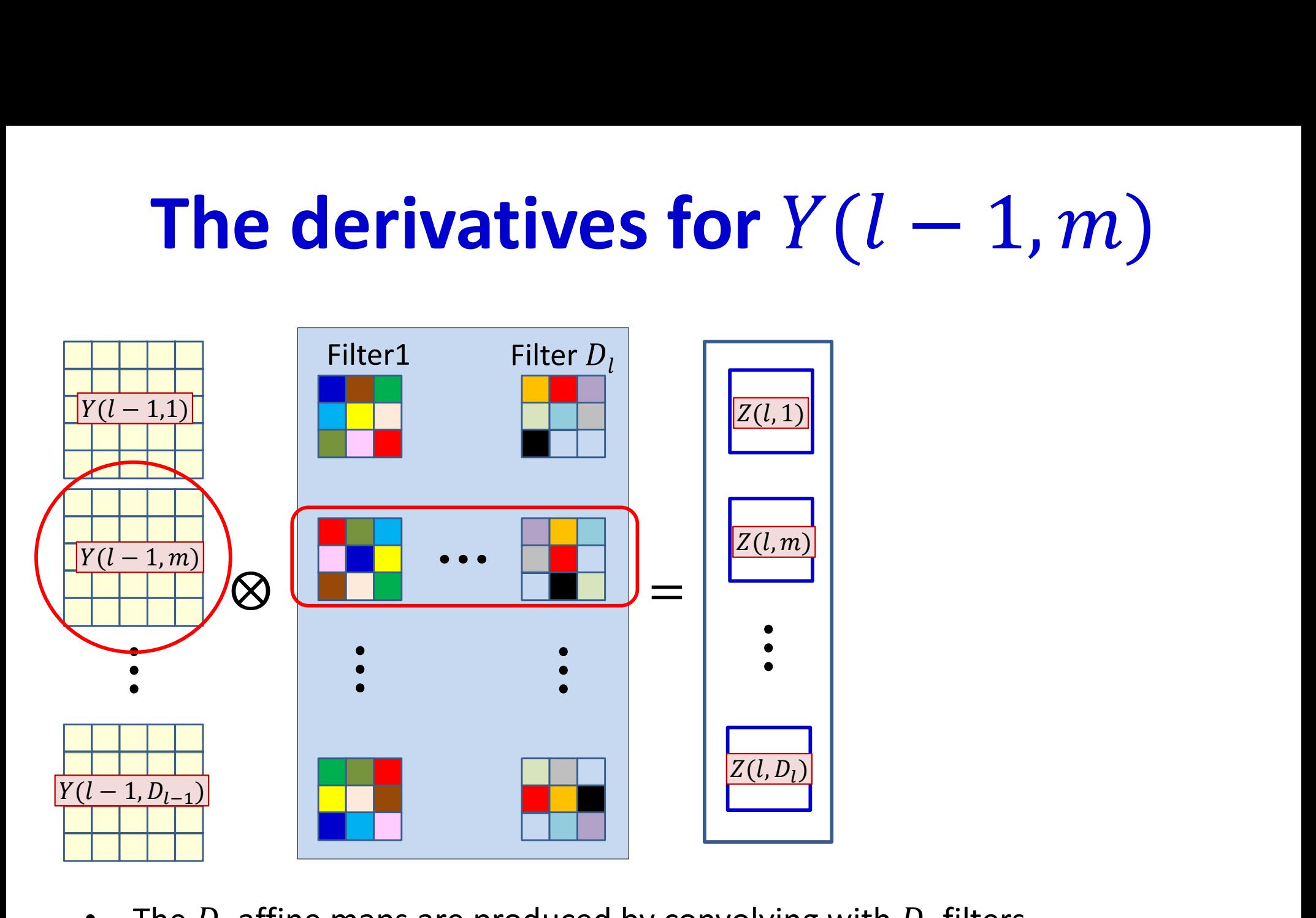

- The  $D_l$  affine maps are produced by convolving with  $D_l$  filters
- The  $m^{\text{th}}$  Y map always convolves the  $m^{\text{th}}$  channel of the filters
- The derivative for the  $m^{\text{th}}$  Y map will invoke the  $m^{\text{th}}$  channel of all the filters 10

# Computing the derivative for  $Y(l)$

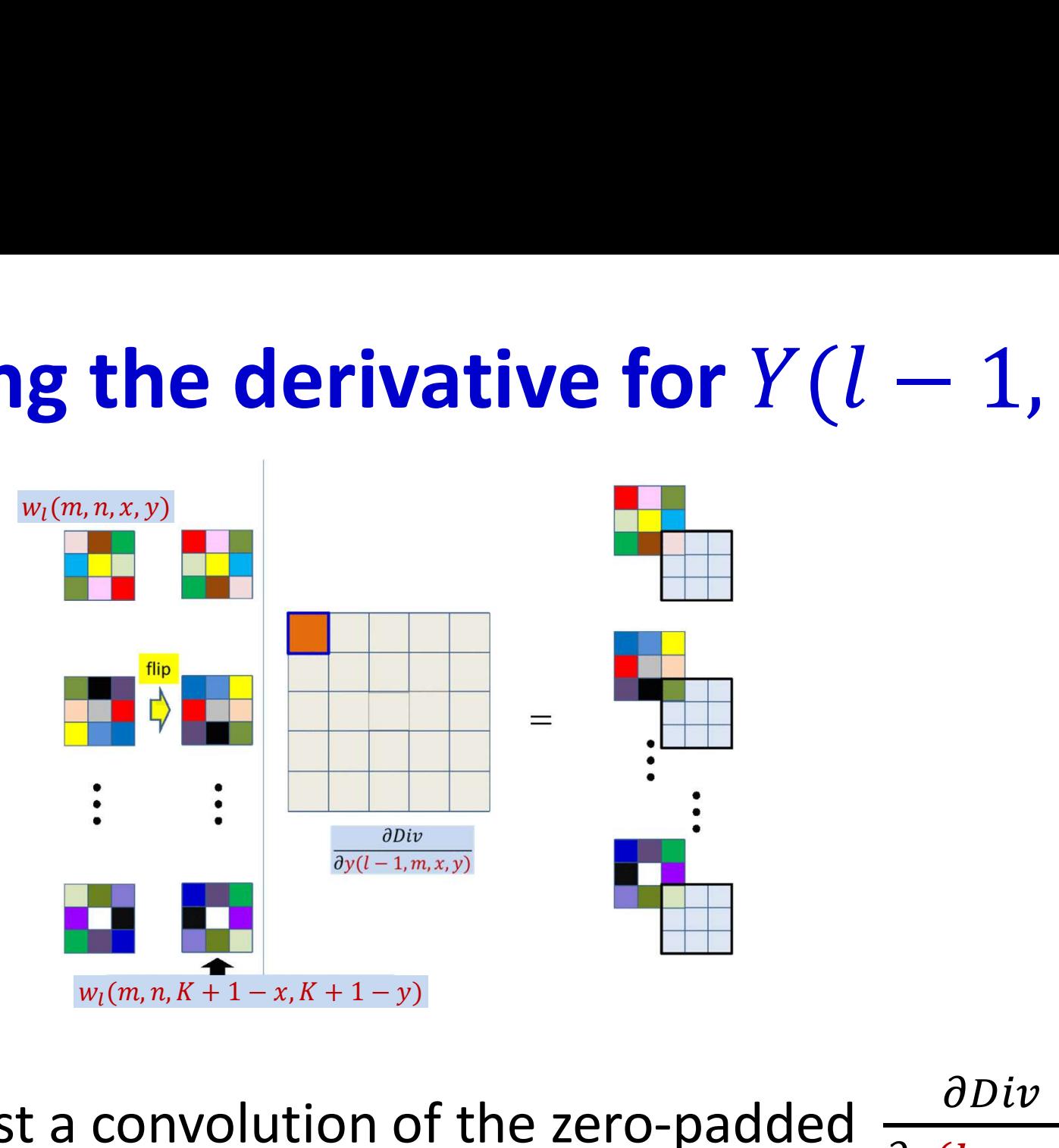

- This is just a convolution of the zero-padded  $\frac{\partial Div}{\partial z(l,n,x,y)}$ maps by the transposed and flipped filter
	- After zero padding it first with  $K-1$  zeros on every side

## The filter derivative

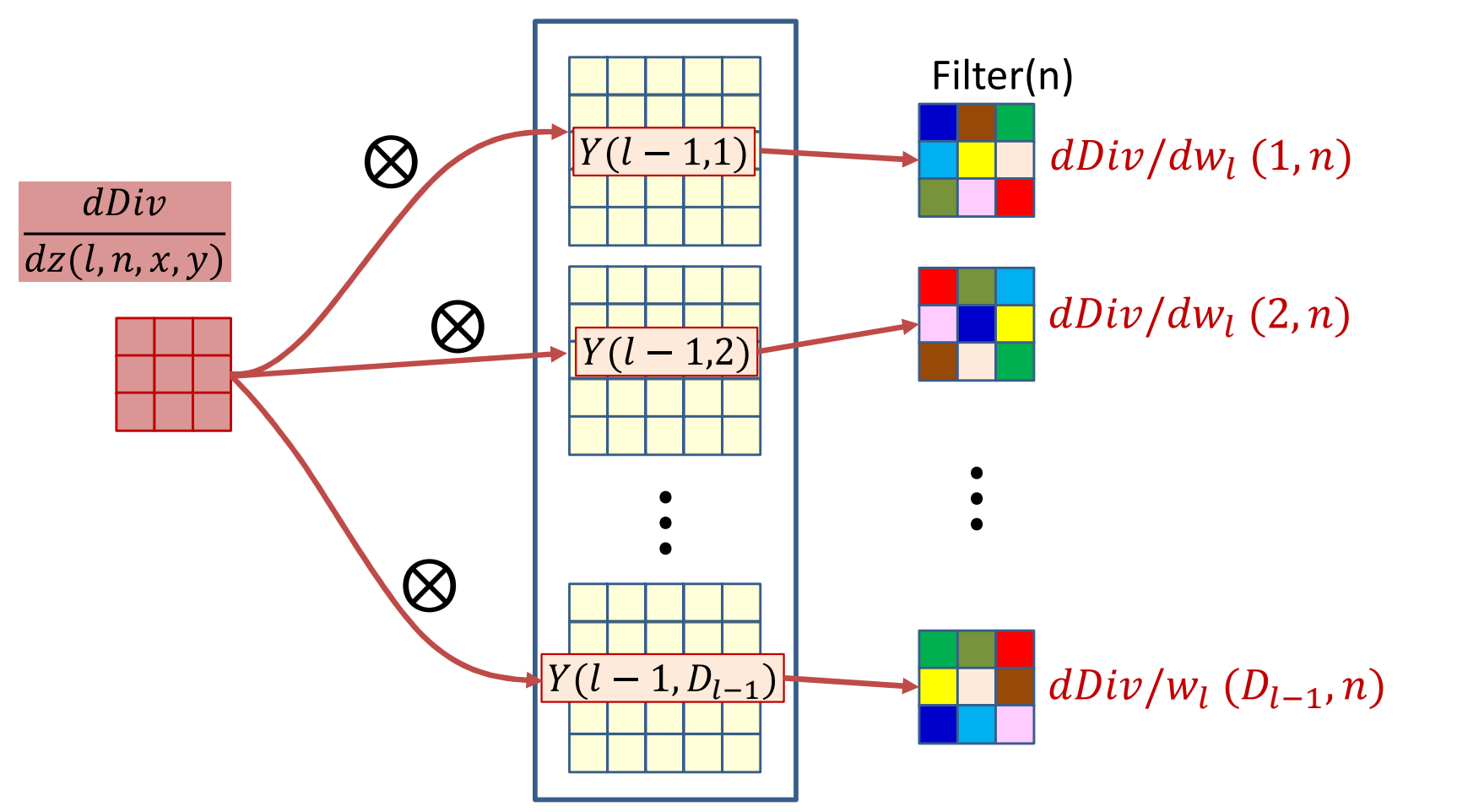

The derivative of the  $n^{\text{th}}$  affine map  $Z(l,n)$  convolves with every output map  $Y(l-1,m)$  of the  $(l-1)$ <sup>th</sup> layer, to get the derivative for  $w_l(m, n)$ , the  $m<sup>th</sup>$  "channel" of the  $n<sup>th</sup>$  filter 12

### Backpropagation: Convolutional layers

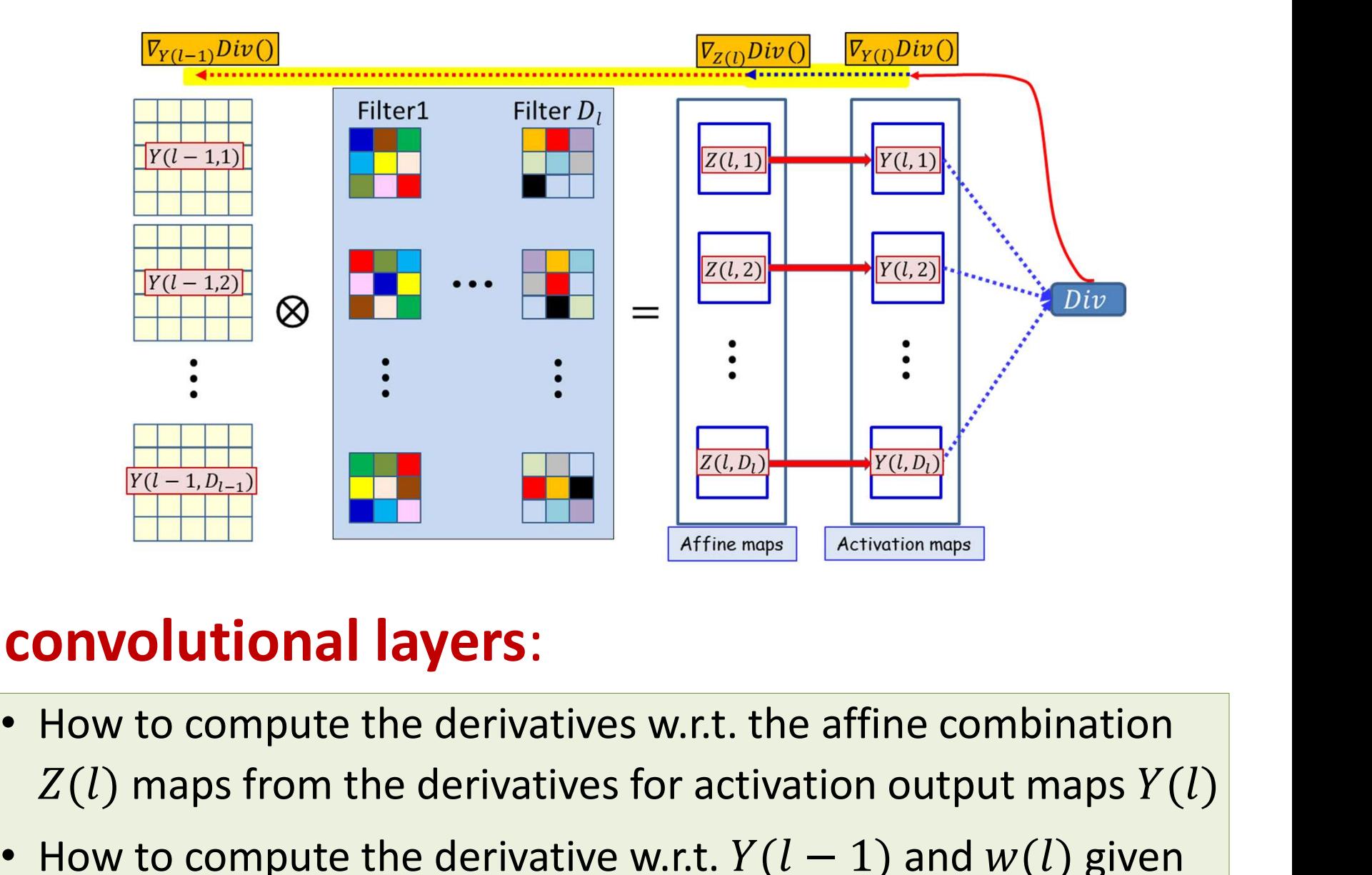

#### • For convolutional layers:

- $Z(l)$  maps from the derivatives for activation output maps  $Y(l)$
- How to compute the derivative w.r.t.  $Y(l-1)$  and  $w(l)$  given derivatives w.r.t.  $Z(l)$

#### • Required:

#### **For convolutional layers:**

- Given the derivatives for the output activation maps **Pooling layers<br>
d:**<br> **nvolutional layers:**<br> **n** the derivatives for the output activation maps<br>
, how to compute the derivatives w.r.t. the affine<br> **n** the derivatives for the affine maps  $Z(I)$  How to  $Z(l)$  maps • Given the derivatives for the output activation maps  $Y(l)$ , how to compute the derivatives w.r.t. the affine  $Z(l)$  maps<br>• Given the derivatives for the affine maps  $Z(l)$  How to compute the derivative w.r.t.  $Y(l - 1)$  and
- Given the derivatives for the affine maps  $Z(l)$  How to compute the derivative w.r.t.  $Y(l - 1)$  and  $w(l)$

#### – For pooling layers:

# Pooling

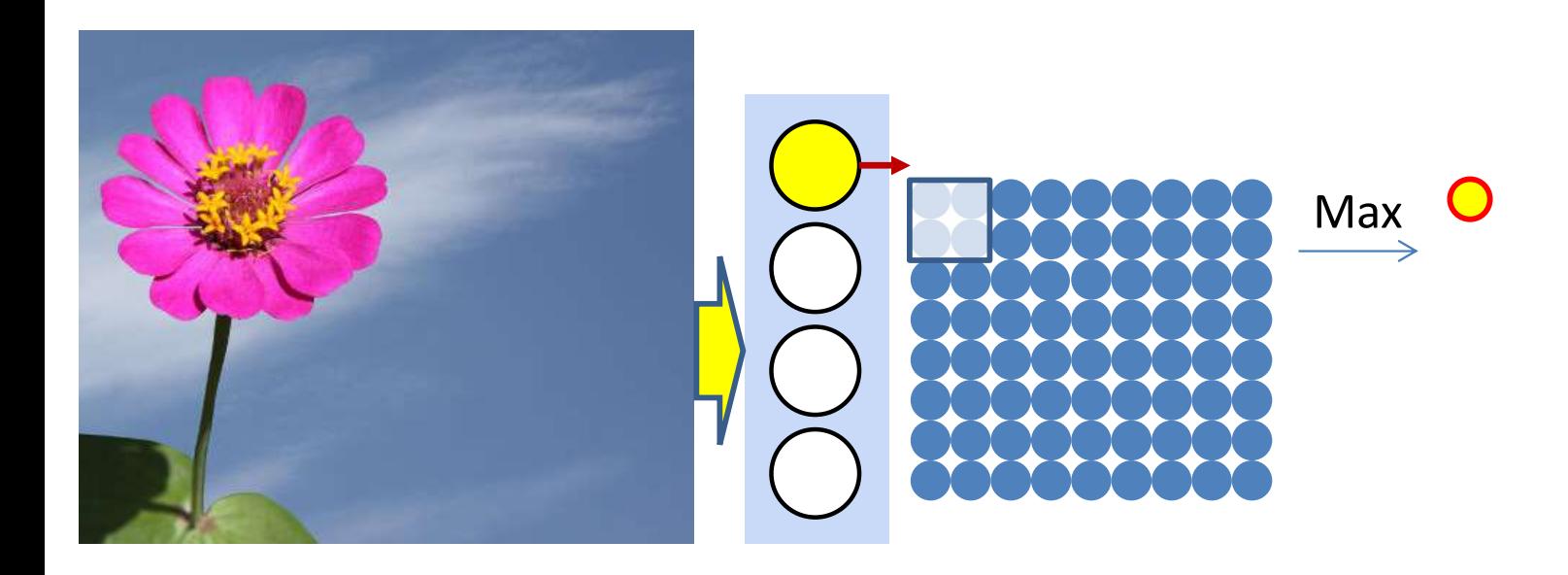

- Pooling "pools" groups of values to reduce jitter-sensitivity
	- Scanning with a "pooling" filter
- The most common pooling is "Max" pooling

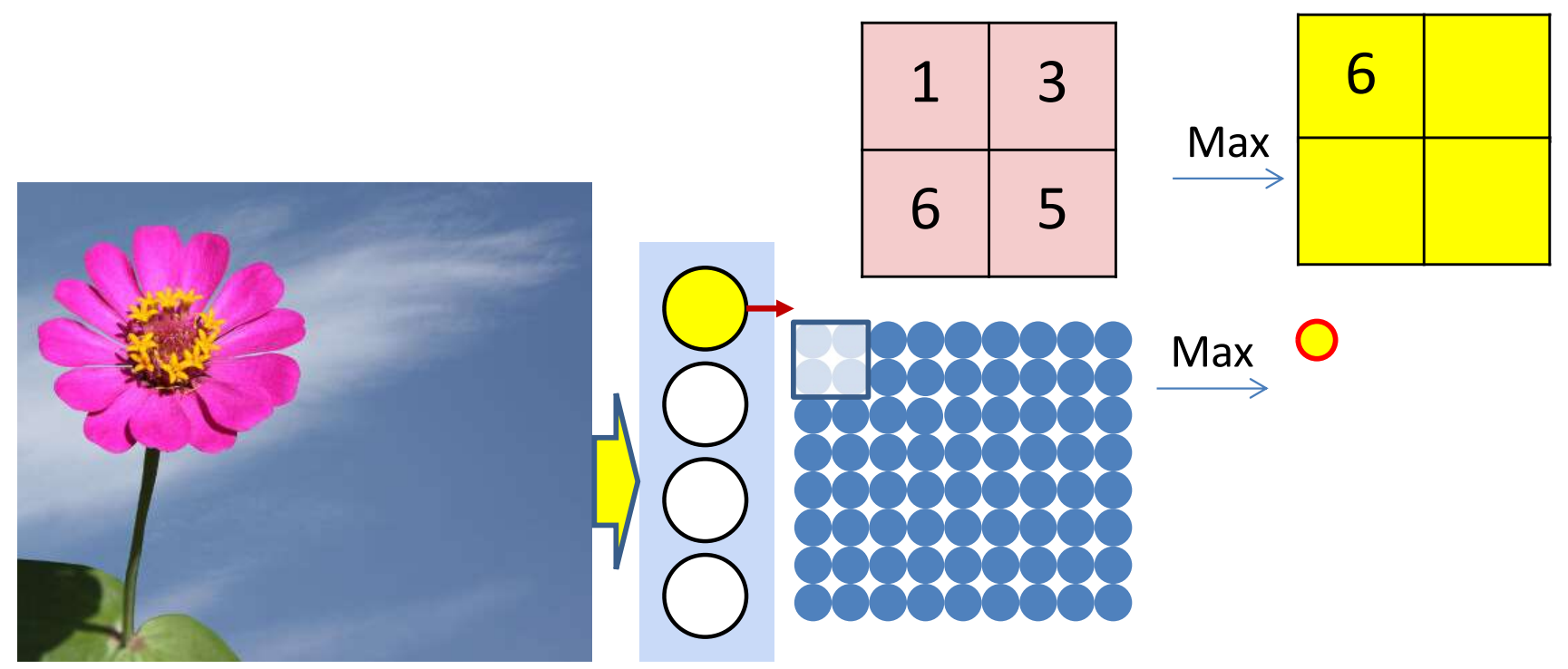

- Max pooling selects the largest from a pool of elements
- Pooling is performed by "scanning" the input

$$
P(l, m, i, j) = \underset{R \in \{i, i + K_{lpool} - 1\},}{\text{argmax}} Y(l - 1, m, k, n)
$$

$$
n \in \{j, j + K_{lpool} - 1\}
$$

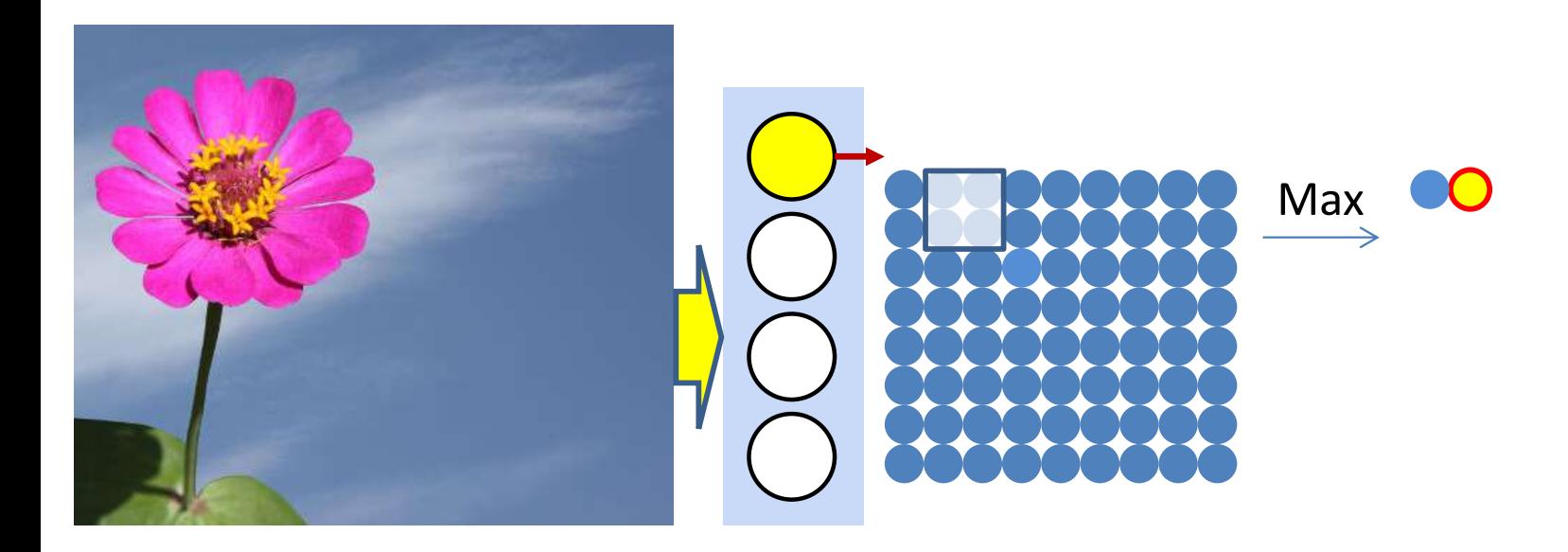

- Max pooling selects the largest from a pool of elements
- Pooling is performed by "scanning" the input

$$
P(l, m, i, j) = \underset{n \in \{j, j + K_{lpool} - 1\}}{\text{argmax}} Y(l - 1, m, k, n)
$$

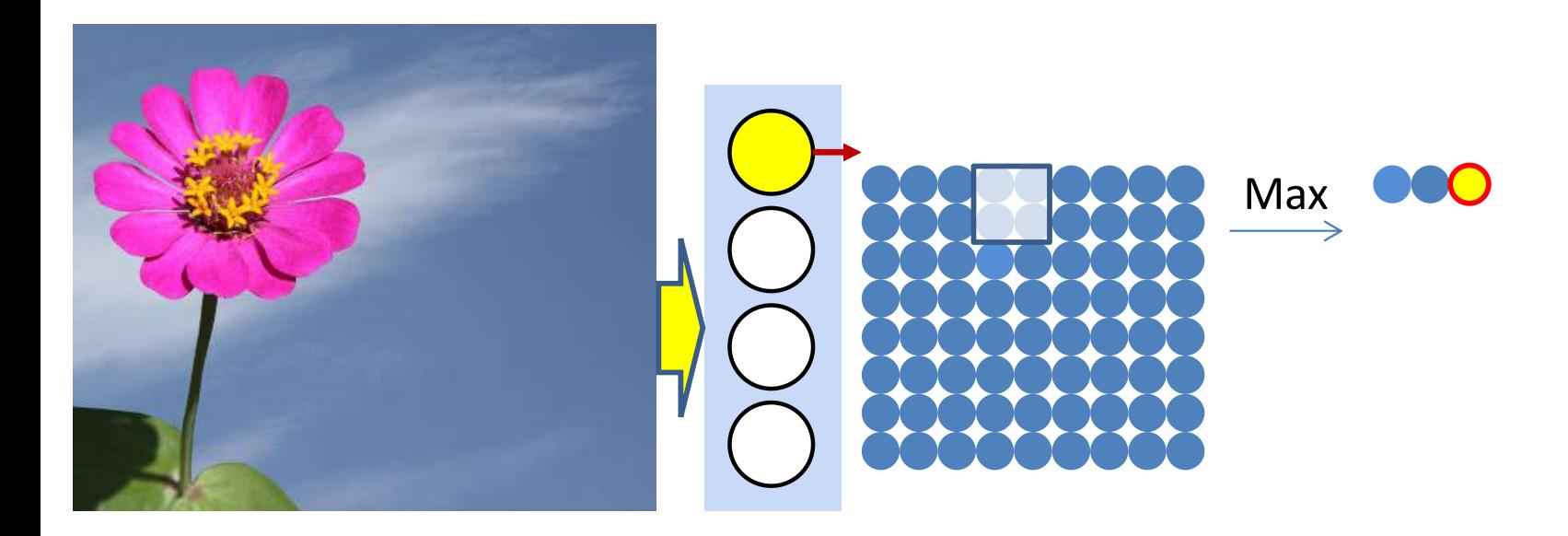

- Max pooling selects the largest from a pool of elements
- Pooling is performed by "scanning" the input

$$
P(l, m, i, j) = \underset{n \in \{j, j + K_{lpool} - 1\}}{\text{argmax}} Y(l - 1, m, k, n)
$$

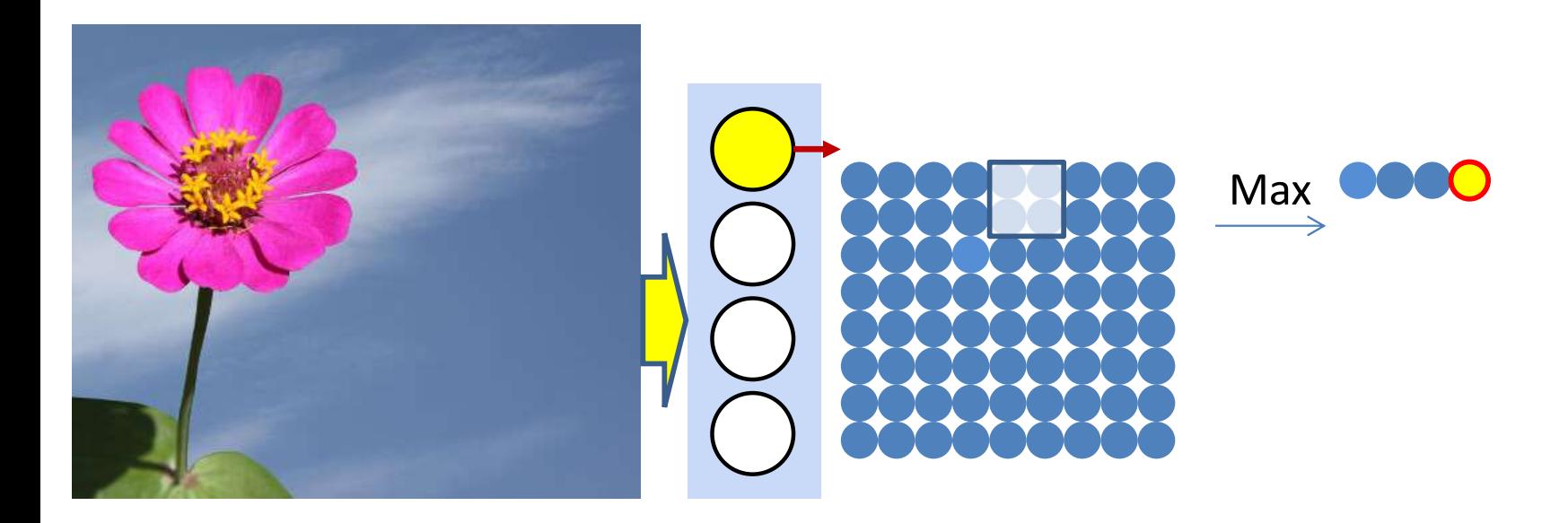

- Max pooling selects the largest from a pool of elements
- Pooling is performed by "scanning" the input

$$
P(l, m, i, j) = \underset{n \in \{j, j + K_{lpool} - 1\}}{\text{argmax}} Y(l - 1, m, k, n)
$$

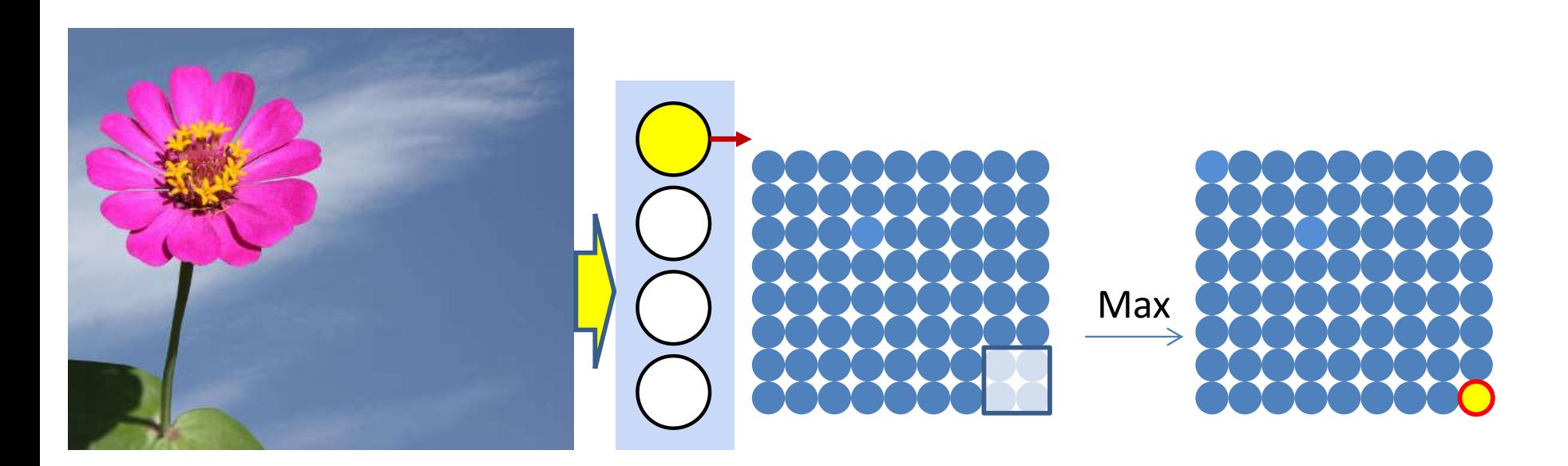

- Max pooling selects the largest from a pool of elements
- Pooling is performed by "scanning" the input

$$
P(l, m, i, j) = \underset{n \in \{j, j + K_{lpool} - 1\}}{\text{argmax}} Y(l - 1, m, k, n)
$$

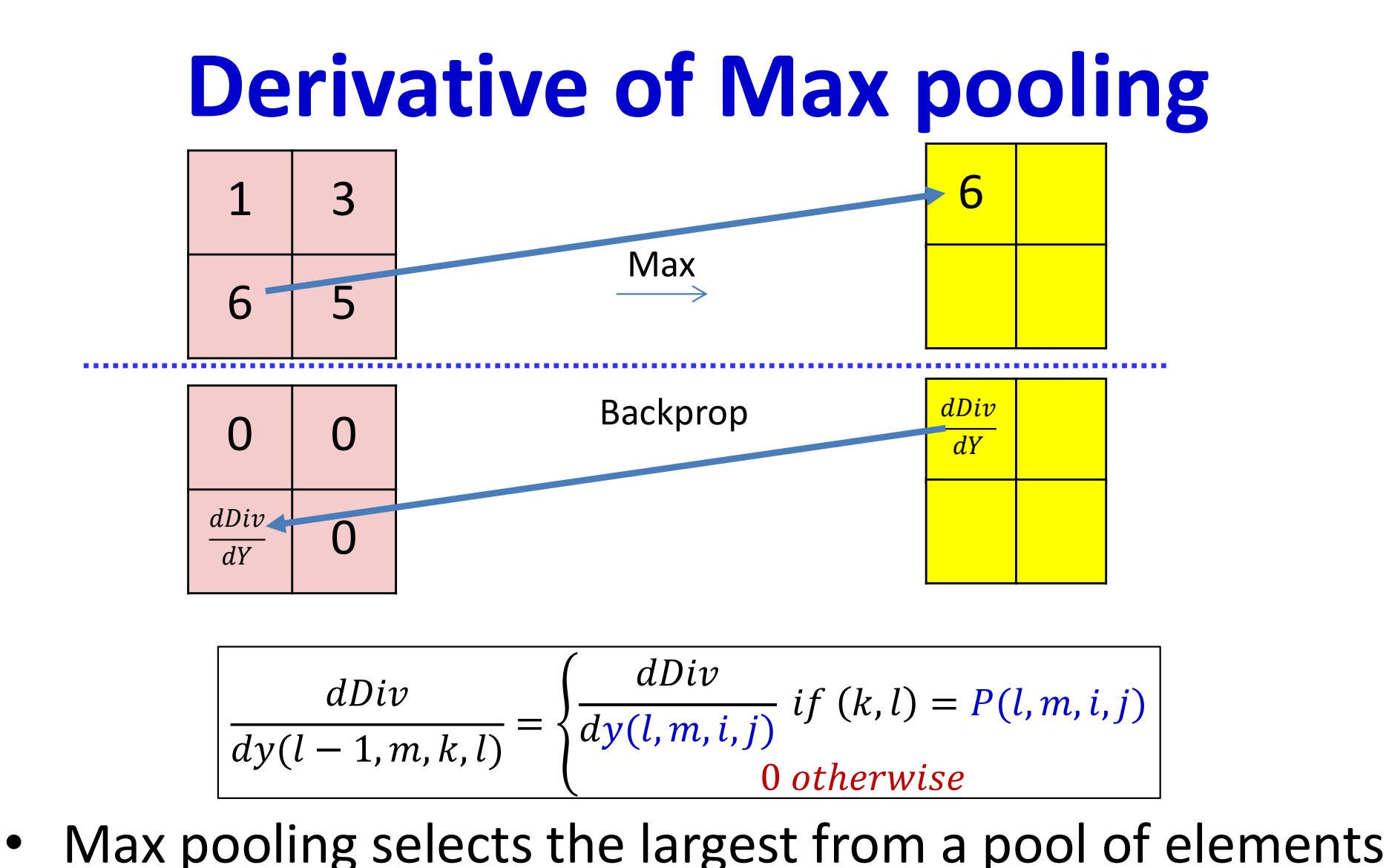

$$
P(l, m, i, j) = \underset{n \in \{j, j + K_{lpool} - 1\}}{\text{argmax}} Y(l - 1, m, k, n)
$$

$$
n \in \{j, j + K_{lpool} - 1\}
$$

# Max Pooling layer at layer *l*

a) Performed separately for every map (j). \*) Not combining multiple maps within a single max operation. b) Keeping track of location of max

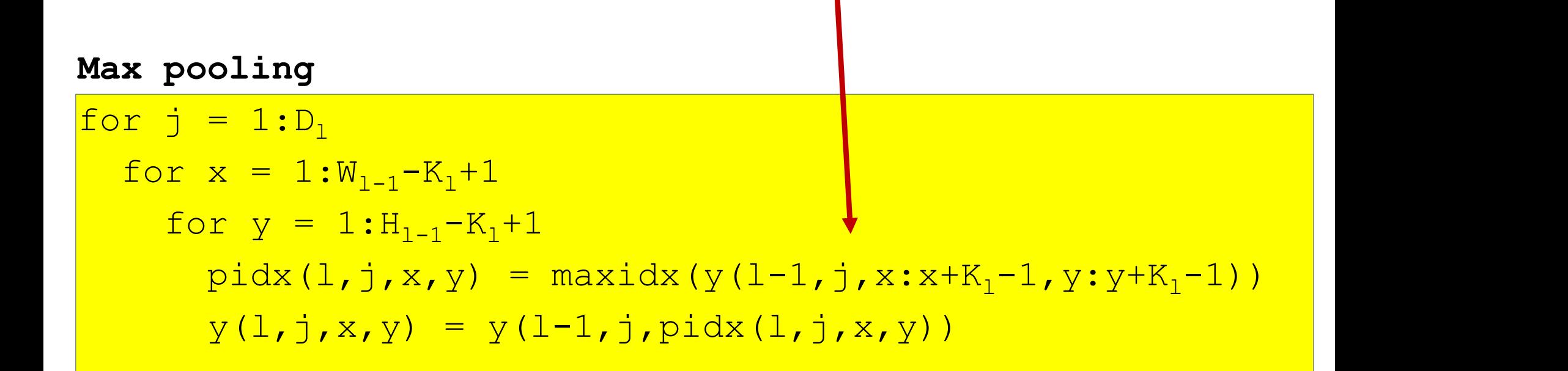

# Derivative of max pooling layer at layer *l*

a) Performed separately for every map (j). \*) Not combining multiple maps within a single max operation. b) Keeping track of location of max

Max pooling

```
dy(:,:,:) = zeros(D_1 \times W_1 \times H_1)
                           )
for j = 1: D_1for x = 1:W_1for y = 1:H_1dy(1-1,j,pidx(1,j,x,y)) == dy(1,j,x,y)
```
" $+=$ " because this entry may be selected in multiple adjacent overlapping windows

# Mean pooling

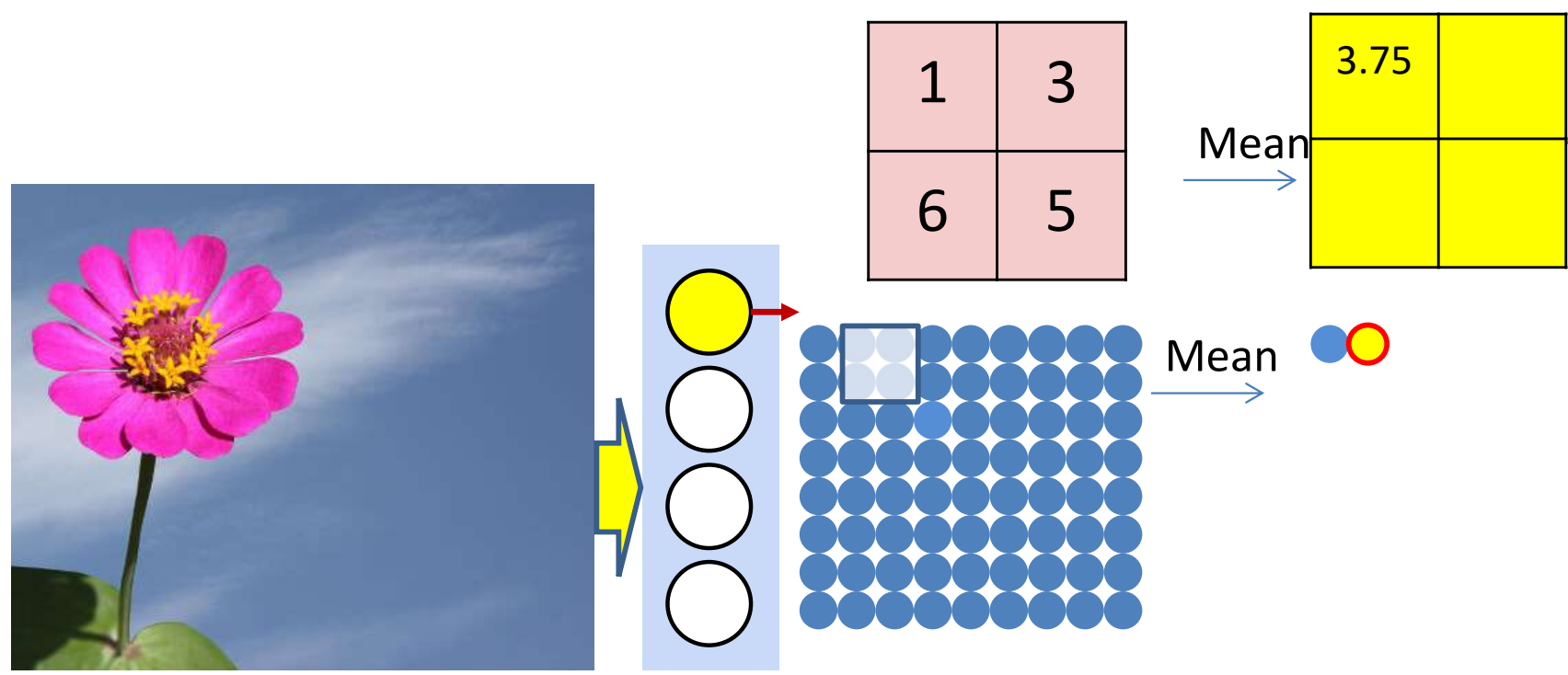

- Mean pooling compute the mean of a pool of elements
- Pooling is performed by "scanning" the input

$$
y(l, m, i, j) = \frac{1}{K_{lpool}^2} \sum_{k \in \{i, i + K_{lpool} - 1\}, \newline n \in \{j, j + K_{lpool} - 1\}} y(l - 1, m, k, n)
$$

# Derivative of mean pooling

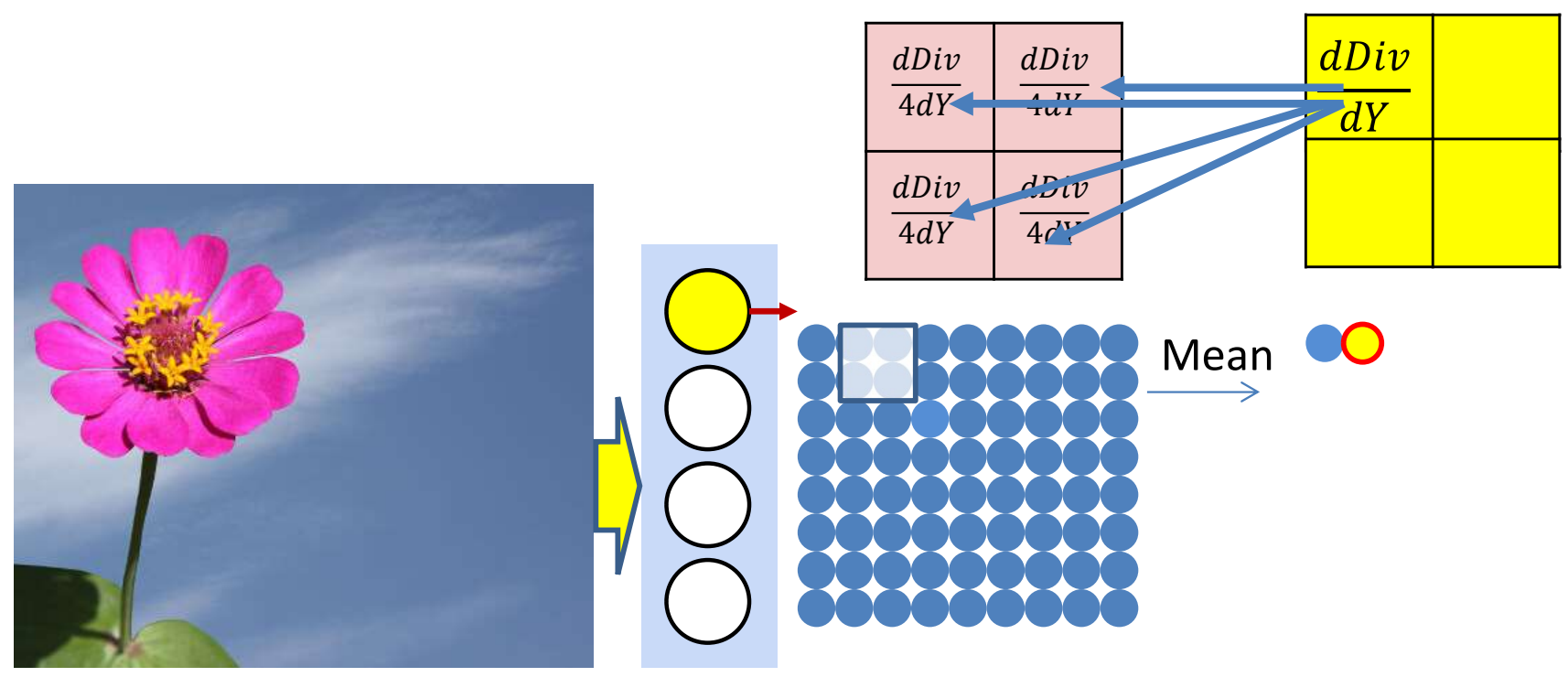

• The derivative of mean pooling is distributed over the pool

$$
k \in \{i, i + K_{lpool} - 1\},\newline n \in \{j, j + K_{lpool} - 1\} \, dy(l - 1, m, k, n) \ + \ =frac{1}{K_{lpool}^2} \, dy(l, m, k, n)
$$

# Mean Pooling layer at layer l

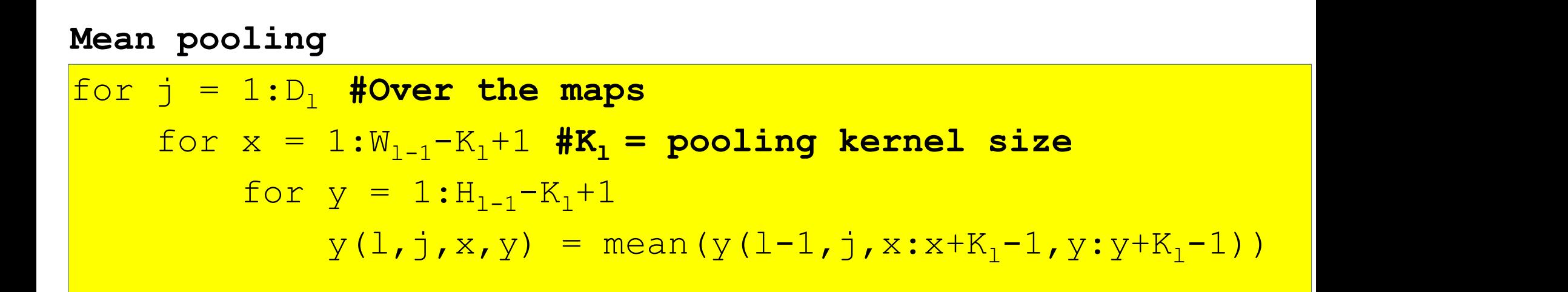

# Derivative of mean pooling layer at layer *l*

Mean pooling

```
dy(:,:,:) = zeros(D_1 \times W_1 \times H_1)
                                                         )
for j = 1: D_1for x = 1:W_1for y = 1:H_1oling<br>
:) = zeros(D<sub>1</sub> x W<sub>1</sub> x H<sub>1</sub>)<br>
1:D<sub>1</sub><br>
= 1:W<sub>1</sub><br>
y = 1:H<sub>1</sub><br>
for i = 1:K<sub>lpool</sub><br>
for j = 1:K<sub>lpool</sub><br>
dy(1-1,j,p,x+i,x+j) += (
                   for j = 1:K_{1pool}dy(1-1,j,p,x+i,x+j) += (1/K^2_{1\text{pool}})dy(1,j,x,y)
```
"+=" because adjacent windows may overlap

# Derivative of mean pooling

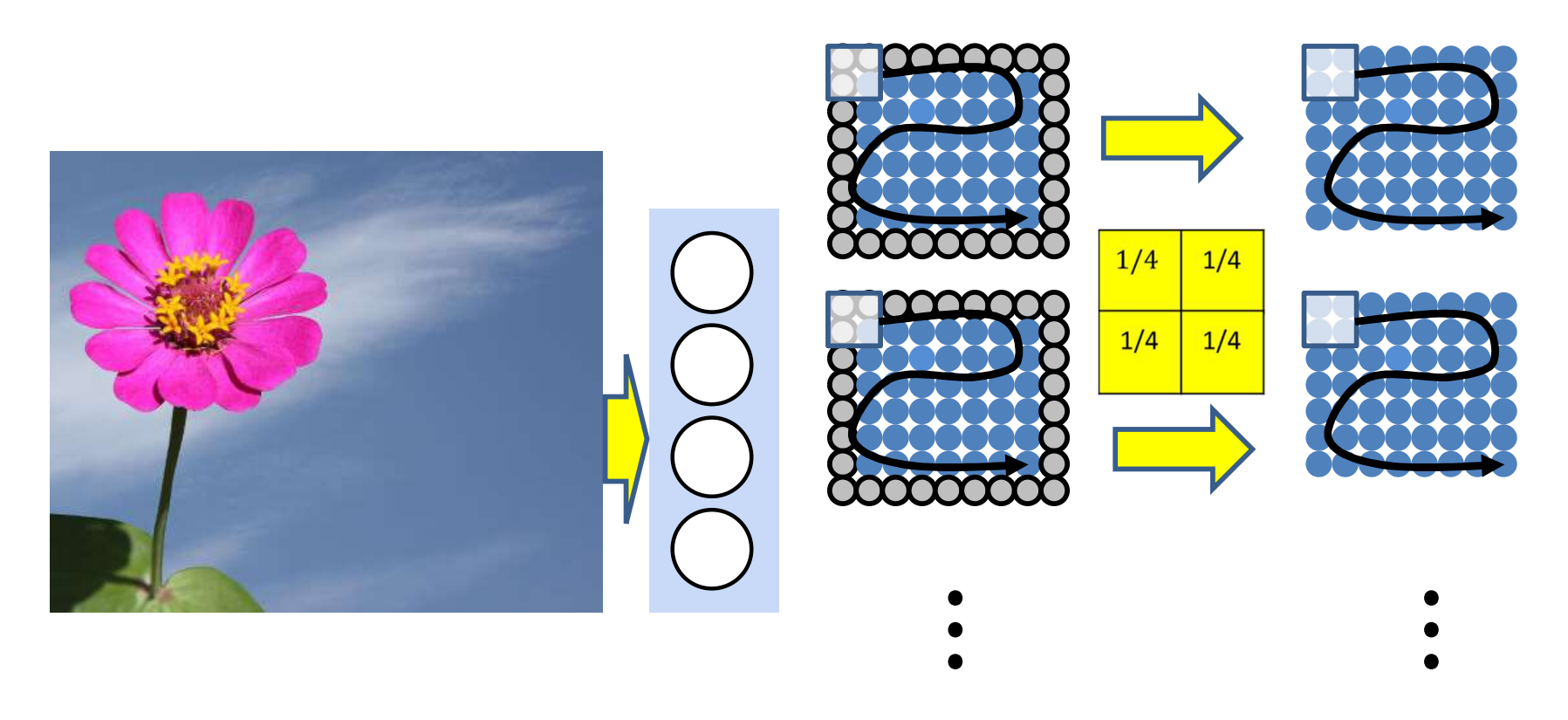

- This is actually the *channel-wise* convolution of  $dy(l,m)$  by a "uniform" filter
	- After zero-padding on every side by (N-1) rows/columns for an  $N \times N$  mean pooling filter
	- All values in the filter are  $\frac{1}{K^2}$

# Backpropagation: Convolutional and Pooling layers **Backpropagation: Convolutional and<br>Pooling layers**<br>• Assumption: We already have the derivatives w.r.t. the elements of<br>the maps output by the final convolutional (or pooling) layer<br>- Obtained as a result of backpropagati **Convolutional and<br>Pooling layers**<br>Assumption: We already have the derivatives w.r.t. the elements of<br>the maps output by the final convolutional (or pooling) layer<br>A constant of backpropagating through the flat MLP<br>Require

- the maps output by the final convolutional (or pooling) layer **• How to compute the derivatives w.r.t. the elements of**<br> **haps** output by the final convolutional (or pooling) layer<br>
btained as a result of backpropagating through the flat MLP<br> **ired:**<br> **or convolutional layers:**<br>
• H
	-
- Required:

#### For convolutional layers:

- the activation output maps  $Y(l)$
- How to compute the derivative w.r.t.  $Y(l-1)$  and  $w(l)$  given derivatives w.r.t.

#### For pooling layers:

• How to compute the derivative w.r.t.  $Y(l-1)$  given derivatives w.r.t.  $Y(l)$ 

# Poll 1 @767, @768

**Poll 1 @767, @768**<br>When backpropagating through a MAXpooling layer, derivatives from the pooling<br>output backpropagate only to the position of the largest input within the input<br>pooling window for that output output backpropagate only to the position of the largest input within the input pooling window for that output When backpropagating through a MAXpooling layer, derivatives from the pooling<br>output backpropagate only to the position of the largest input within the input<br>pooling window for that output<br>• True<br>When backpropagating throu

- **True**
- False

output are distributed uniformly over the input pooling window for that output

- **True**
- False

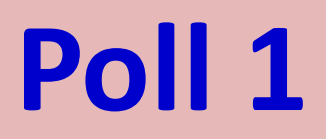

When backpropagating through a MAXpooling layer, derivatives from the pooling output backpropagate only to the position of the largest input within the input pooling window for that output

- **True**
- False

When backpropagating through a meanpooling layer, derivatives from the pooling output are distributed uniformly over the input pooling window for that output

- **True**
- False

## Recap

- **Recap**<br>• Upsampling and downsampling layers can increase or<br>decrease the size of the map decrease the size of the map
- Upsampling and downsampling layers can increase or<br>decrease the size of the map<br>• Upsampling followed by convolution can be viewed as<br>convolution with a *fractional* stride convolution with a fractional stride
- Upsampling and downsampling layers can increase or<br>decrease the size of the map<br>• Upsampling followed by convolution can be viewed as<br>convolution with a *fractional* stride<br>• Convolution followed by downsamping can be vi as convolution with a stride greater than 1 • Upsampling followed by convolution can be viewed as<br>convolution with a *fractional* stride<br>
• Convolution followed by downsamping can be viewed<br>
as convolution with a stride greater than 1<br>
• How do we backpropagate thro convolution with a *fractional* stride<br>Convolution followed by downsamping car<br>as convolution with a stride greater than 1<br>How do we backpropagate through upsam<br>downsampling layers?
- 

# Recap: The Downsampling Layer

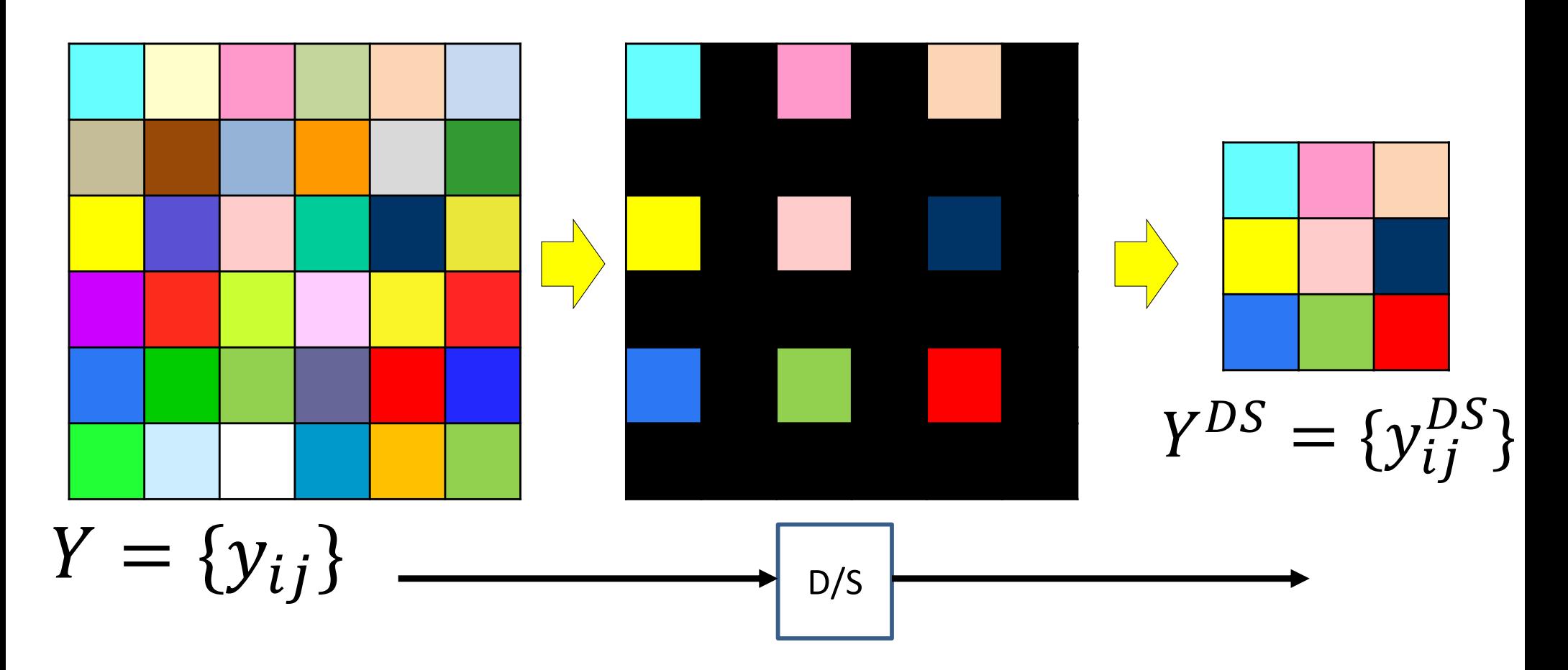

- A downsampling layer simply "drops"  $S-1$  of S rows and columns for every map in the layer
	- Effectively reducing the size of the map by factor S in every direction

# The derivative size rule

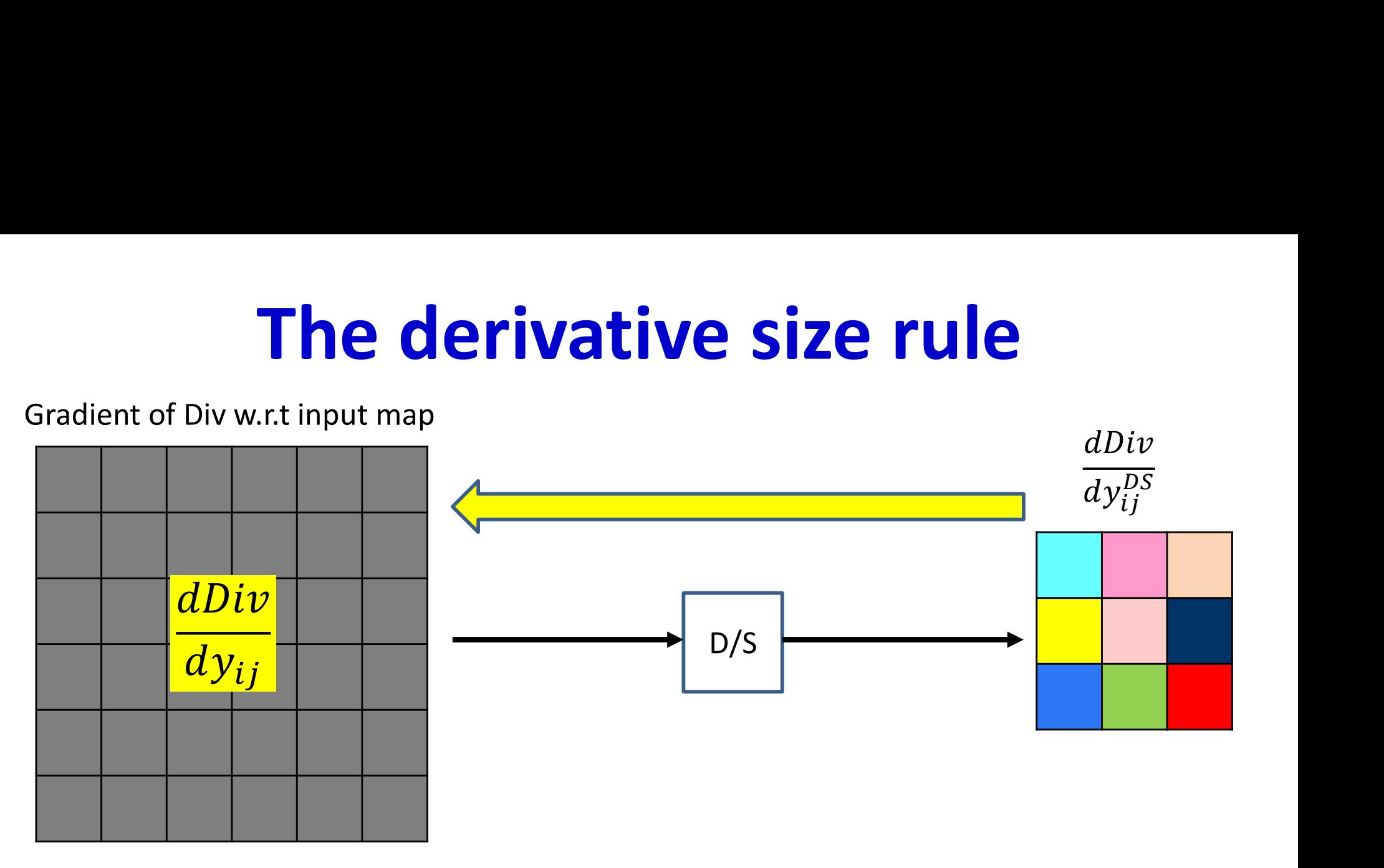

- Important note: the gradient of the divergence with respect to any variable will be the same size as the variable
	- For the input maps of a D/S layer, they will be the same size as the original input maps, regardless of the size of the output

# Backprop through D/S layer

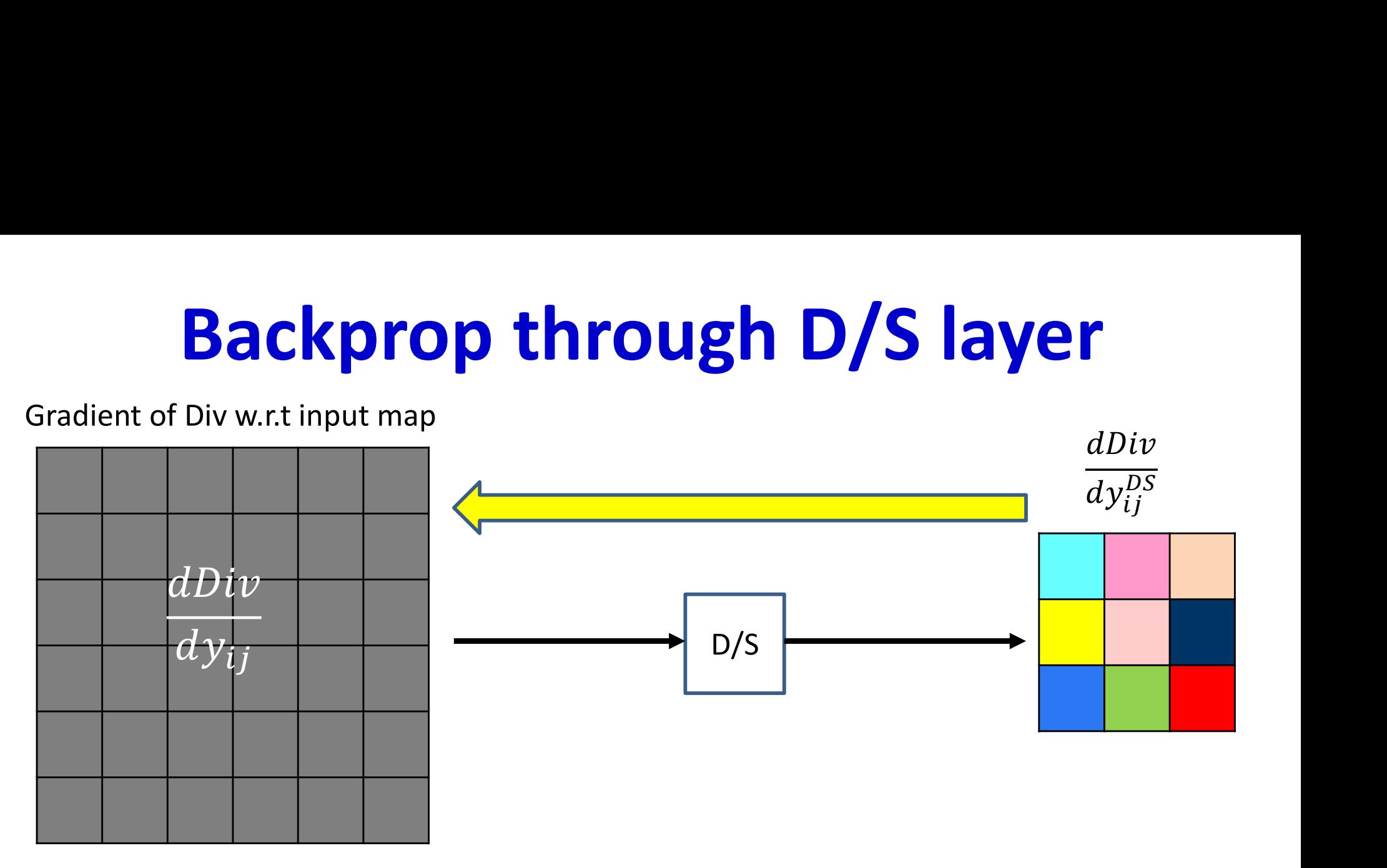

**Backpropagation:** Given the derivative of the divergence with respect to the elements of the *output* of the downsampling, compute derivatives with respect to every element of the *input* to the down sampling

# Backprop through D/S layer

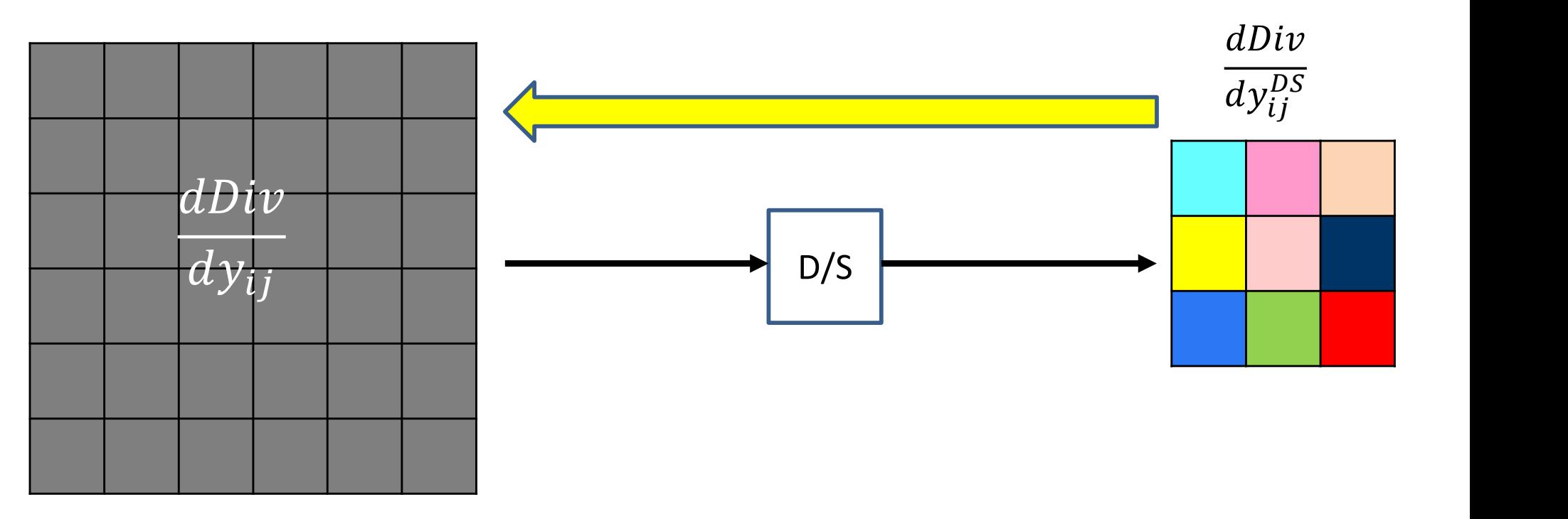

- Step 1: Allocate a map of the size of the input that was downsampled
	- This information must be retained, or derived from the known size of the outcome of the computation of previous layers
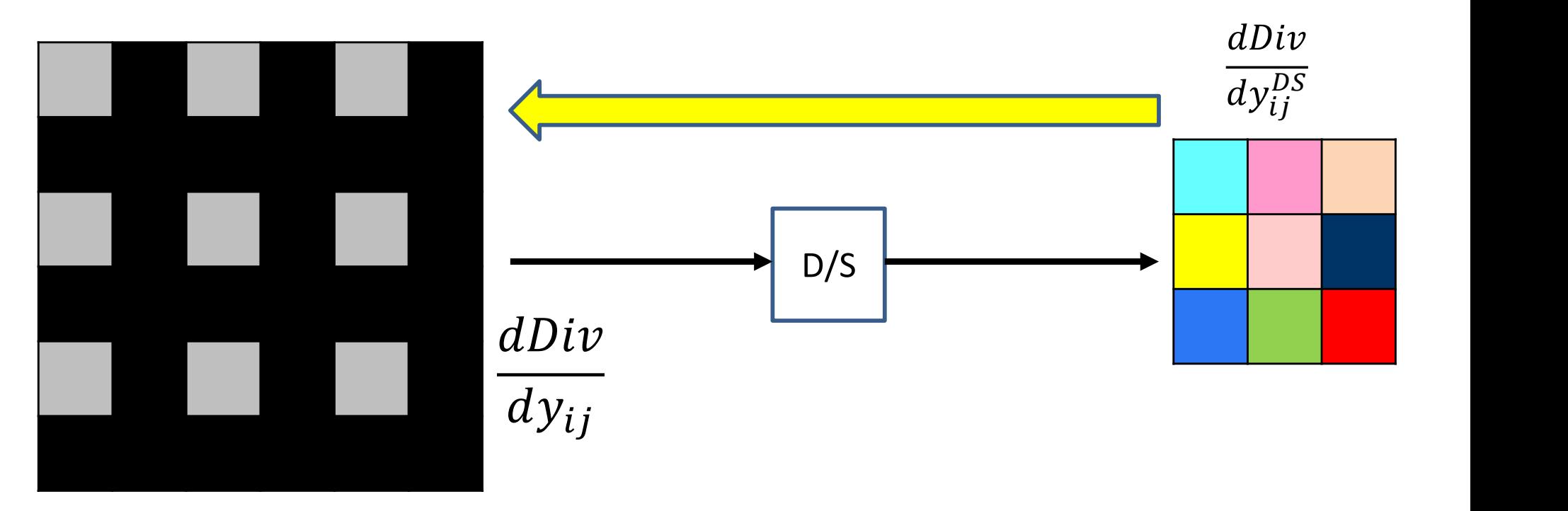

- Step 1: Allocate a map of the size of the input that was downsampled
	- This information must be retained, or derived from the known size of the outcome of the computation of previous layers
- Step 2: The "deleted" values (blackened) do not affect the output

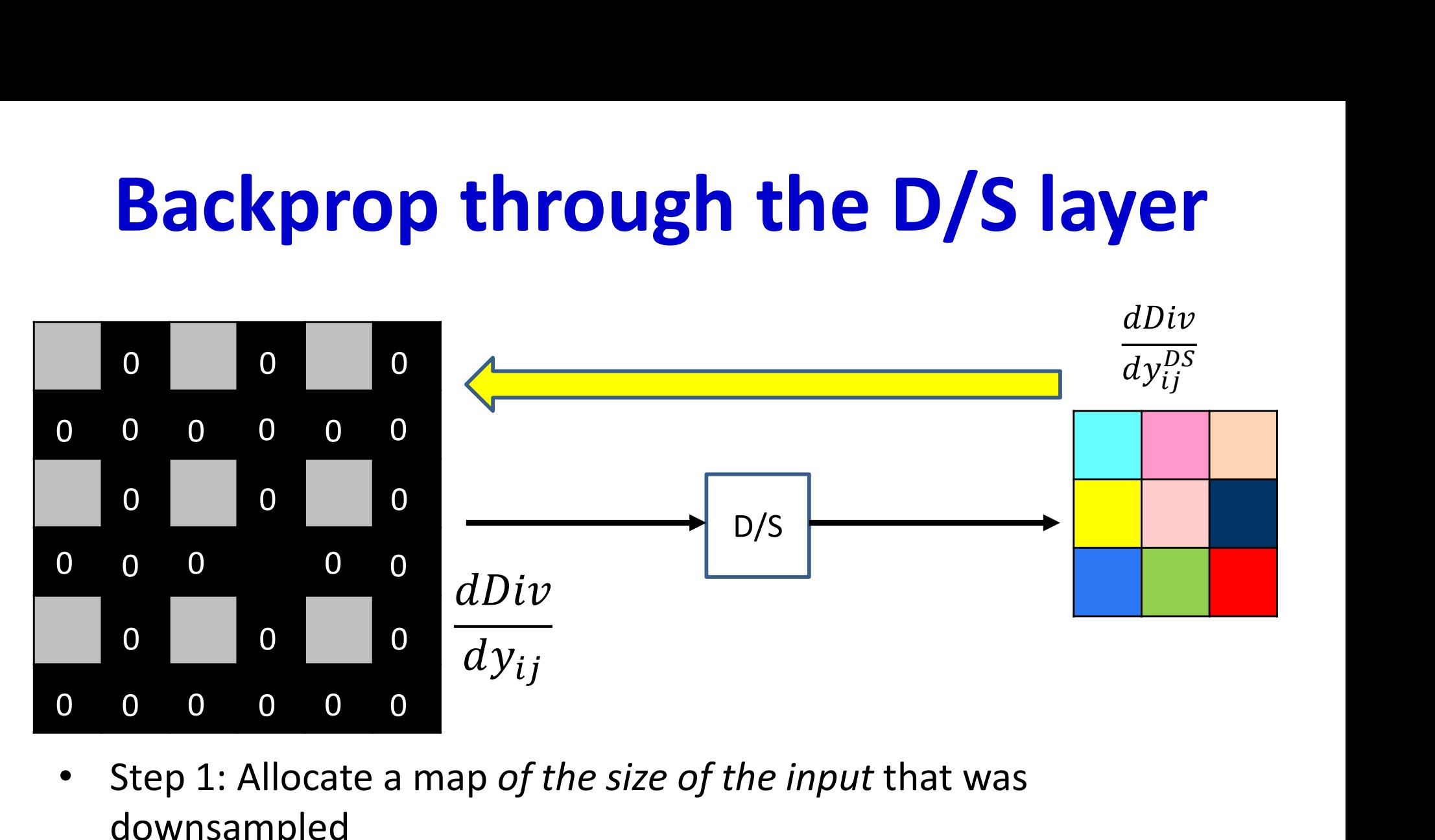

- Step 1: Allocate a map of the size of the input that was downsampled
	- This information must be retained, or derived from the known size of the outcome of the computation of previous layers
- Step 2: The "deleted" values (blackened) do not affect the output

– The derivative with respect to these elements is 0

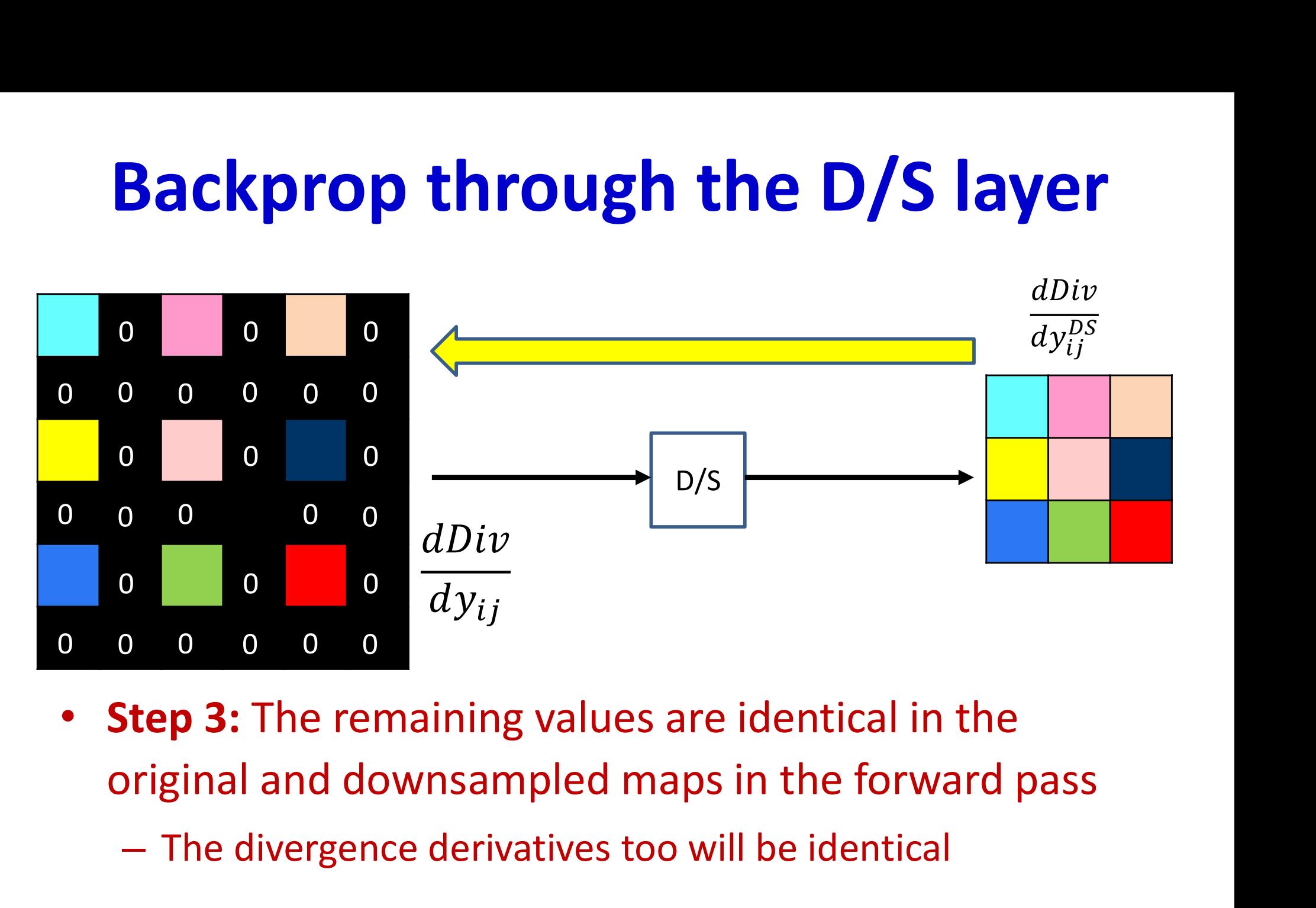

- **Step 3:** The remaining values are identical in the
	-

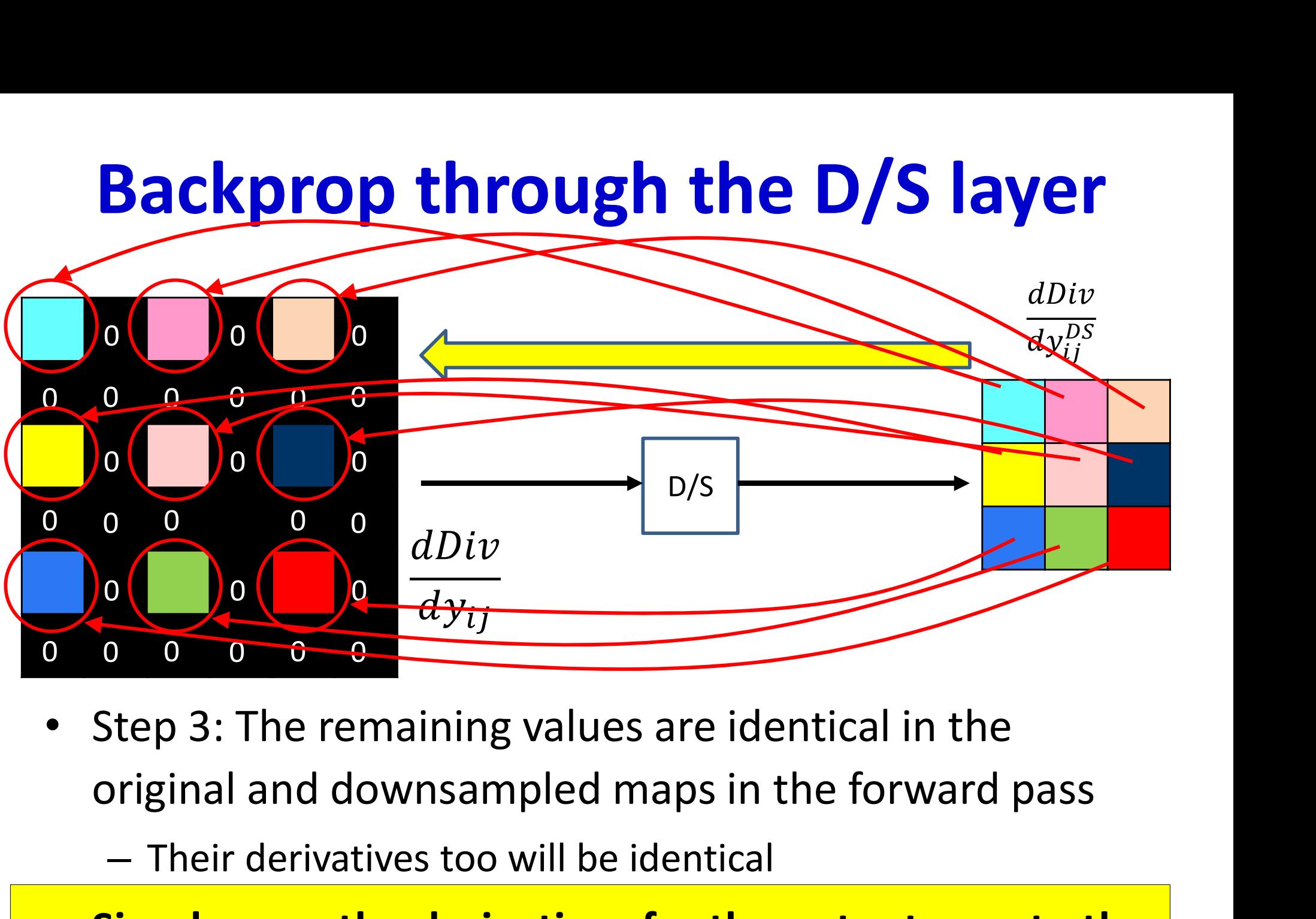

- Step 3: The remaining values are identical in the
	-
- Simply copy the derivatives for the output over to the appropriate location of the input

#### Backprop through D/S pseudocode

# H and W are the height and width of the input **Backprop through D/S pseudocode**<br>
# H and W are the height and width of the *input*<br>
# to the downsampling layer in the forward pass<br>
# S is the stride in the forward pass<br>
# dz contains the divergence derivative for the # S is the stride in the forward pass **Backprop through D/S pseudocode**<br>
# H and W are the height and width of the *input*<br>
# to the downsampling layer in the forward pass<br>
# s is the stride in the forward pass<br>
# dz contains the divergence derivative for the # output z in the forward pass **BACKPIOP INTOUGH D/S PSEU COCOOE**<br>
# H and W are the height and width of the *input*<br>
# to the downsampling layer in the forward pass<br>
# S is the stride in the forward pass<br>
# dz contains the divergence derivative for th

```
#c = number of channels in dz
H and W are the height and width of the input<br>to the downsampling layer in the forward pass<br>S is the stride in the forward pass<br>dz contains the divergence derivative for the D/S<br>output z in the forward pass<br>nction dy = 
to the downsampling layer in the f<br>S is the stride in the forward pas<br>dz contains the divergence derivat<br>output z in the forward pass<br>nction dy = backprop_through_DS(dz<br>#c = number of channels in dz<br>dy = zeros(c, H, W) # 
     for j = 1: height (z)dy(:,(i-1)S+1, (j-1)S+1) = dz(:,i,j)
return dy
```
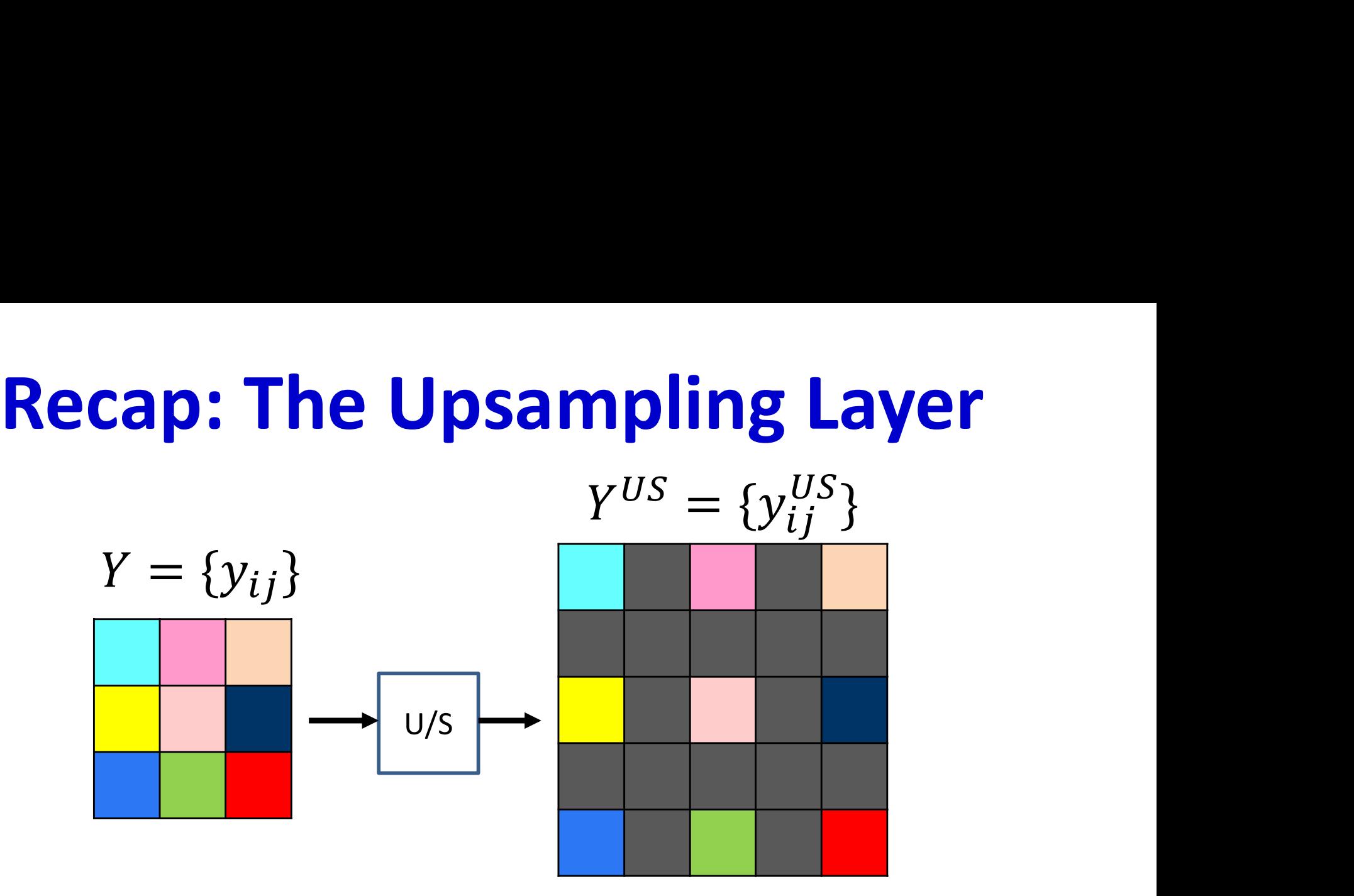

- An upsampling (or dilation) layer simply introduces  $S-1$ rows and columns for every map in the layer
	- $-$  Effectively *increasing* the size of the map by factor S in every direction
- Used explicitly to increase the map size by a uniform factor

# Backprop through the upsampling layer

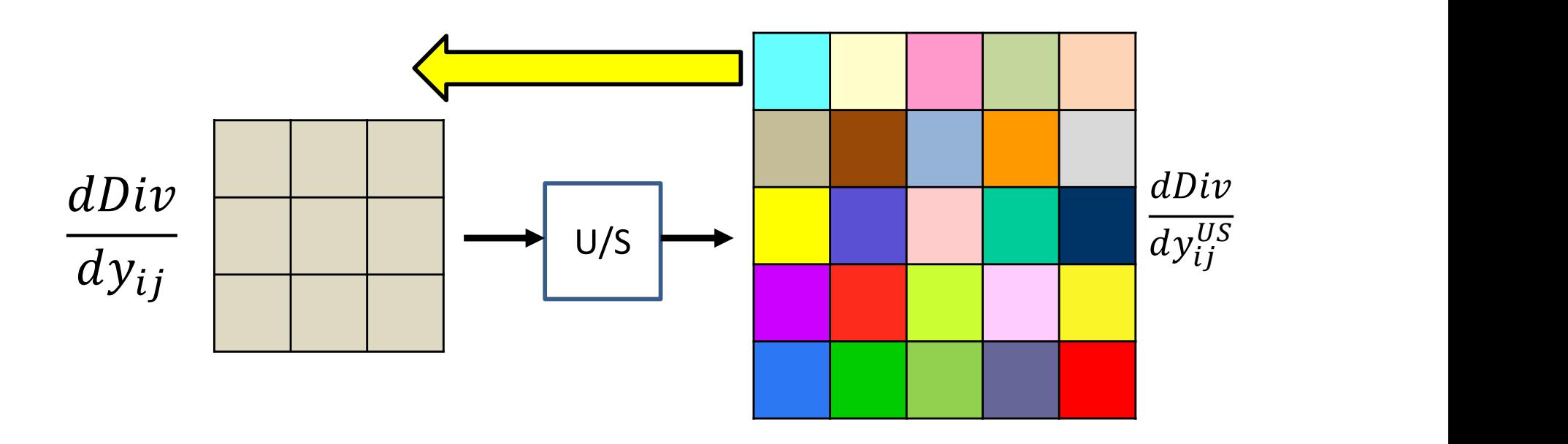

- **Backpropagation:** Given the derivative of the divergence with respect to the elements of the *output* of the upsampling, compute derivatives with respect to every element of the *input* to the upsampling
	- The "map" of these derivatives will be the same size as the input

#### Backprop through the upsampling layer

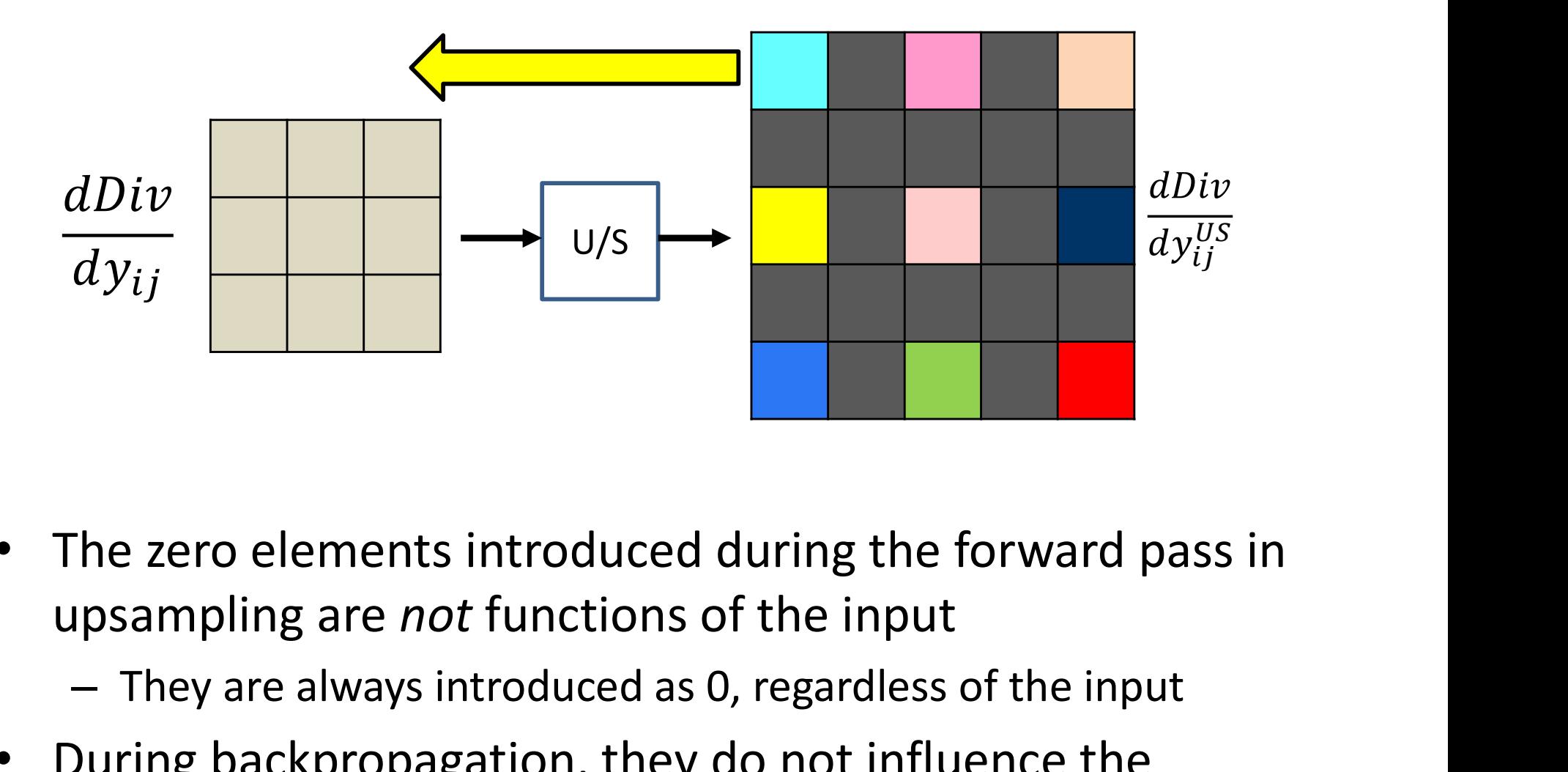

The zero elements introduced during the forward pass in

• During backpropagation, they do not influence the derivatives going backward

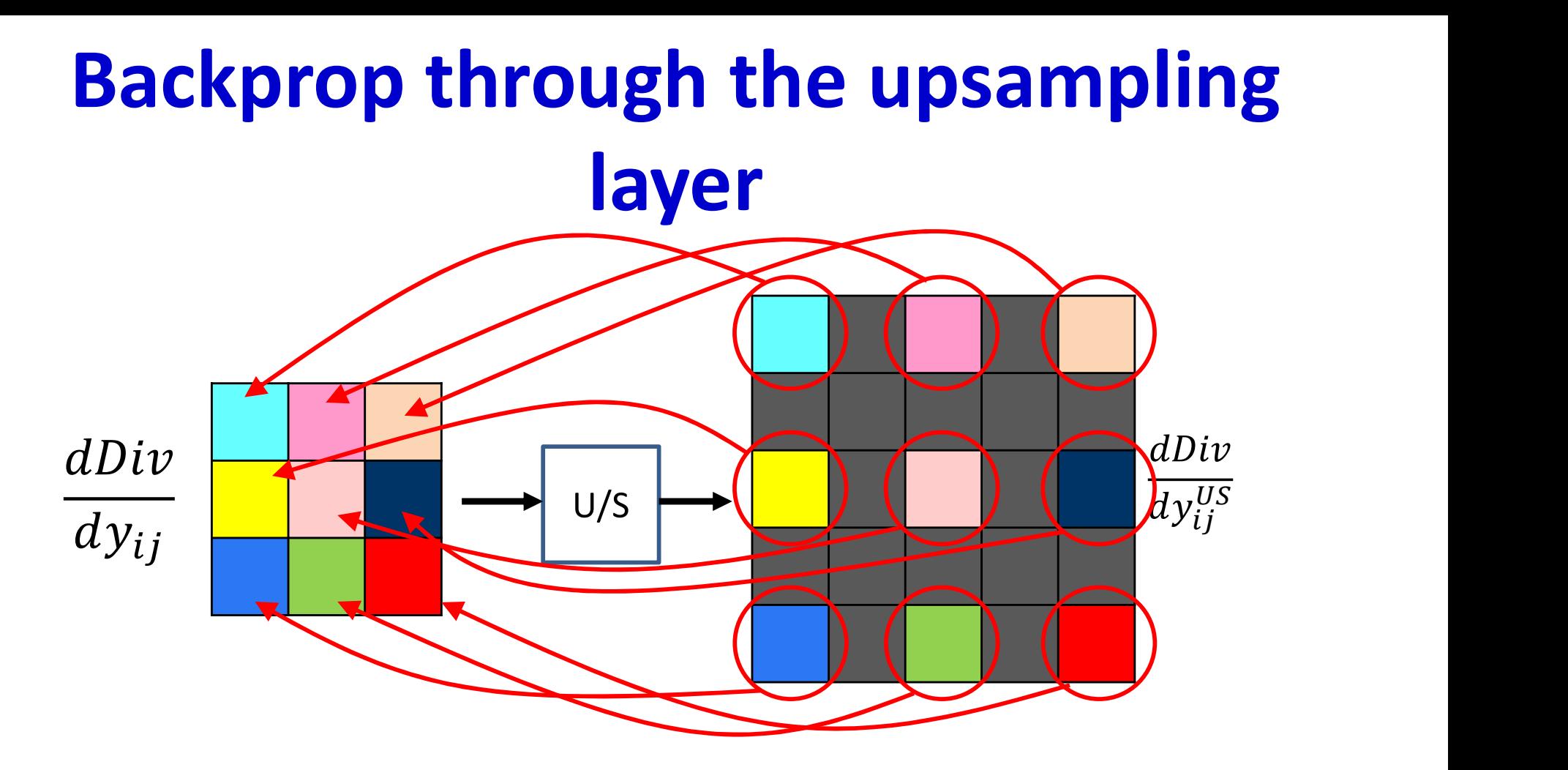

- The remaining elements are identical – The derivatives are identical
- Simply copy the derivatives for the "valid" locations over into the derivative for the input

#### Backprop through U/S pseudocode

```
# S is the stride in the forward pass
Backprop through U/S pseudocode<br>
# s is the stride in the forward pass<br>
# dz contains the divergence derivative for the U/S<br>
# output z in the forward pass<br>
function dy = backprop_through_Upsampling (dz, s)<br>
# = number 
# output z in the forward pass
```

```
Backprop through U/S pseudocode<br>
# s is the stride in the forward pass<br>
# dz contains the divergence derivative for the U/S<br>
# output z in the forward pass<br>
function dy = backprop_through_Upsampling (dz, s)<br>
#c 
    \#c = number of channels in dz
   k = 0Backprop through U/<br>
s is the stride in the forward pass<br>
dz contains the divergence derivative f<br>
output z in the forward pass<br>
nction dy = backprop_through_Upsampling<br>
#c = number of channels in dz<br>
k = 0<br>
for i = 1:S
        1 = 0for j = 1: S: height(z)dy(:,k, 1) = dz(:,i,i)1++k++
    return dy
```
#### Convolutional layer with stride > 1

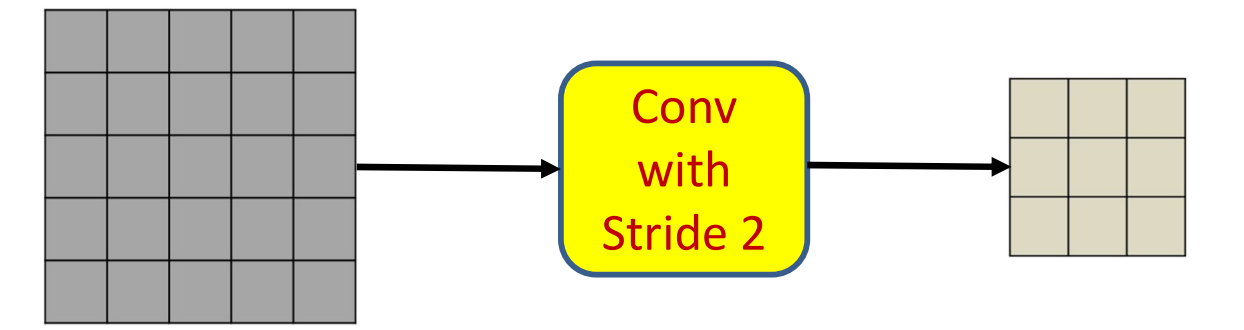

• Convolution is often performed with a stride larger than 1 to result in a smaller output map

#### Convolutional layer with stride > 1

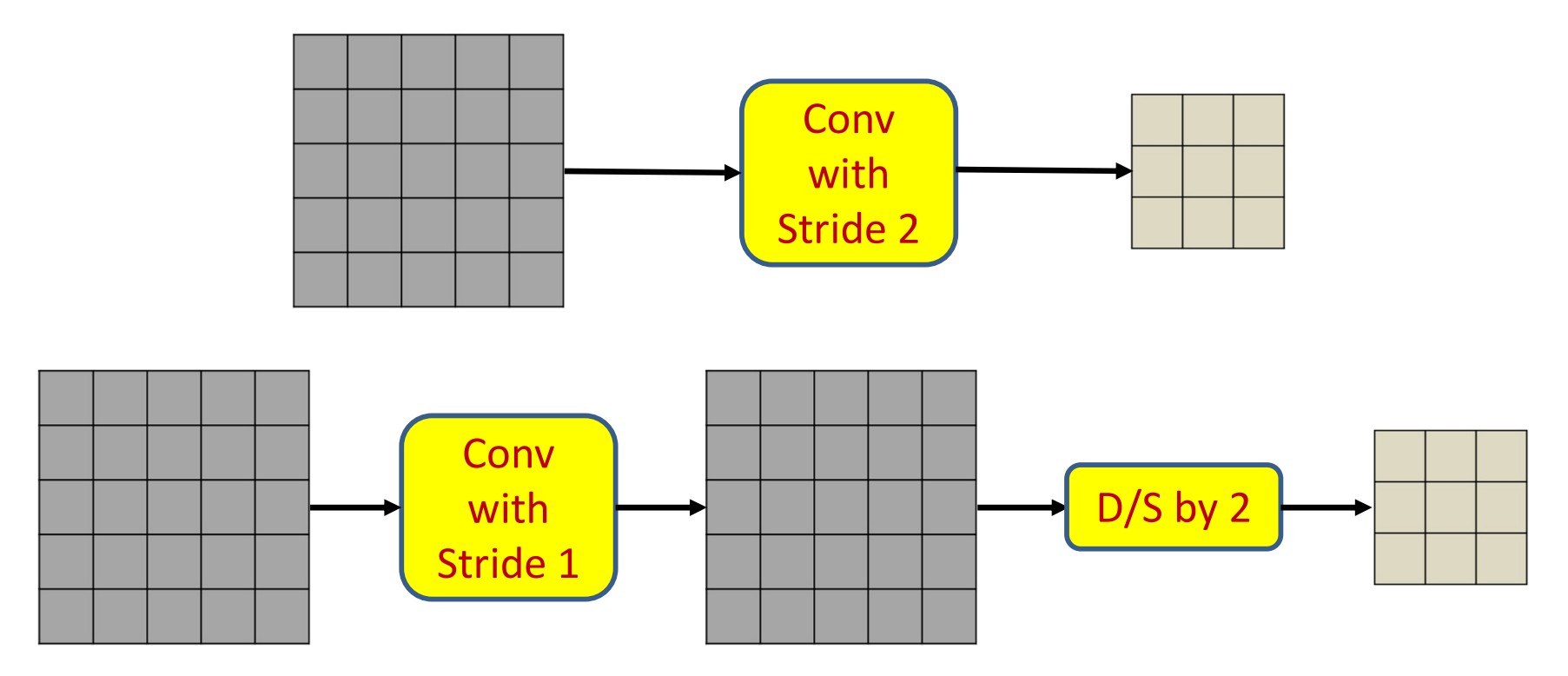

- Convolution is often performed with a stride larger than 1 to result in a smaller output map
- For purposes of backprop, it is easiest to view this as Convolution followed by down sampling

#### Convolutional layer with stride > 1

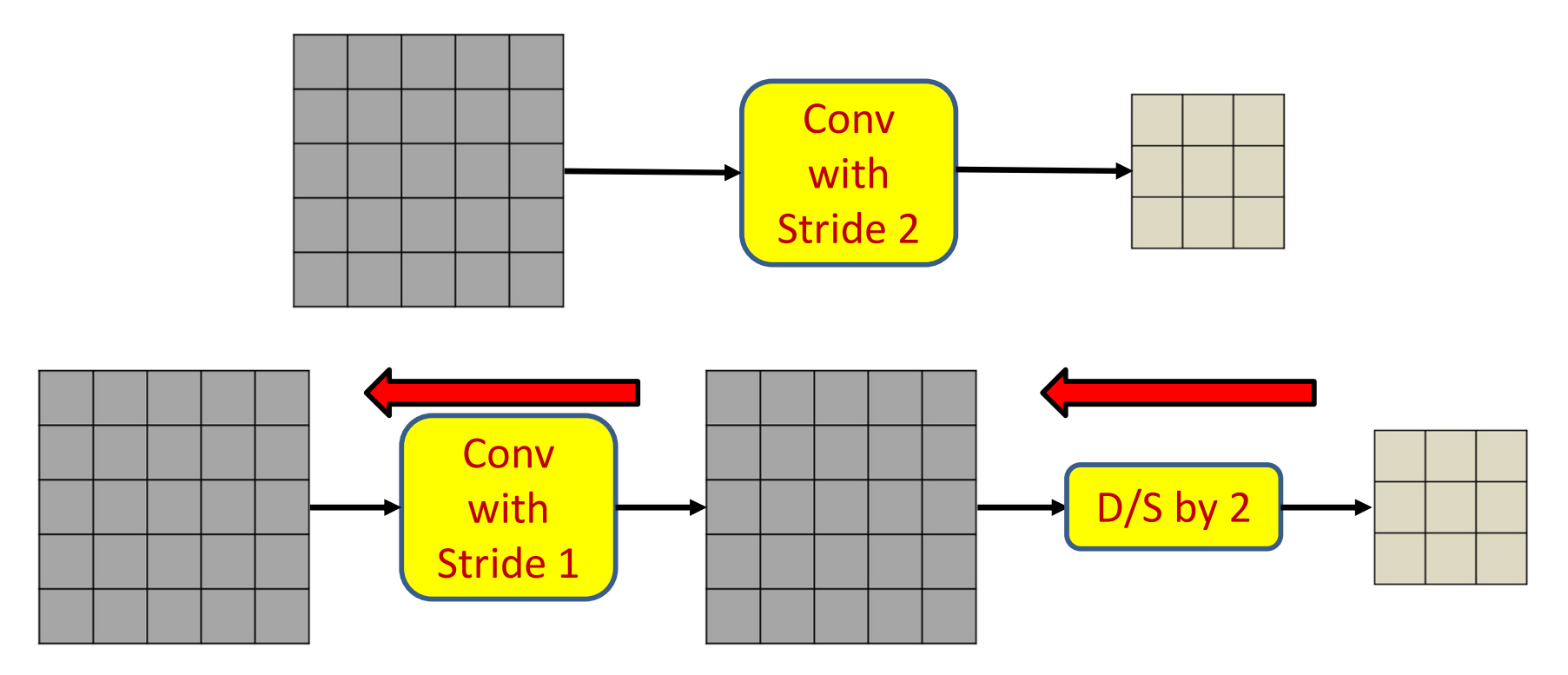

- Convolution is often performed with a stride larger than 1 to result in a smaller output map
- For purposes of backprop, it is easiest to view this as Convolution followed by down sampling
	- Backprop will first propagate derivatives through the D/S layer, and then through the Convolution layer
	- Simpler than trying to modify backprop rules to account for stride in convolution and the convolution of the convolution of the convolution of  $\frac{49}{49}$

#### Convolutional layer with fractional stride

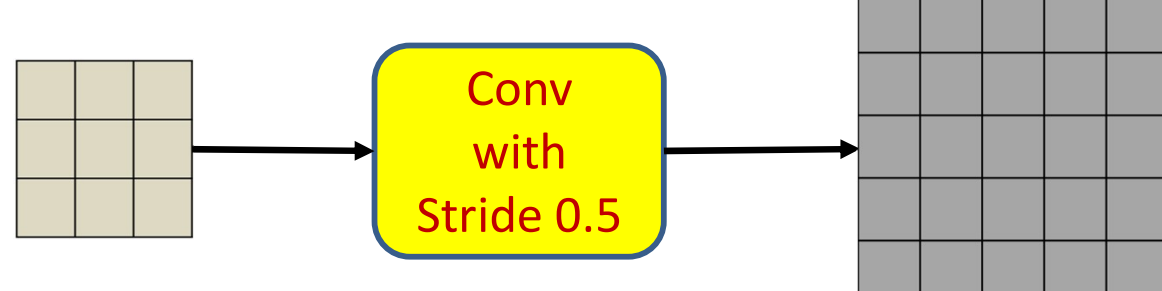

• Convolution is also sometimes performed with a *fractional* stride to result in a larger output map ivolution is also sometimes performed with a *fractional* stride to sult in a larger output map

#### Convolutional layer with fractional stride

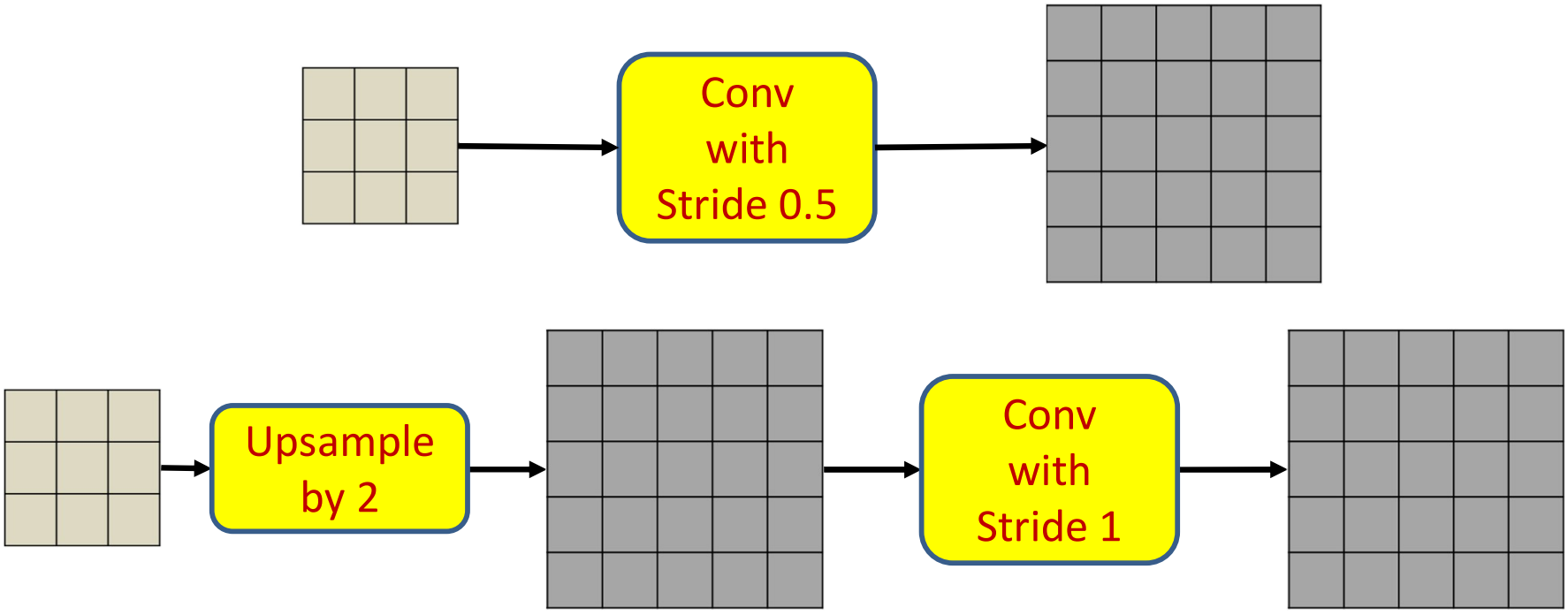

- Convolution is also sometimes performed with a *fractional* stride to result in a larger output map stride 1<br>and the upsaling solution is also sometimes performed with a *fractional* stride to<br>alt in a larger output map<br>purposes of backprop, it is easiest to view this as **upsampling**<br>owed by convolution.
- For purposes of backprop, it is easiest to view this as *upsampling* followed by convolution.

#### Convolutional layer with fractional stride

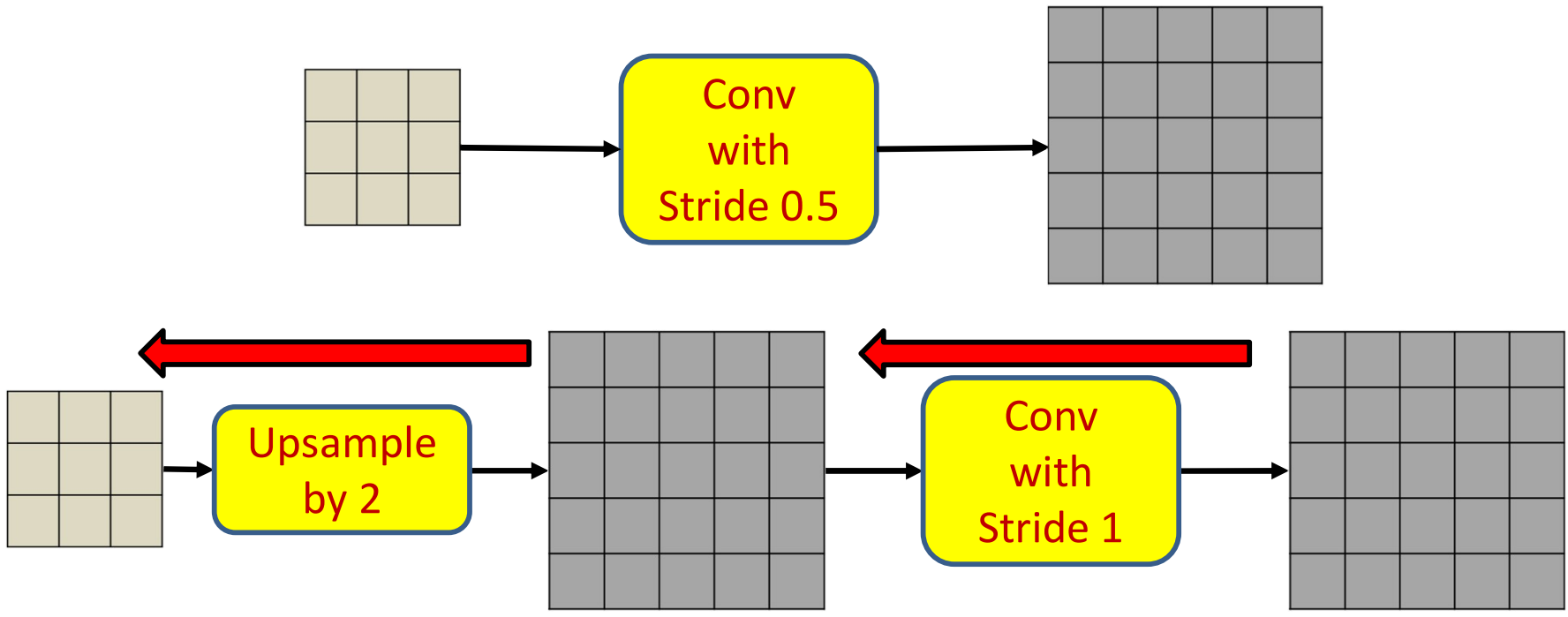

- Convolution is also sometimes performed with a fractional stride to result in a larger output map Stride 1<br>and then is also sometimes performed with a *fractional* stride to<br>alt in a larger output map<br>purposes of backprop, it is easiest to view this as **upsampling**<br>owed by convolution.<br>Backprop will first propagate der
- For purposes of backprop, it is easiest to view this as *upsampling* followed by convolution.
	- Backprop will first propagate derivatives through convolution layer,

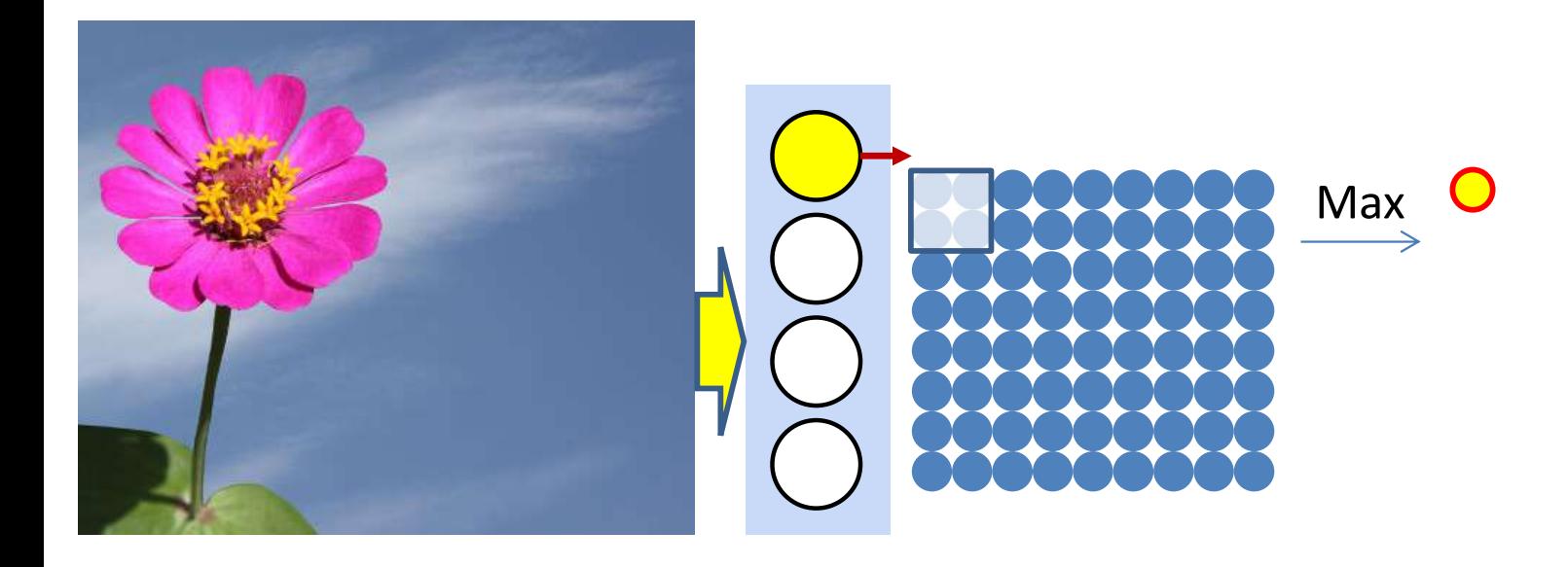

- Pooling is typically performed with strides > 1
	- Results in shrinking of the map
	- "Downsampling"

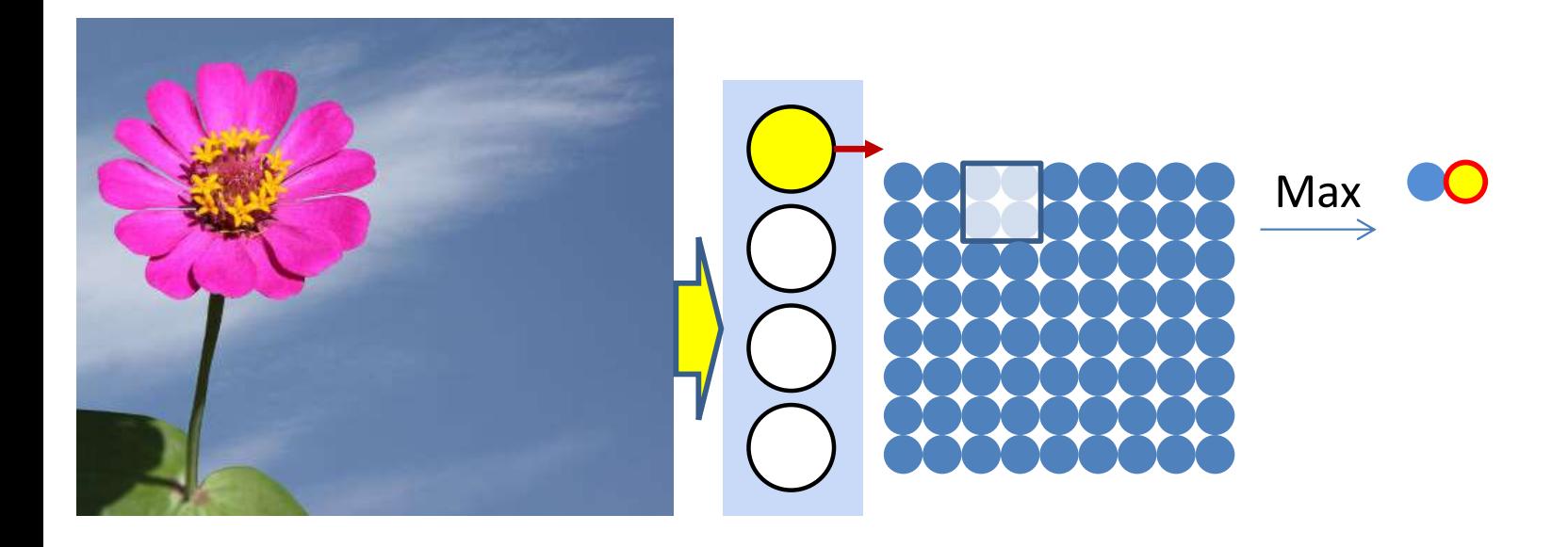

- Pooling is typically performed with strides > 1
	- Results in shrinking of the map
	- "Downsampling"

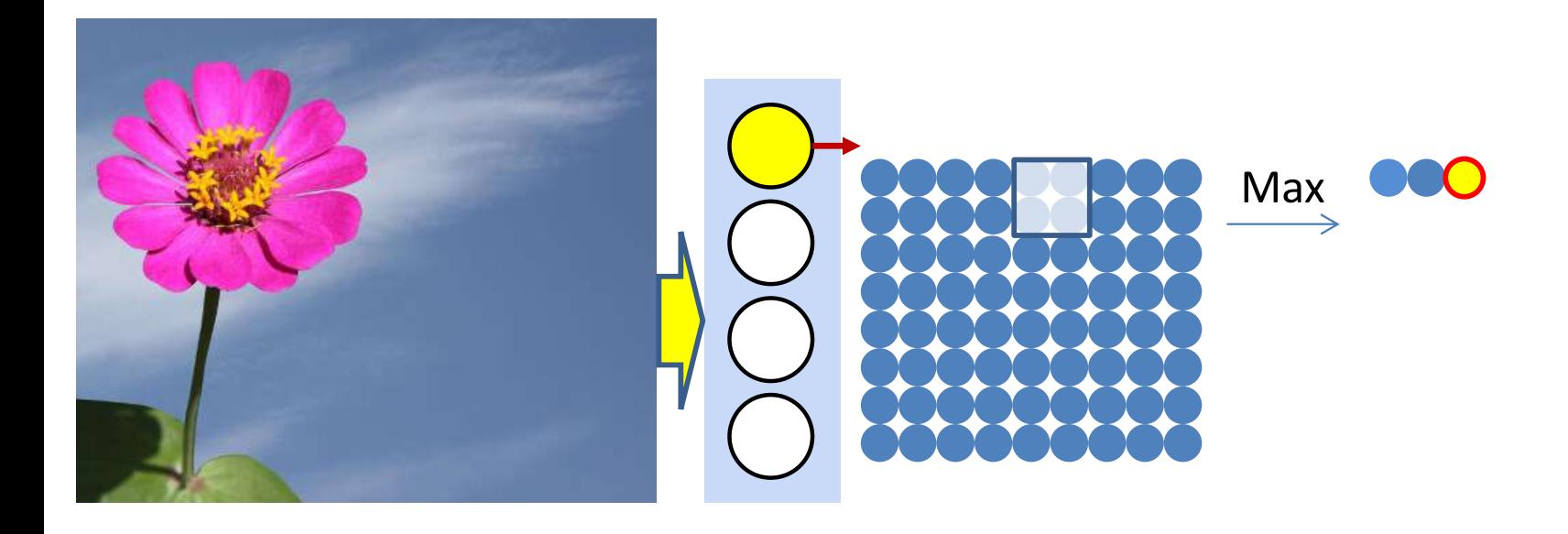

- Pooling is typically performed with strides > 1
	- Results in shrinking of the map
	- "Downsampling"

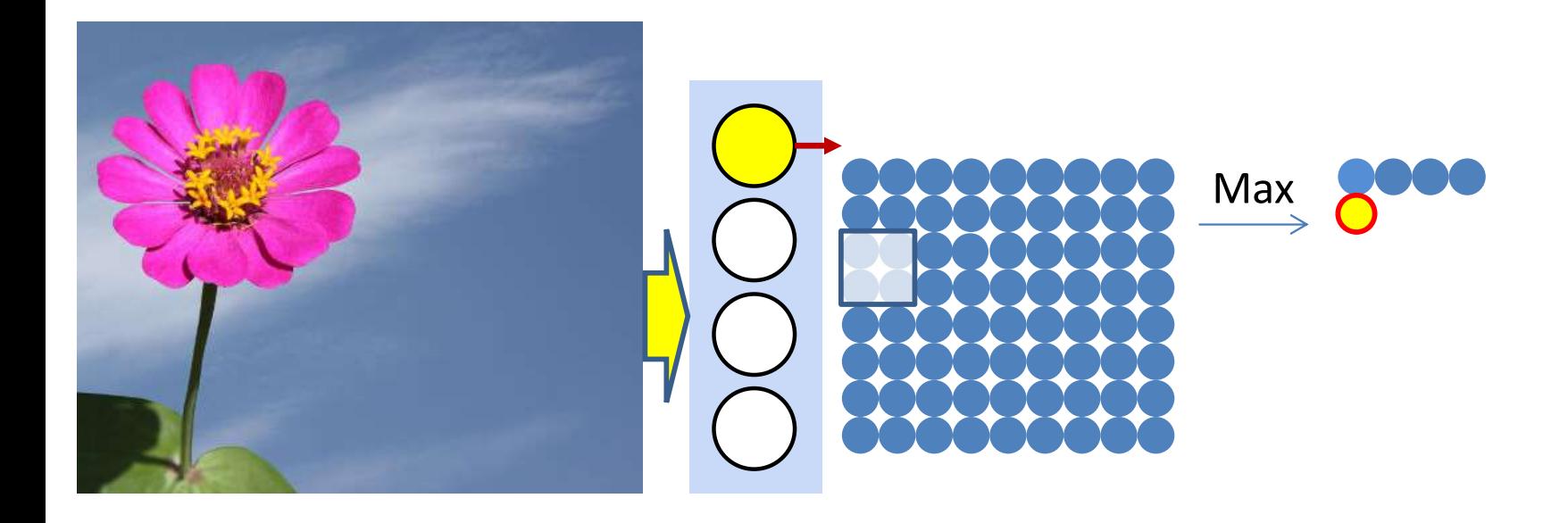

- Pooling is typically performed with strides > 1
	- Results in shrinking of the map
	- "Downsampling"

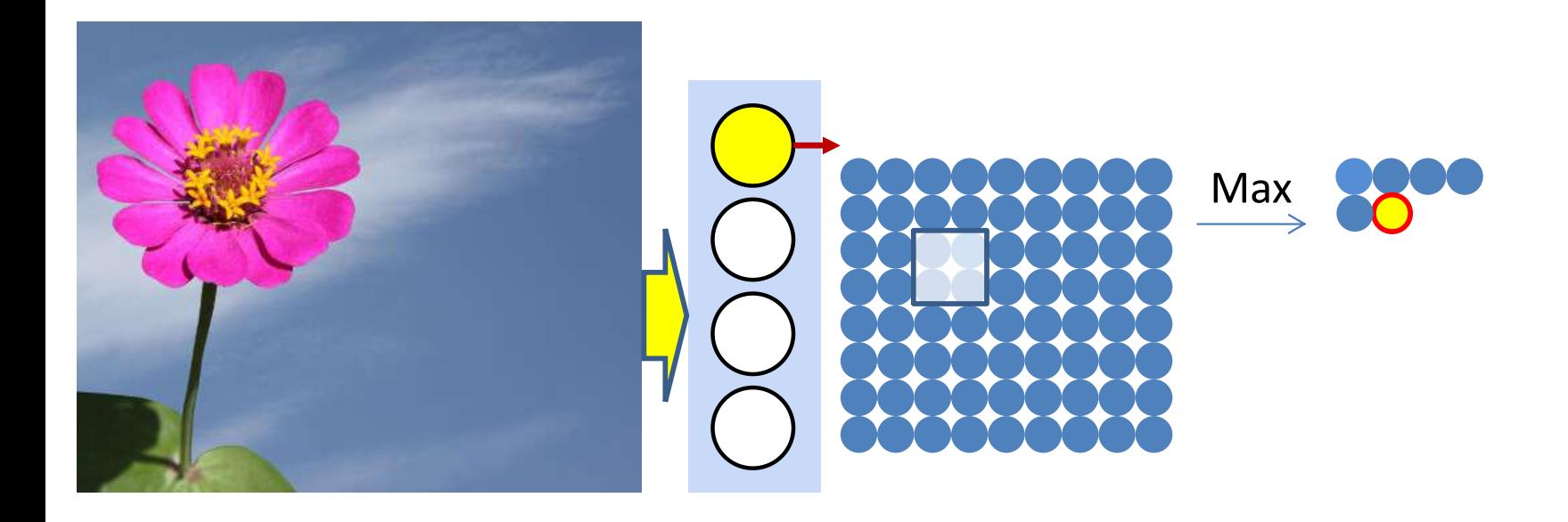

- Pooling is typically performed with strides > 1
	- Results in shrinking of the map
	- "Downsampling"

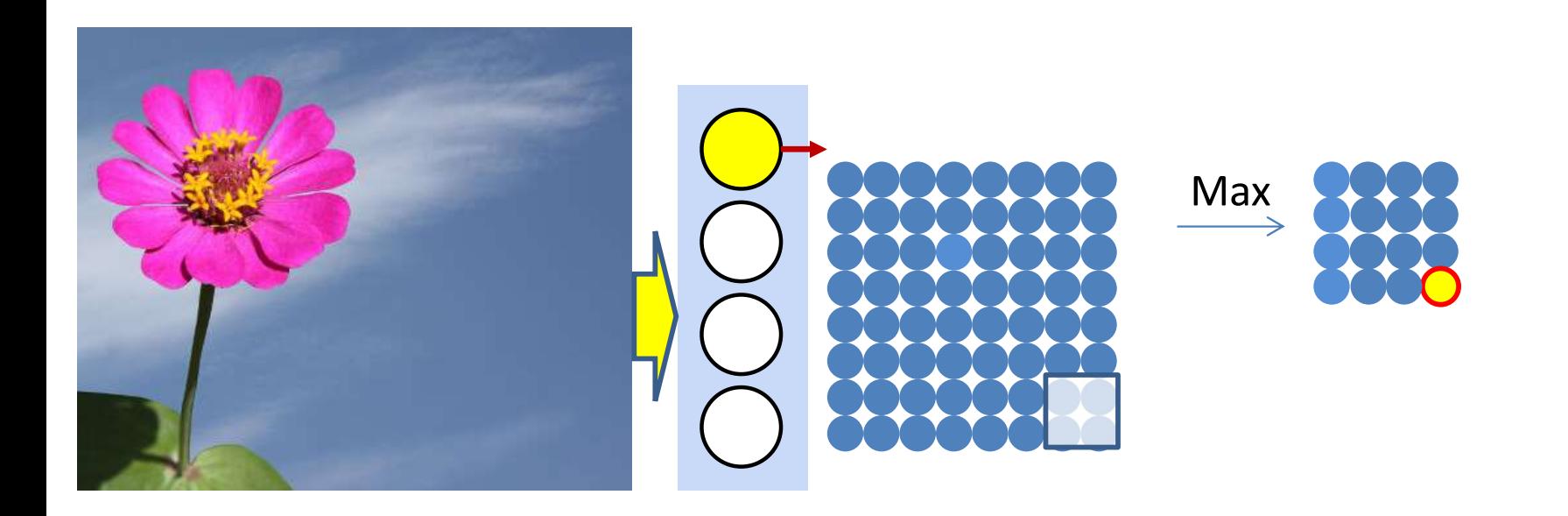

- Pooling is typically performed with strides > 1
	- Results in shrinking of the map
	- "Downsampling"

### Pooling layer with stride > 1

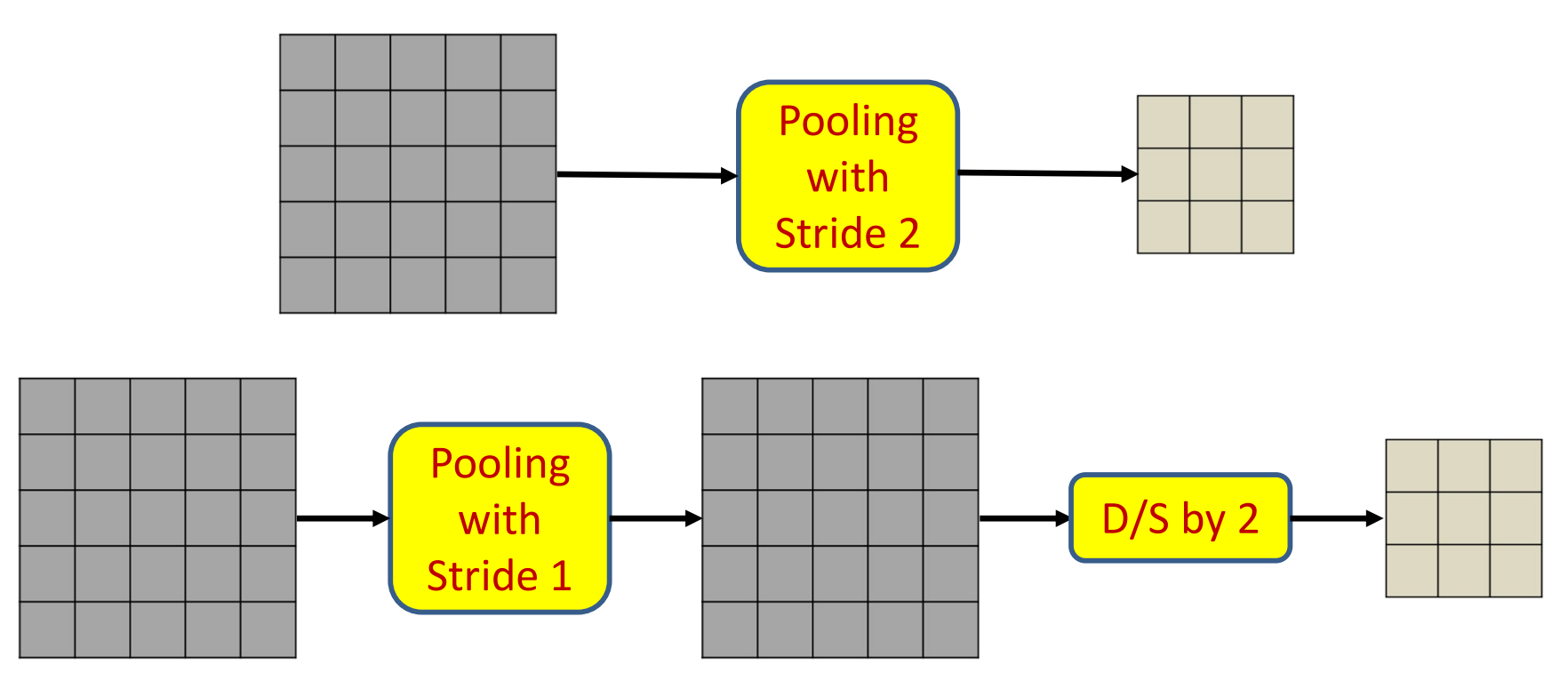

- Pooling is often performed with a stride larger than 1 to result in a smaller output map
- For purposes of backprop, it is easiest to view this as pooling followed by down sampling

#### Through the eyes of code

• As always, the code is simpler

#### Convolution: Forward layer

$$
Y(0,:,:,:) = Image
$$
\n
$$
Y(0,:,:,:) = Image
$$
\n
$$
Y = 1:W_{1-1}-K_1+1
$$
\n
$$
for y = 1:W_{1-1}-K_1+1
$$
\n
$$
z(1,j,x,y) = 0
$$
\n
$$
for i = 1:D_{1-1}
$$
\n
$$
for x' = 1:K_1
$$
\n
$$
z(1,j,x,y) += w(1,j,i,x',y')
$$
\n
$$
Y(1-1,i,x+x'-1,y+y'-1)
$$
\n
$$
Y(1,j,x,y) = activation(z(1,j,x,y))
$$

#### Conv Backward layer *l*

```
dw(1) = zeros(D_1 \times D_{1-1} \times K_1 \times K_1)
                                       )
dY(1-1) = zeros(D_{1-1}XW_{1-1}XH_{1-1})for x = W_{1-1}-K_1+1:downto:1for y = H_{1-1}-K_1+1:downto:1for j = D_1:downto:1
            dz(L, j, x, y) = dY(L, j, x, y) . f'(z(L, j, x, y))zeros (D_1 \times D_{1-1} \times K_1 \times K_1)<br>
= zeros (D_{1-1} \times W_{1-1} \times H_{1-1})<br>
W_{1-1} - K_1 + 1: downto:1<br>
= H_{1-1} - K_1 + 1: downto:1<br>
j = D_1: downto:1<br>
dz (1, j, x, y) = dY (1, j, x, y) . f' (z (1, j<br>
for i = D_{1-1}: downto:1
               for x' = K_1: downto: 1
                  for y' = K_1: downto: 1
                     dY(1-1,i, x+x'-1, y+y'-1) +=
                                        w(1,\dot{1},i,x',y')dz(1,\dot{1},x,y)dw(1, j, i, x', y') +=
                              dz(1, j, x, y) Y(1-1, i, x+x'-1, y+y'-1)
```
#### Convolution forward with stride layer

The weight  $W(1,j)$  is now a 3D  $D_{1-1} \times K_1 \times K_1$  tensor (assuming square receptive fields)

```
m = 1for x = 1:stride:W_{1-1}-K_1+1+1 and +1 and +1 and +1n = 1for y = 1:stride:H_{1-1}-K_1+1+1 and +1 and +1 and +1for j = 1: D_1z(1, j, m, n) = 0fields)<br>
<br>
<br>
stride:W_{1-1} - K_1 + 1<br>
<br>
= 1:stride:H_{1-1} - K_1 + 1<br>
<br>
j = 1:D<sub>1</sub><br>
<br>
c(1, j, m, n) = 0<br>
<br>
for x' = 1:K_1<br>
<br>
for y' = 1:K_1<br>
<br>
z(1, j, m, n) + w(1, j, i, x', y')<br>
y(1-1, i, x+x')for x' = 1:K_1for v' = 1:K_1z(1,j,m,n) += w(1,j,i,x',y')Y(1-1,i,x+x'-1,y+y'-1)Y(1,\dot{1},m,n) = activation(z(l,\dot{1},m,n))
          n++
     m++
Y = softmax( {Y(L,:,:,:)} )
```
#### Conv Backward (with strides) at layer

```
dw(1) = zeros(D_1 \times D_{1-1} \times K_1 \times K_1)
                                        )
dY(1-1) = zeros(D_{1-1}XW_{1-1}XH_{1-1})for x = W_1:downto:1
    m = (x-1) stride
     for y = H_1:downto:1
         n = (y-1) stride
         for j = D_1:downto:1
              dz(1, j, x, y) = dY(1, j, x, y) . f'(z(1, j, x, y))eros (D_1 \times D_{1-1} \times K_1 \times K_1)<br>
zeros (D_{1-1} \times W_{1-1} \times H_{1-1})<br>
1:downto:1<br>
-1) stride<br>
= H<sub>1</sub>:downto:1<br>
(y-1) stride<br>
j = D<sub>1</sub>:downto:1<br>
dz(1,j,x,y) = dY(1,j,x,y).f'(z(1,j<br>
for i = D<sub>1-1</sub>:downto:1<br>
for x' = K<sub>1</sub>:downto
                   for x' = K_1: downto: 1
                        for y' = K_1: downto: 1
                            dY(1-1,i,m+x',n+y') +=
                                           W(1, j, i, x', y')dz(1, j, x, y)dw(1, j, i, x', y') +=
                                        dz(1, j, x, y) y(1-1, i, m+x', n+y')
```
#### Max Pooling layer at layer *l* with a stride

a) Performed separately for every map (j). \*) Not combining multiple maps within a single max operation. b) Keeping track of location of max

Max pooling

```
for j = 1: D_1m = 1for x = 1:stride(1):W_{1-1}-K_1+1n = 1for y = 1:stride(1):H_{1-1}-K_1+1pidx(l, j, m, n) = maxidx(y(l-1, j, x:x+K_1-1, y:y+K_1-1))y(1,\dot{1},m,n) = y(1-1,\dot{1},p \, \mathrm{idx}(1,\dot{1},m,n))n = n+1m = m+1
```
#### Derivative of max pooling layer at layer *l*

a) Performed separately for every map (j). \*) Not combining multiple maps within a single max operation. b) Keeping track of location of max

Max pooling

```
dy(:,:,:) = zeros(D_1 \times W_1 \times H_1)
                                    )
for j = 1: D_1for x = 1:W_1 downsampled
         for y = 1:H_1 downsampled
              \frac{dy(1-1,j,pidx(1,j,x,y))}{dy(1-1,y,pidx(1,j,x,y))} += dy(l,j,x,y)
```
" $+=$ " because this entry may be selected in multiple adjacent overlapping windows

#### Mean Pooling layer at layer *l* with a stride

a) Performed separately for every map (j).

\*) Not combining multiple maps within a single mean operation.

```
Mean pooling
for j = 1: D_1 #Over the maps
    m = 1for x = 1:stride(1):W_{1-1}-K_1+1 #K<sub>1</sub> \models pooling kernel size |
        n = 1for y = 1:stride(l):H_{1-1}-K_1+1y(1,j,m,n) = mean(y(l-1,j,x:x+K<sub>l</sub>-1,y:y+K<sub>l</sub>-1)) |
            n = n+1m = m + 1
```
#### Derivative of mean pooling layer at layer *l* with a stride

Mean pooling

 $dy$ (:,:,:) = zeros( $D_1 \times W_1 \times H_1$ ) ) for  $j = 1: D_1$ for  $x = 1:W_1$  downsampled  $n = (x-1) * stride$ for  $y = 1:H_1$  downsampled  $m = (y-1) * \text{stride}$ ling<br>
) = zeros (D<sub>1</sub> x W<sub>1</sub> x H<sub>1</sub>)<br>
1:D<sub>1</sub><br>
= 1:W<sub>1\_downsampled</sub><br>
(x-1)\*stride<br>
y = 1:H<sub>1\_downsampled</sub><br>
m = (y-1)\*stride<br>
for i = 1:K<sub>lpool</sub><br>
for j = 1:K<sub>lpool</sub><br>
dy(1-1,j,p,n+i,m+j) += (1 for  $j = 1:K_{1pool}$ dy(l-1,j,p,n+i,m+j) += (1/K<sup>2</sup><sub>lpool</sub>)y(l,j,x,y)

"+=" because adjacent windows may overlap

## Poll 2 @769, @770, @771 **Poll 2 @769, @770, @771**<br>The backward pass of an upsampling layer is downsampling?<br>• True<br>• False **Poll 2 @769, @770, @771**<br>The backward pass of an upsampling layer is downsampling?<br>• True<br>The backward pass of a downsampling layer is upsampling?<br>• True<br>• False

- True
- False

- **True**
- False

The backward pass of a downsampling layer is upsampling?<br>
True<br>
Else<br>
We can simply use an upsampling layer as the backward pass of downsampling<br>
and vice versa<br>
True<br>
True and vice versa

- **True**
- False

#### Poll 2

**Poll 2**<br>The backward pass of an upsampling layer is downsampling?<br>• True<br>• False **Poll 2**<br>The backward pass of an upsampling layer is downsampling?<br>• True<br>The backward pass of a downsampling layer is upsampling?<br>• True<br>• False

- True
- False

- **True**
- False

• True<br>• False<br>• True<br>• False<br>We can simply use an upsampling layer as the backward pass of downsampling and<br>vice versa<br>• True<br>• True vice versa

- **True**
- False

#### Learning the network

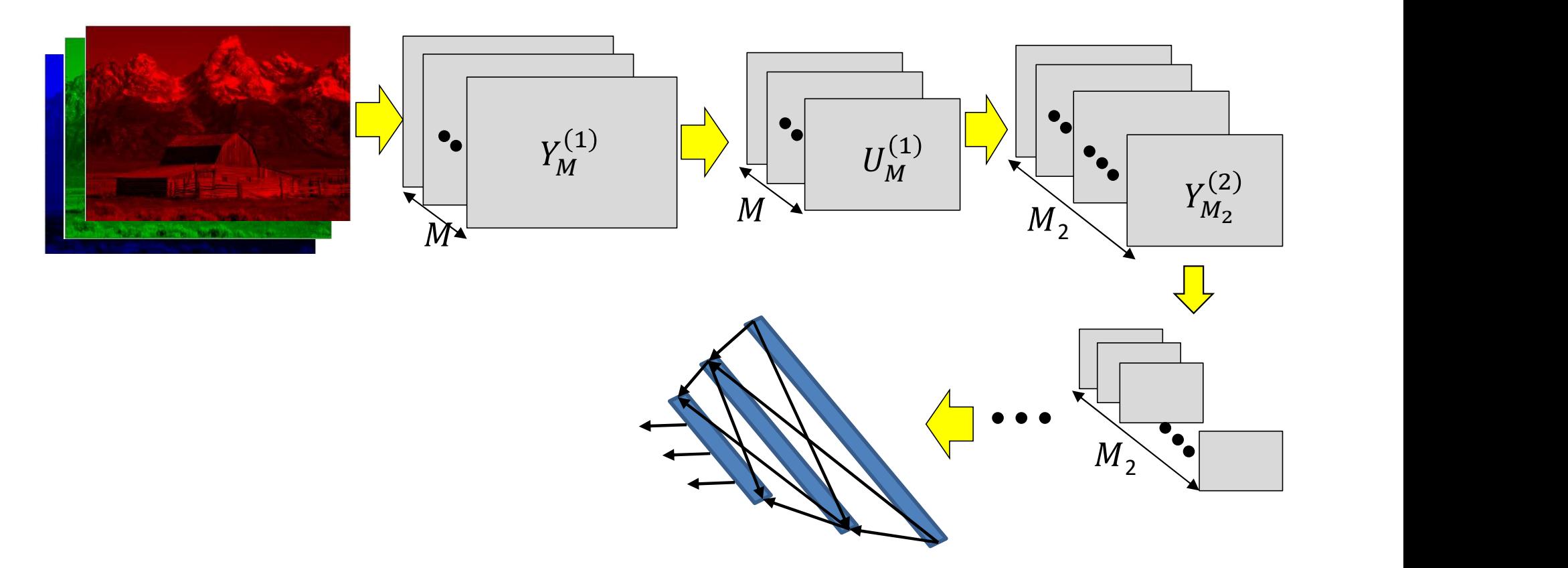

- Have shown the derivative of divergence w.r.t every intermediate output, and every free parameter (filter weights)
- Can now be embedded in gradient descent framework to learn the network

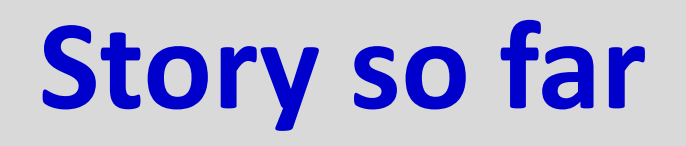

- The convolutional neural network is a supervised version of a computational model of mammalian vision
- It includes
- Convolutional layers comprising learned filters that scan the outputs of the previous layer **Story so far**<br>
the convolutional neural network is a supervised version of a<br>
omputational model of mammalian vision<br>
— Convolutional layers comprising learned filters that scan the outputs<br>
of the previous layer<br>
— Downs
	- convolutional layer to reduce network size
- The parameters of the network can be learned through regular back propagation is includes<br>
— Convolutional layers comprising learned filters that scan the outputs<br>
of the previous layer<br>
— Downsampling layers that operate over groups of outputs from the<br>
convolutional layer to reduce network size<br>
h
	- element in each pool
		- Other pooling operators can use regular gradients or subgradients
	- Derivatives must sum over appropriate sets of elements to account for the fact that the network is, in fact, a shared parameter network  $\overline{z_2}$
## Invariance

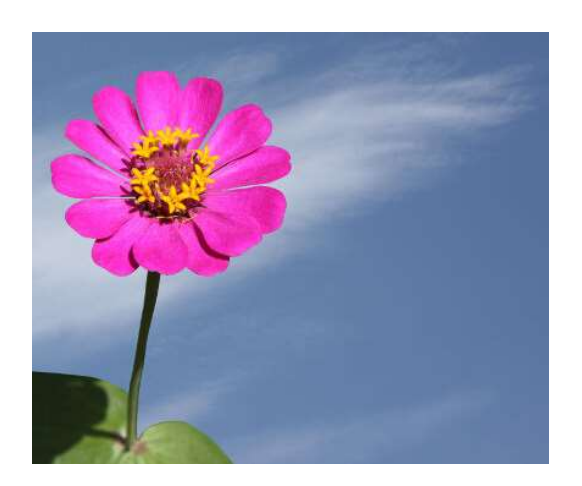

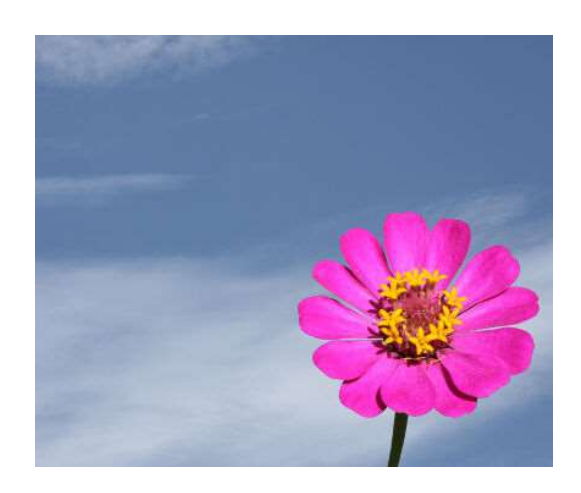

- CNNs are shift invariant
- What about rotation, scale or reflection invariance

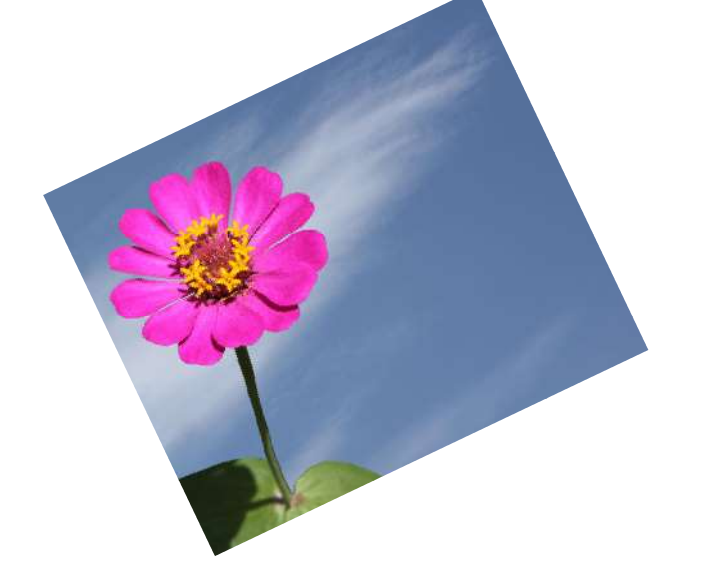

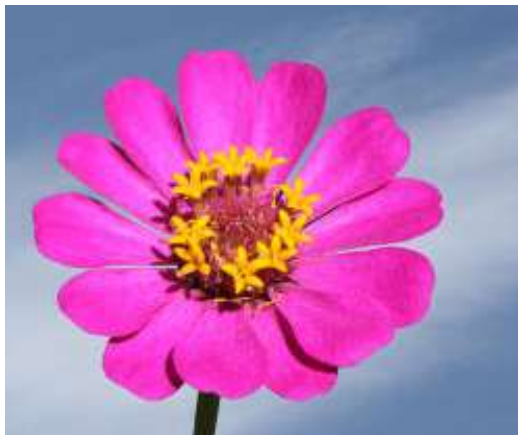

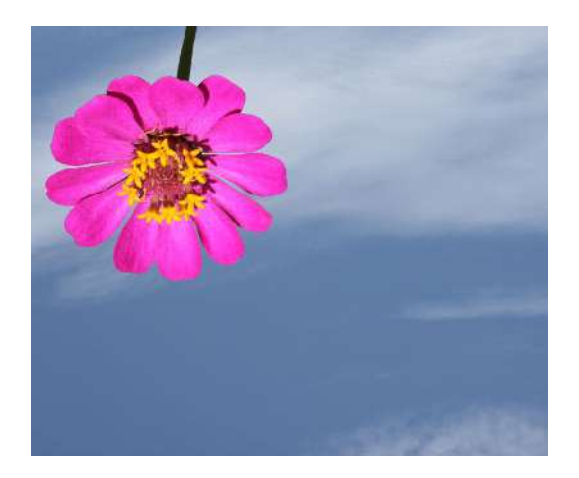

# Shift-invariance – a different perspective

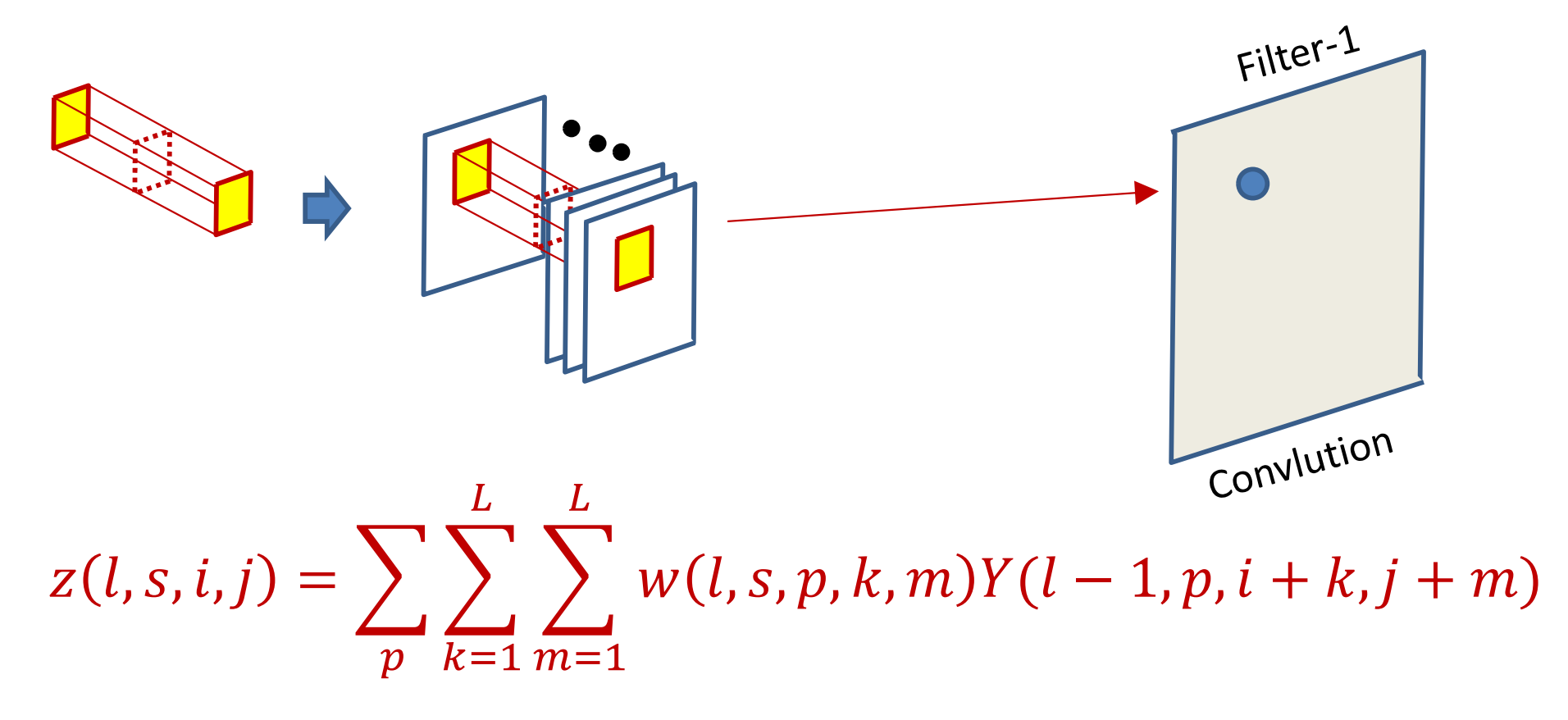

• We can rewrite this as so (tensor inner product)

 $z(s, i, j) = Y$ . shift(w(s), i, j)

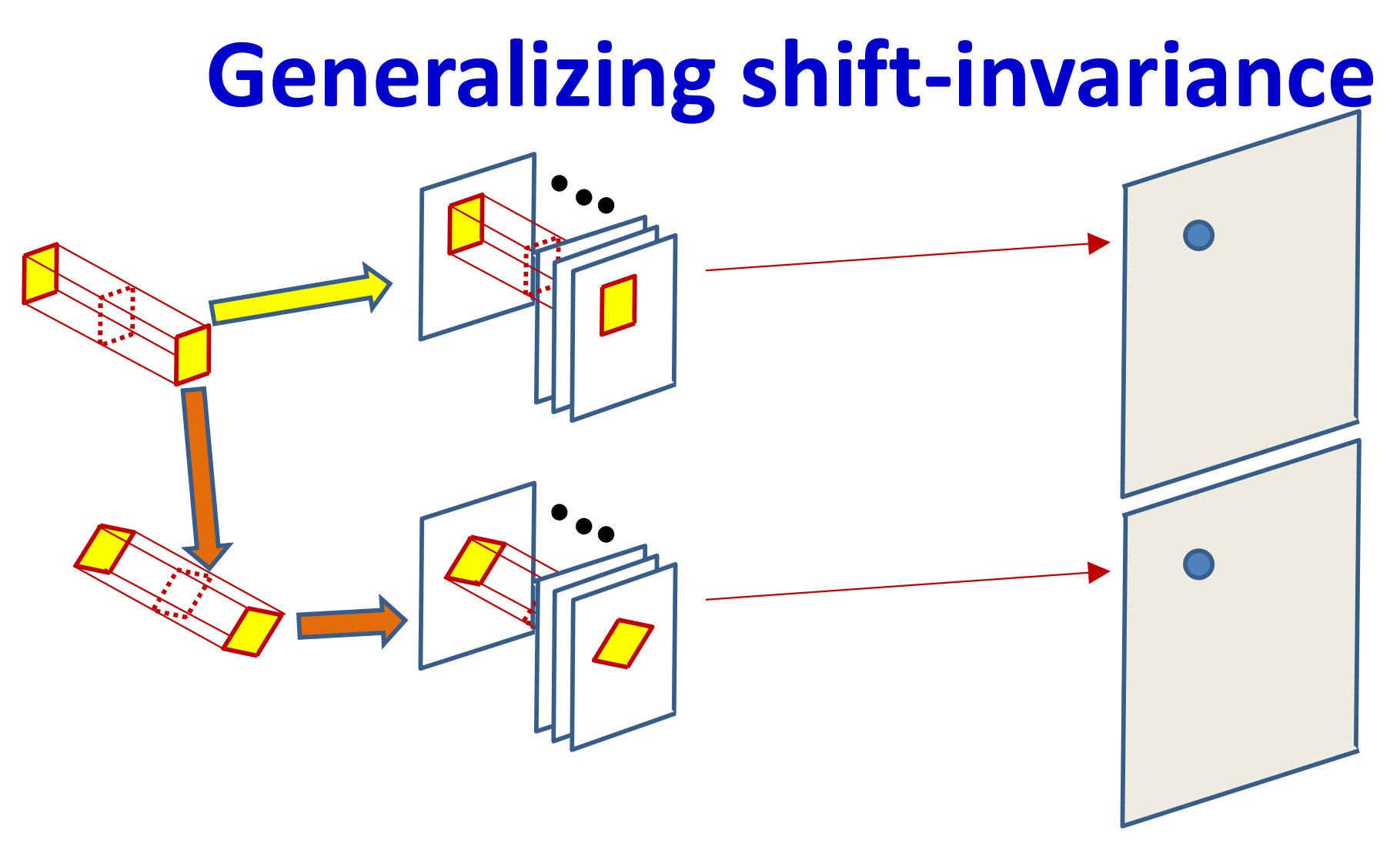

 $Z_{regular}(s, i, j) = Y. shift(w(s), i, j)$ 

Also find *rotated by 45 degrees* version of the pattern  $Z_{rot45}(s, i, j) = Y. shift(rotate45( $w(s)$ ), i, j)$ 

# Transform invariance

- More generally each filter produces a set of transformed (and shifted) maps
	- Set of transforms must be enumerated and discrete
	- rotations and scaling, reflections etc.
- The network becomes invariant to all the transforms considered

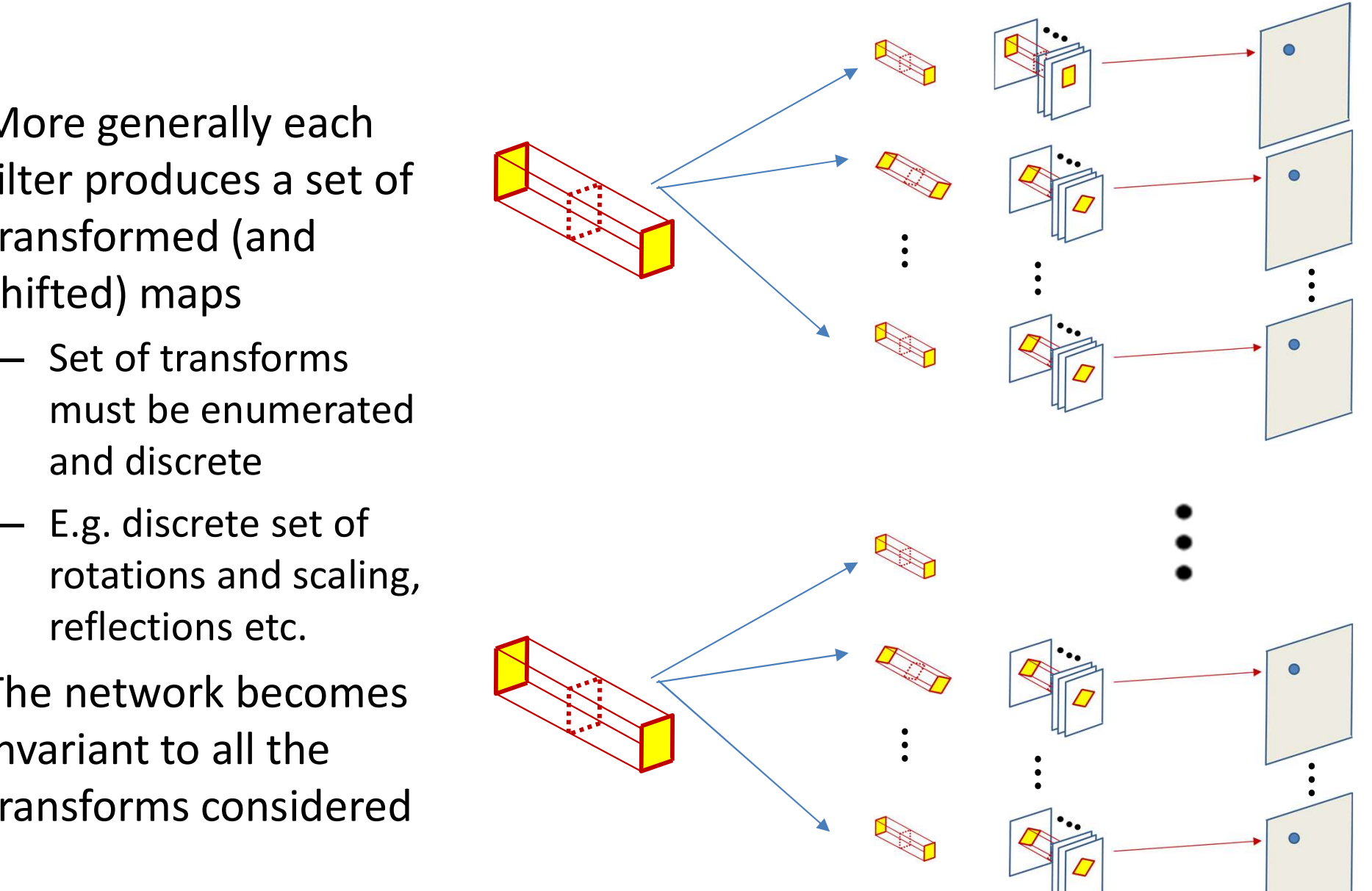

 $Z_{T_t}(s, i, j) = Y \cdot shift(T_t(w(s)), i, j)$ 

# Regular CNN : single layer l

The weight  $W(1,j)$  is a 3D  $D_{1-1}\times K_1\times K_1$  tensor

```
for x = 1:W_{1-1}-K_1+1+1for y = 1 : H_{1-1} - K_1 + 1for j = 1: D_1segment = Y(1-1, :, x: x+K_1-1, y: y+K_1-1)#3D tensor
     z(1,j, x, y) = W(1,j).segment #tensor inner prod.
     Y(1,j,x,y) = activation(z(l,j,x,y))
```
# Transform invariance

```
The weight W(1,j) is a 3D D_{1-1}\times K_1\times K_1 tensor
```

```
for x = 1:W_{1-1}-K_1+1+1for y = 1 : H_{1-1} - K_1 + 1m = 1for j = 1: D_1for t in {Transforms} # enumerated transforms
       TW = T(W(1,j))segment = Y(1-1, :, x: x+K_1-1, y: y+K_1-1)#3D tensor
       z(1,m,x,y) = TW.\,segment#tensor inner prod.
       Y(1,m,x,y) = activation(Z(1,m,x,y))m = m + 1
```
# BP with transform invariance

- Derivatives flow back through the transforms to update individual filters
	- Need point correspondences between original and transformed filters
	- Left as an exercise

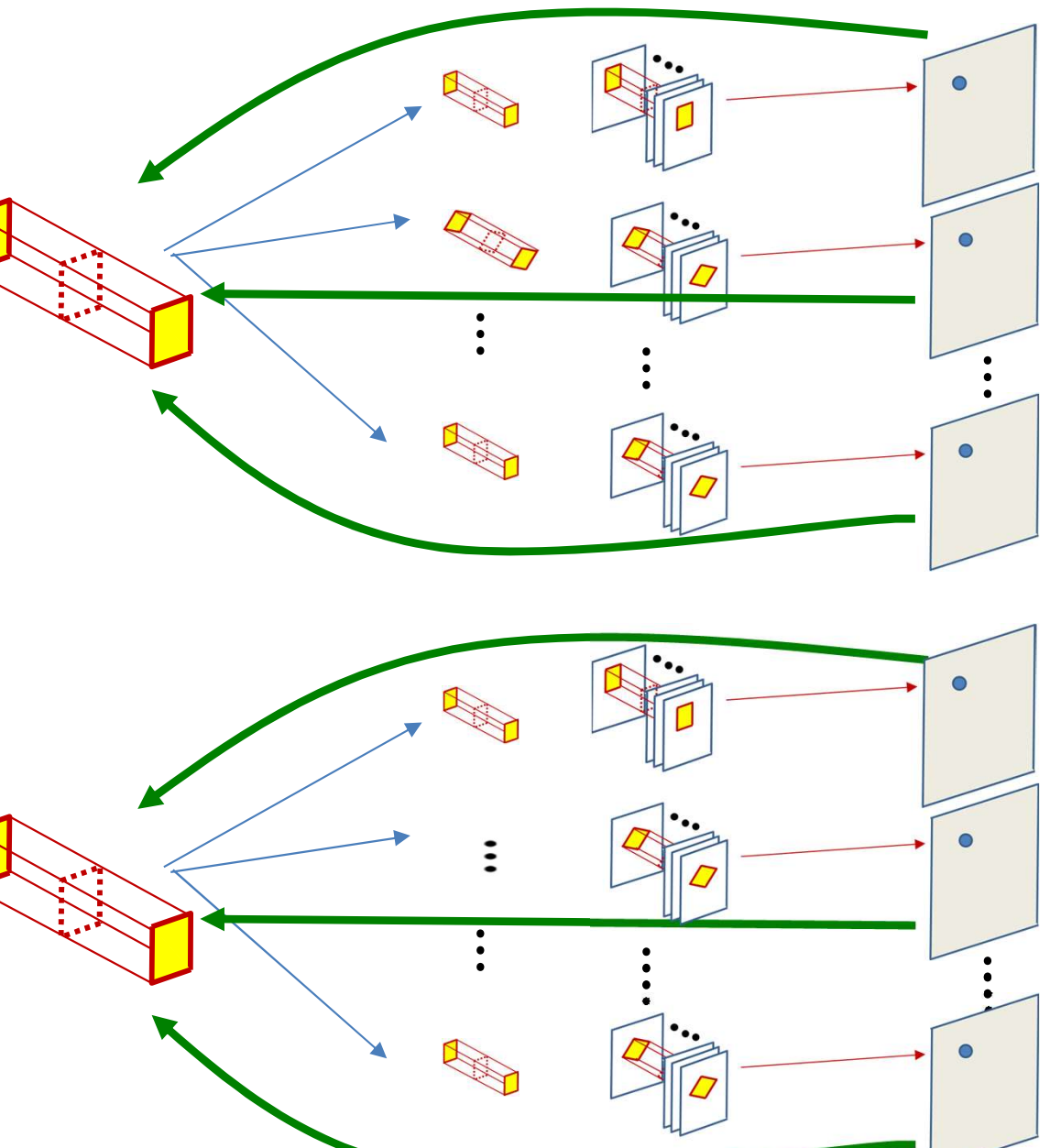

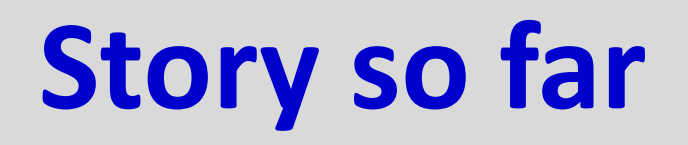

- CNNs are shift-invariant neural-network models for shift-invariant pattern detection
	- Are equivalent to scanning with shared-parameter MLPs with distributed representations
- The parameters of the network can be learned through regular back propagation
- Like a regular MLP, individual layers may either increase or decrease the span of the representation learned
- The models can be easily modified to include invariance to other transforms
	- Although these tend to be computationally painful

### But what about the exact location?

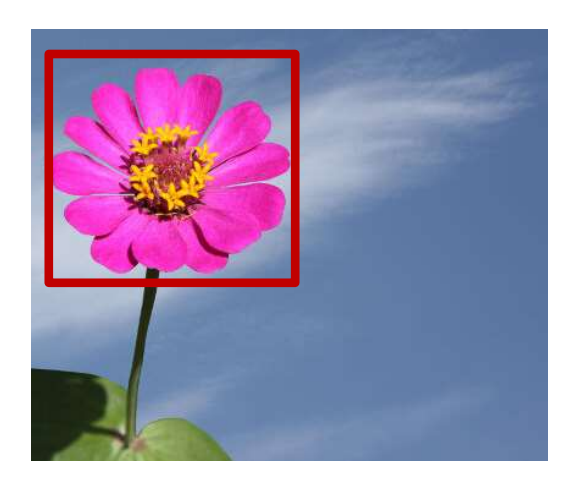

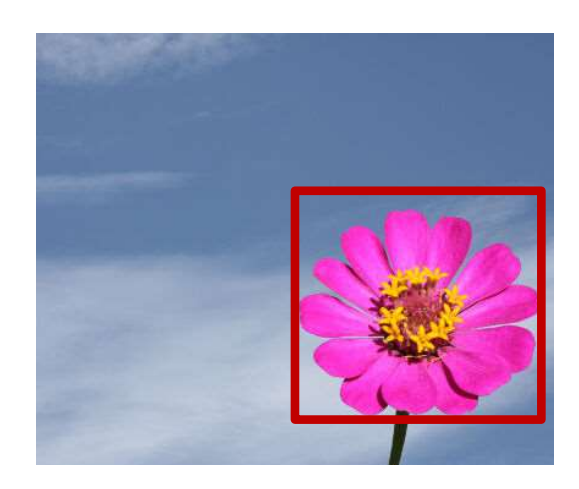

- We began with the desire to identify the picture as containing a flower, regardless of the position of the flower
	- Or more generally the class of object in the picture
- But can we detect the *position* of the main object?

# Finding Bounding Boxes

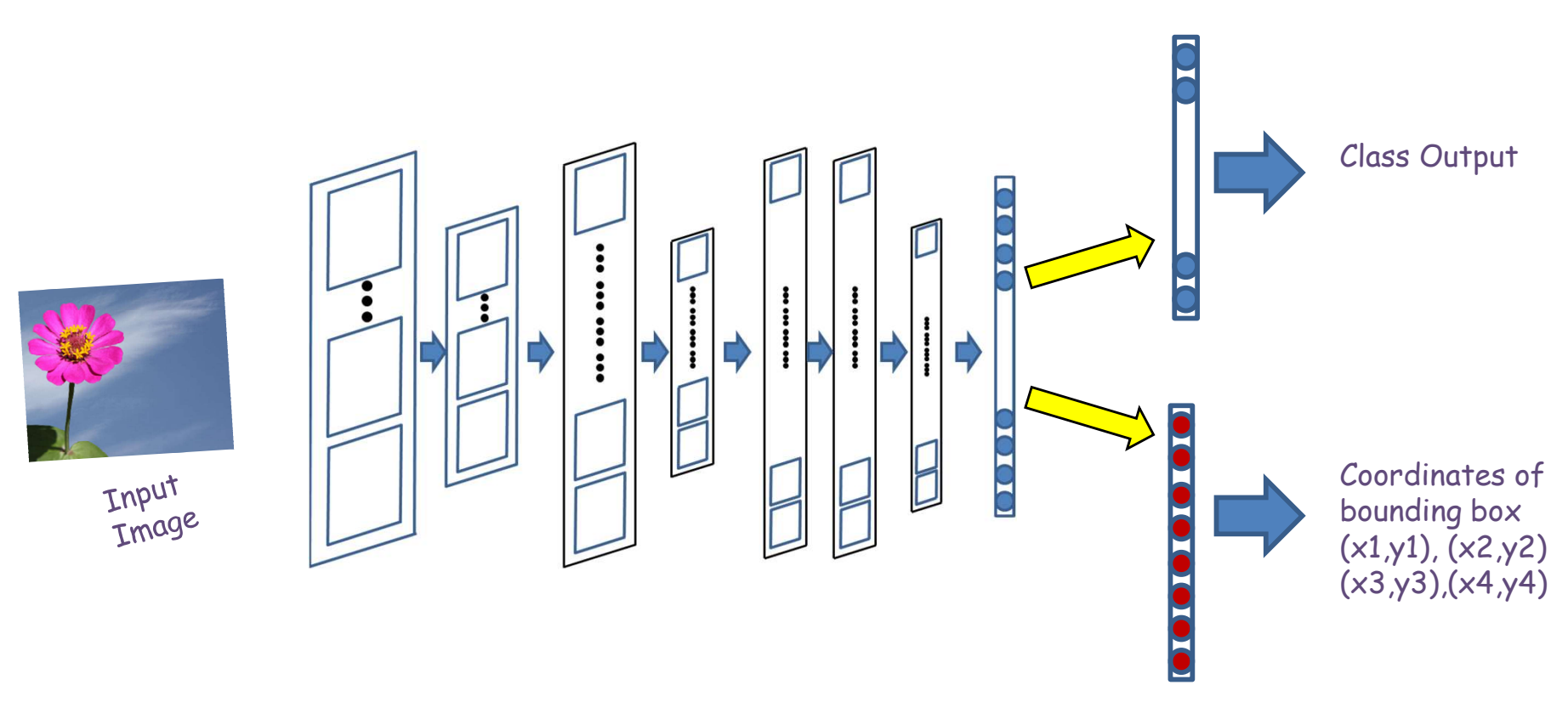

- The flatten layer outputs to two separate output layers
- One predicts the class of the output
- The second predicts the corners of the bounding box of the object (8 coordinates) in all
- The divergence minimized is the sum of the cross-entropy loss of the classifier layer and L2 loss of the bounding-box predictor
	- Multi-task learning

# Pose estimation

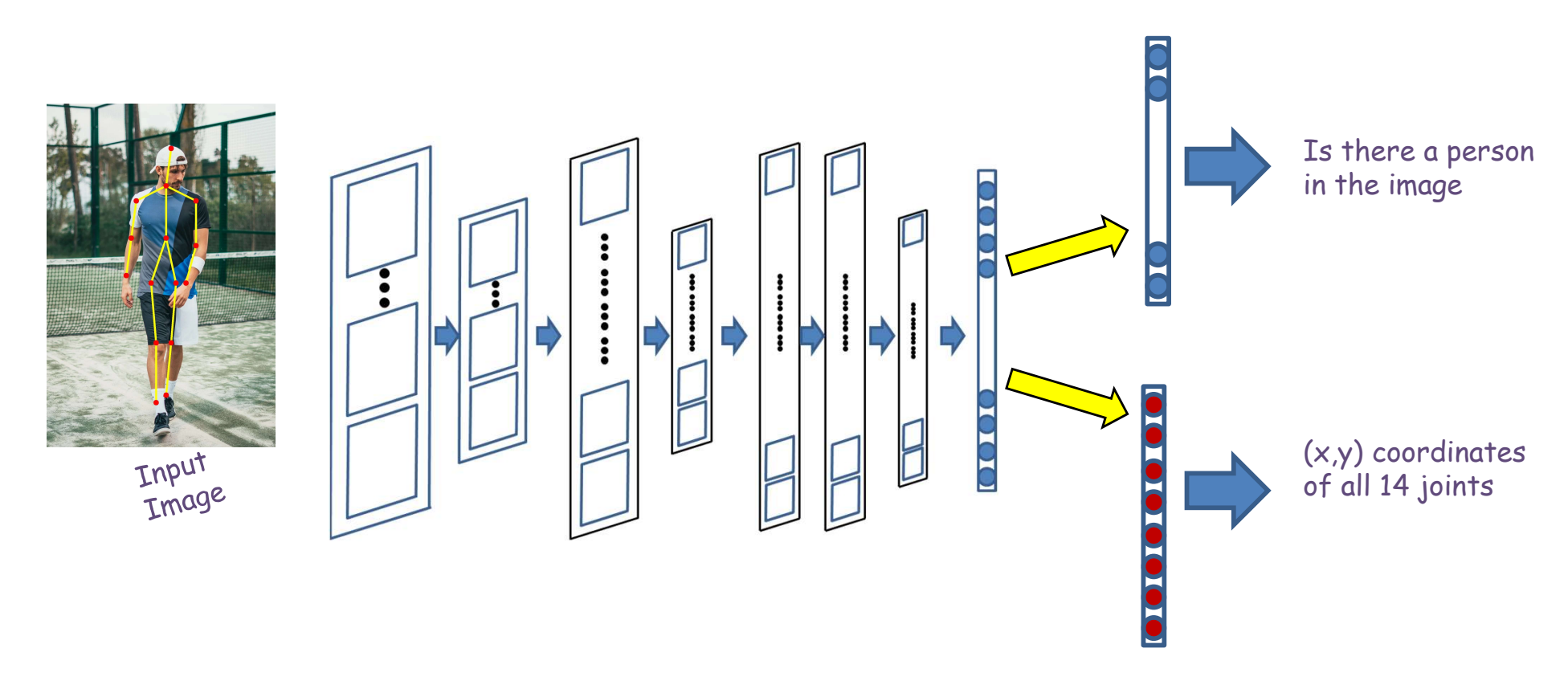

- Can use the same mechanism to predict the joints of a stick model
	- For pose estimation

# Poll 3 @772, @773, @774

To find the position of an object using a CNN, we need multiple output layers after the final convolution, one to identify the class and another to predict the position of the object

- **True**
- False

CNNs are invariant to the position, but not the orientation or scale of the target pattern

- True
- False

To make them invariant to a transform, transformed versions of every filter must be included in the model, for every transform considered

- **True**
- False

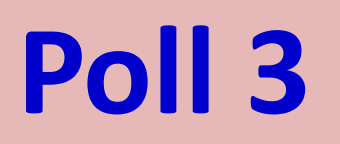

To find the position of an object using a CNN, we need multiple output layers after the final convolution, one to identify the class and another to predict the position of the object

- **True**
- False

CNNs are invariant to the position, but not the orientation or scale of the target pattern

- **True**
- False

To make them invariant to a transform, transformed versions of every filter must be included in the model, for every transform considered

- **True**
- False

# Model variations

- *Very deep* networks
	- 100 or more layers in MLP
	- Formalism called "Resnet"
		- You will encounter this in your HWs
- "Depth-wise" convolutions
	- Instead of multiple independent filters with independent parameters, use common layer-wise weights and combine the layers differently for each filter

# Conventional convolutions

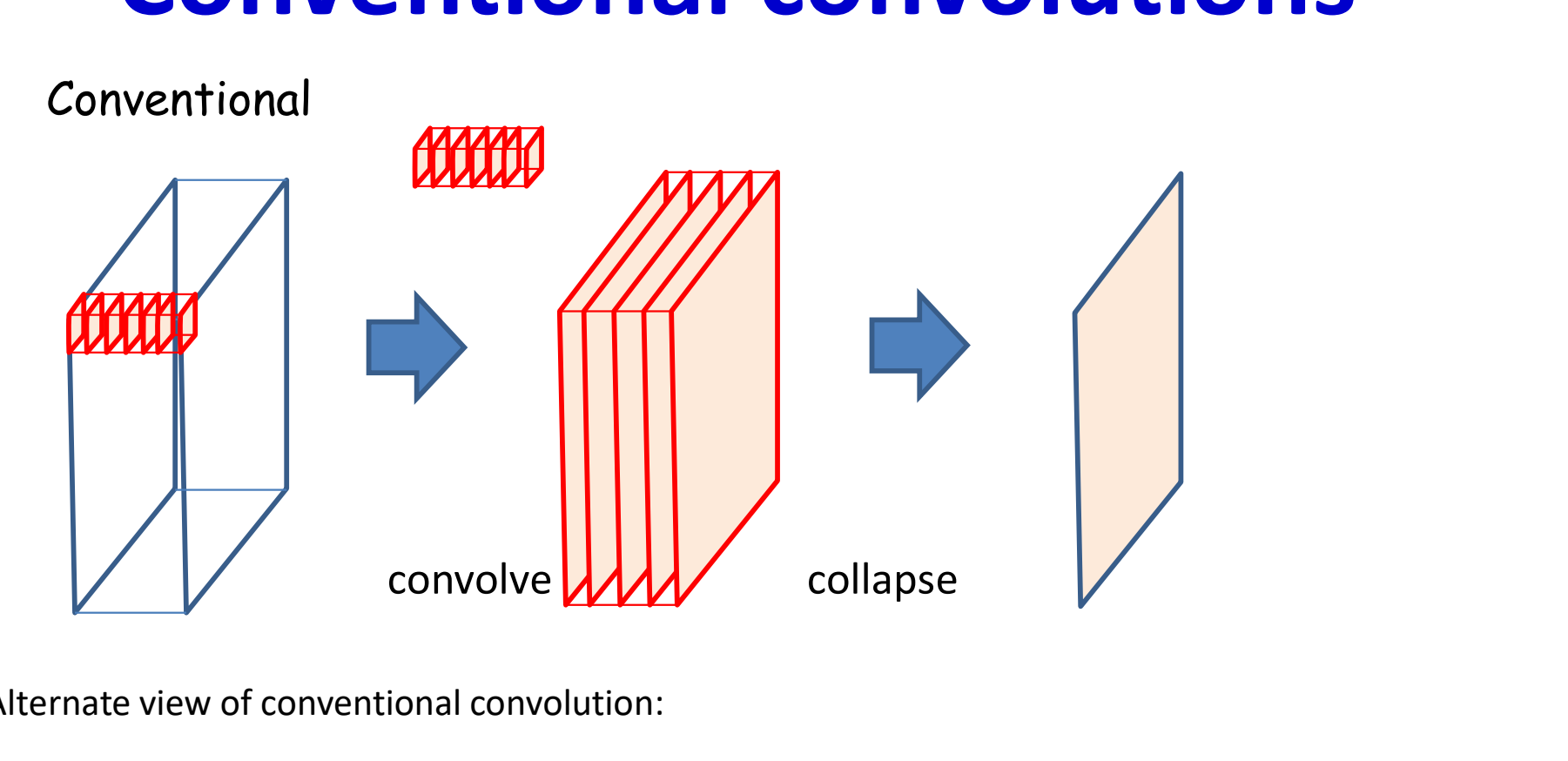

- Alternate view of conventional convolution:
- Each layer of each filter scans its corresponding map to produce a convolved map
- N input channels will require a filter with N layers
- The independent convolutions of each layer of the filter result in N convolved maps
- The N convolved maps are *added together* to produce the final output map (or channel) for that filter

# Conventional convolutions

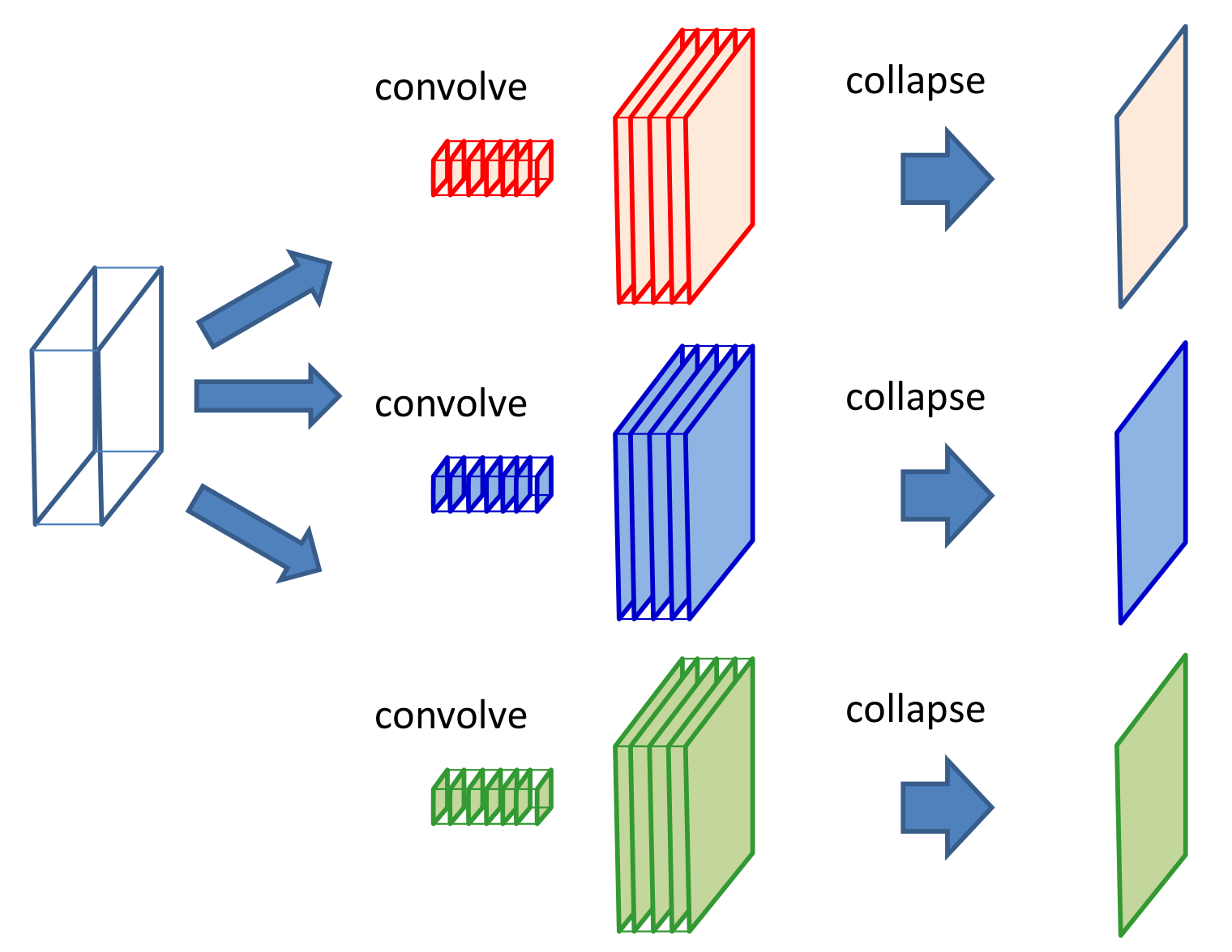

• This is done separately for each of the M filters producing M output maps (channels)

# Depth-wise convolution

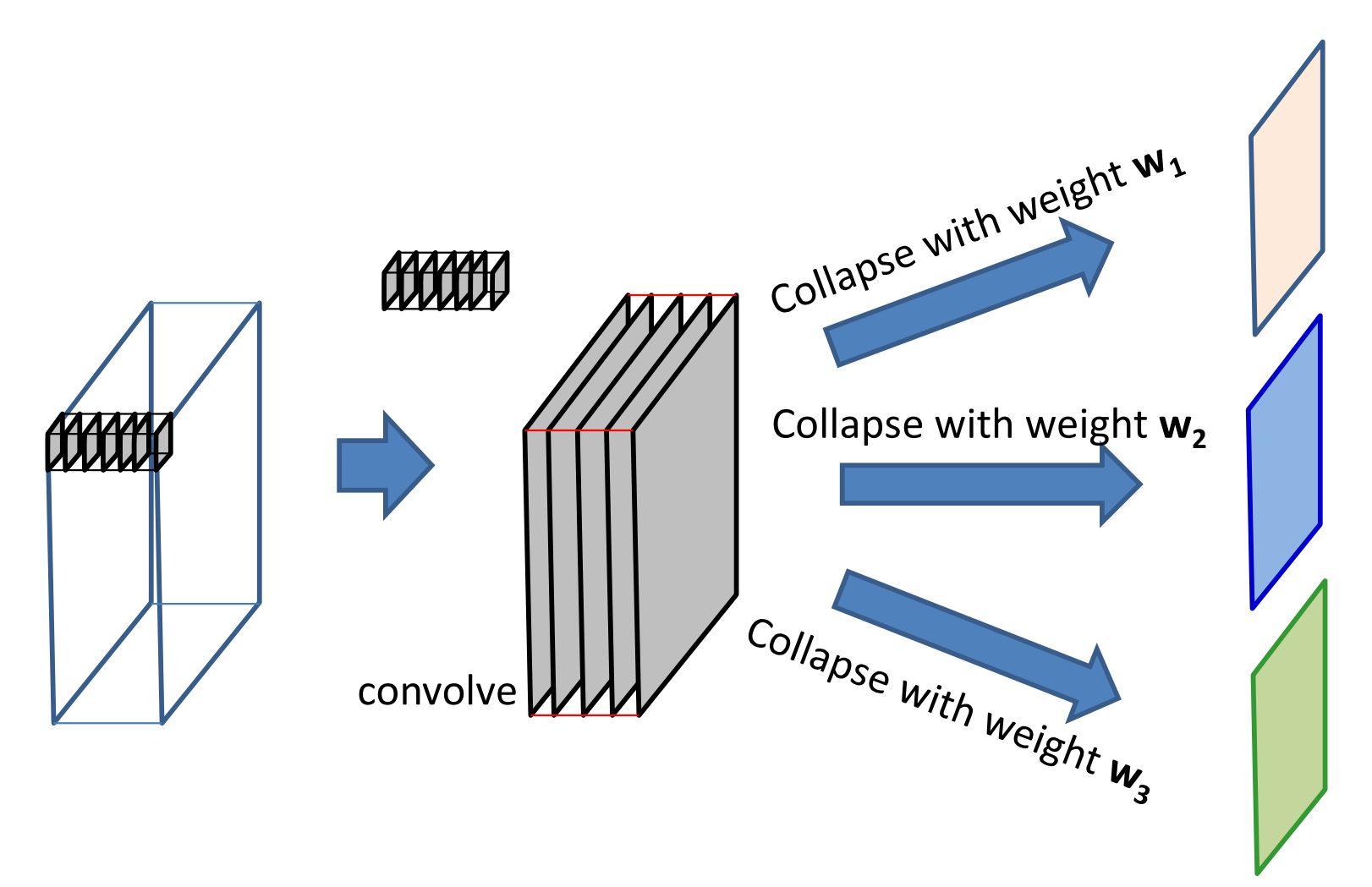

- In *depth-wise convolution* the convolution step is performed only once
- The simple summation is replaced by a *weighted* sum across channels
	- Different weights (for summation) produce different output channels

# Conventional vs. depth-wise convolution Conventional vs. depth-wise<br>
convolution<br>
Conventional Depth-wise<br>
200000 MMM Depth-wise

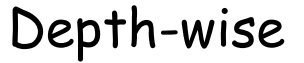

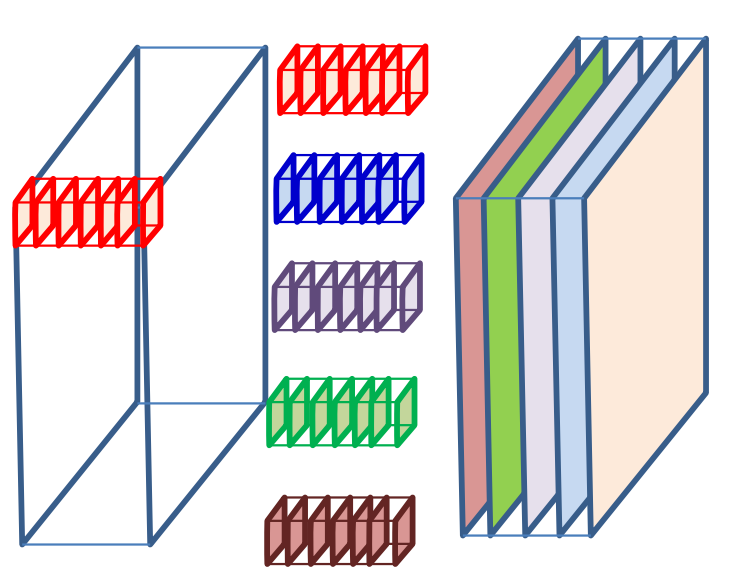

- M input channels, N output channels:
- N independent MxKxK 3D filters, which span all M input channels
- Each filter produces one output channel
- Total NMK<sup>2</sup> parameters

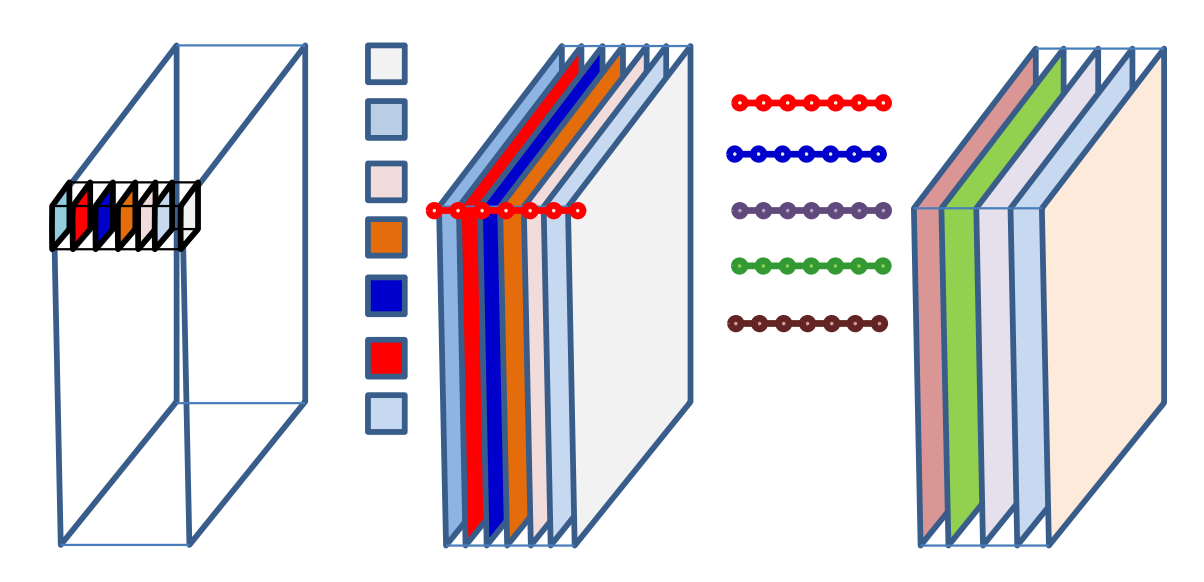

- M input channels, N output channels in 2 stages:
- Stage 1:
	- M independent KxK 2D filters, one per input channel
	- Each filter applies to only one input channel
	- No. of output channels = no. of input channels
- Stage 2:
	- N Mx1x1 1D filters
	- Each applies to one 2D location across all M input channels
- Fotal NM +  $MK^2$  parameters  $90$

# Poll 4 @775, @776

Filters in depth-wise convolutions convolve all the input channels simultaneously and sum the result

- **True**
- False

Filters in depth-wise convolutions convolve all the input channels<br>simultaneously and sum the result<br>• True<br>Depthwise convolutions require far fewer parameters and computation than<br>regular convolutions<br>• True regular convolutions

- True
- Flase

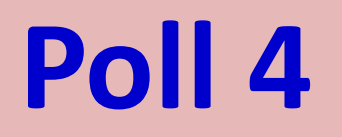

Filters in depth-wise convolutions convolve all the input channels simultaneously and sum the result Filters in depth-wise convolutions convolve all the input channels simultaneously<br>
• True<br>
• False<br>
Depthwise convolutions require far fewer parameters and computation than<br>
regular convolutions<br>
• True

- True
- False

regular convolutions

- True
- Flase

# Story so far

- CNNs are shift-invariant neural-network models for shift-invariant pattern detection
	- Are equivalent to scanning with shared-parameter MLPs with distributed representations
- The parameters of the network can be learned through regular back propagation
- Like a regular MLP, individual layers may either increase or decrease the span of the representation learned
- The models can be easily modified to include invariance to other transforms
	- Although these tend to be computationally painful
- Can also make predictions related to the position and arrangement of target object through multi-task learning
- Several variations on the basic model exist to obtain greater parameter efficiency, better ability to compute derivatives, etc.

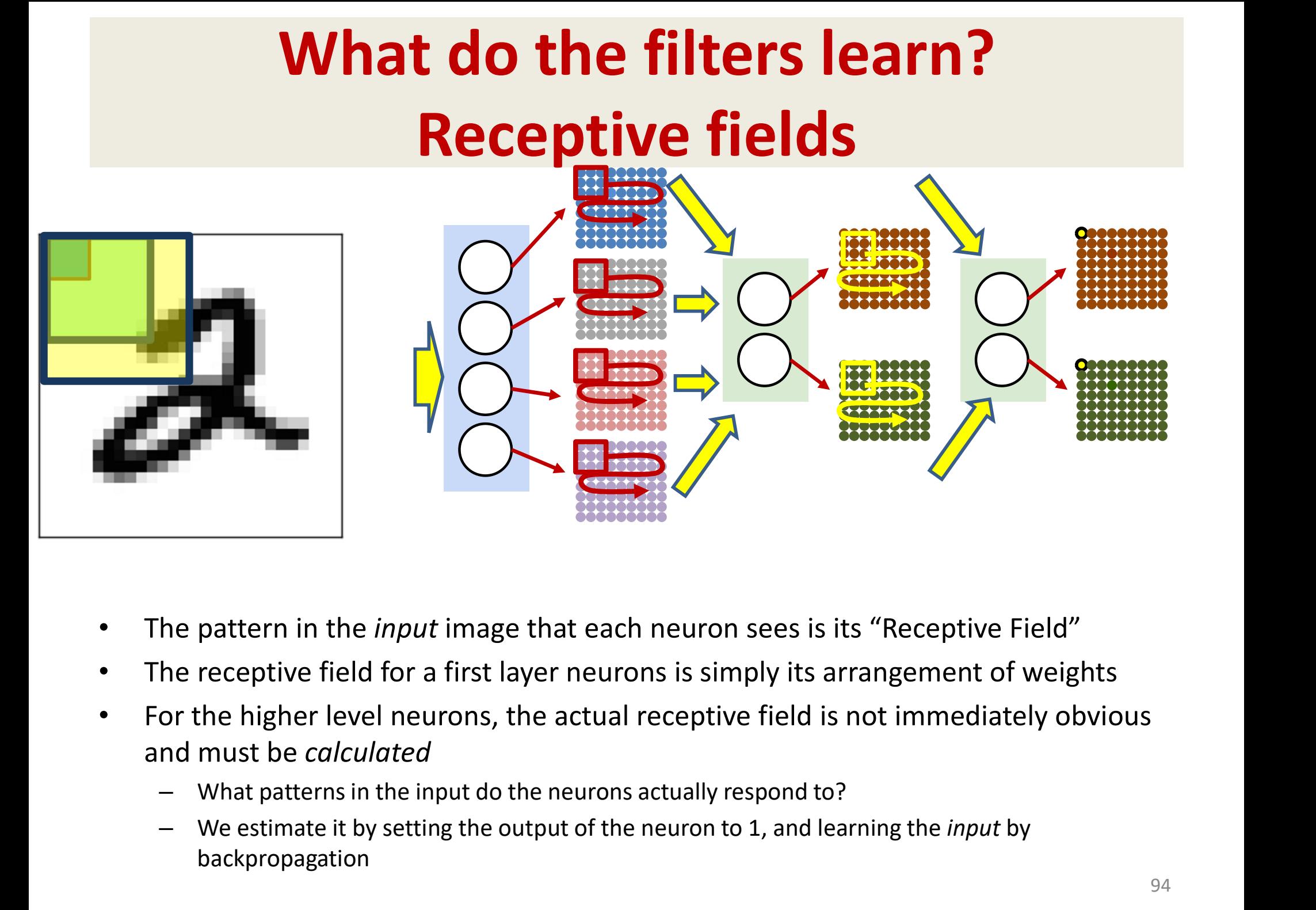

- The pattern in the *input* image that each neuron sees is its "Receptive Field"
- The receptive field for a first layer neurons is simply its arrangement of weights
- and must be calculated
	-
	- backpropagation

#### Features learned from training on different object classes.

Faces

Cars

Elephants

Chairs

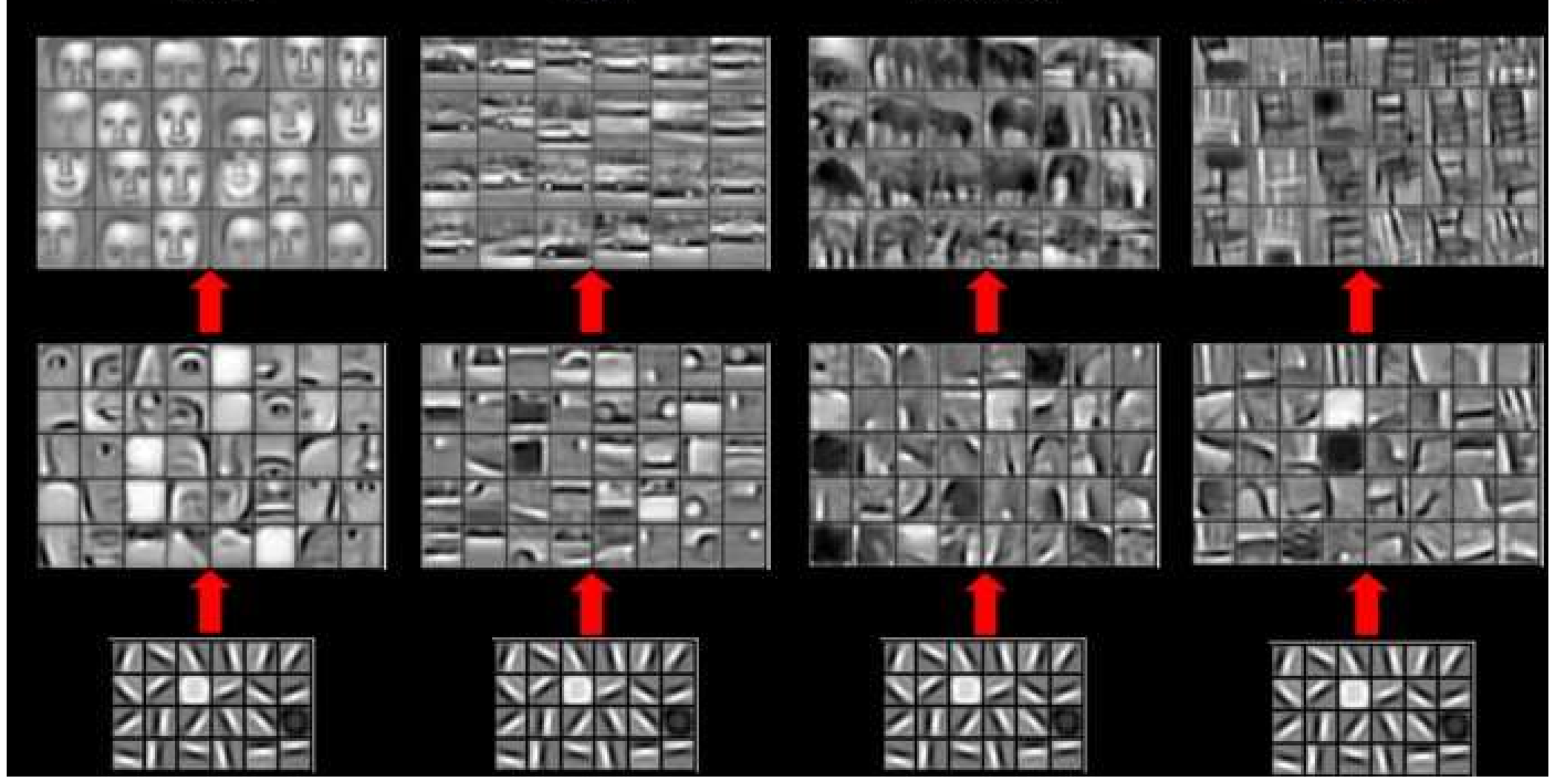

# Training Issues

- Standard convergence issues
	- Solution: Adam or other momentum-style algorithms
	- Other tricks such as batch normalization
- The number of parameters can quickly become very large
- Insufficient training data to train well
	- Solution: Data augmentation

# Data Augmentation

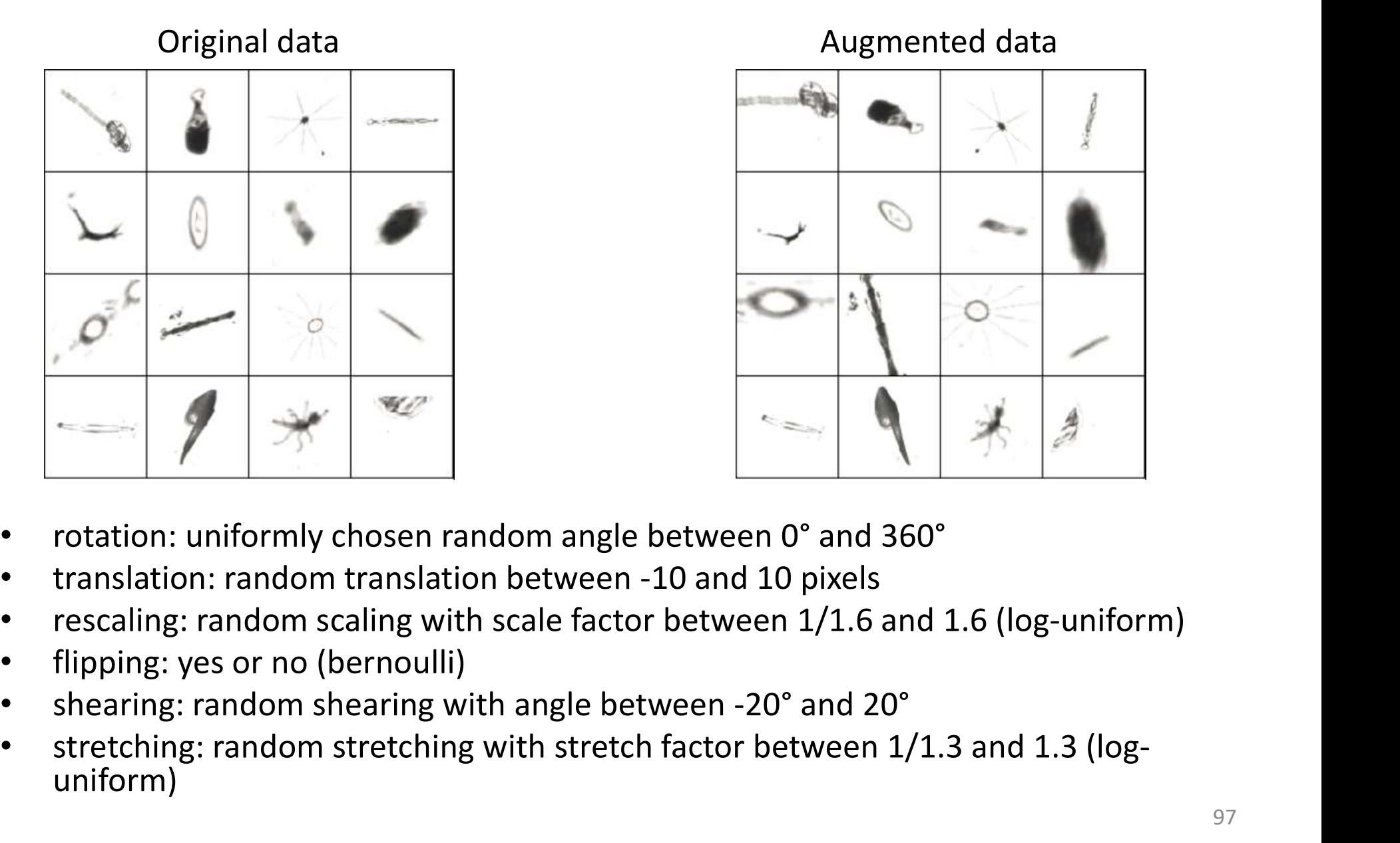

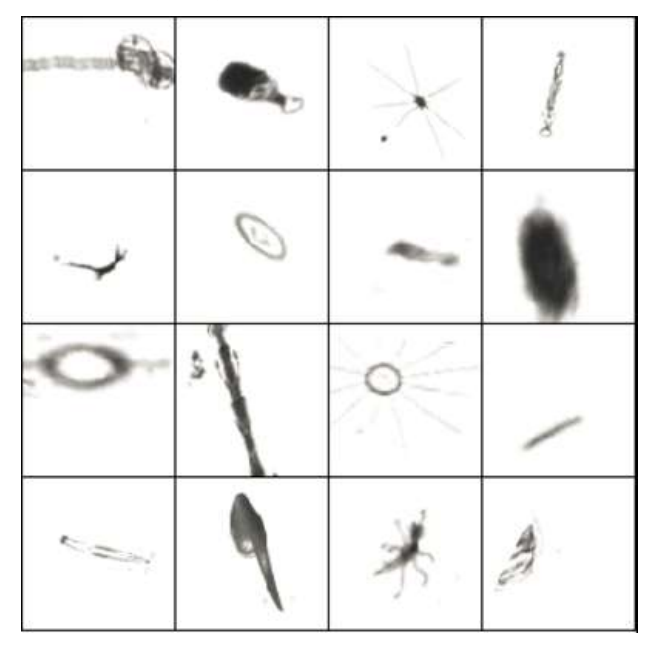

- 
- translation: random translation between -10 and 10 pixels
- rescaling: random scaling with scale factor between 1/1.6 and 1.6 (log-uniform)
- flipping: yes or no (bernoulli)
- 
- stretching: random stretching with stretch factor between 1/1.3 and 1.3 (loguniform)

# Convolutional neural nets

- One of the most frequently used nnet formalism today
- Used everywhere
	- Not just for image classification
	- Used in speech and audio processing
		- Convnets on spectrograms
	- Used in text processing

# Nice visual example

• http://cs.stanford.edu/people/karpathy/convn etjs/demo/cifar10.html

# Digit classification

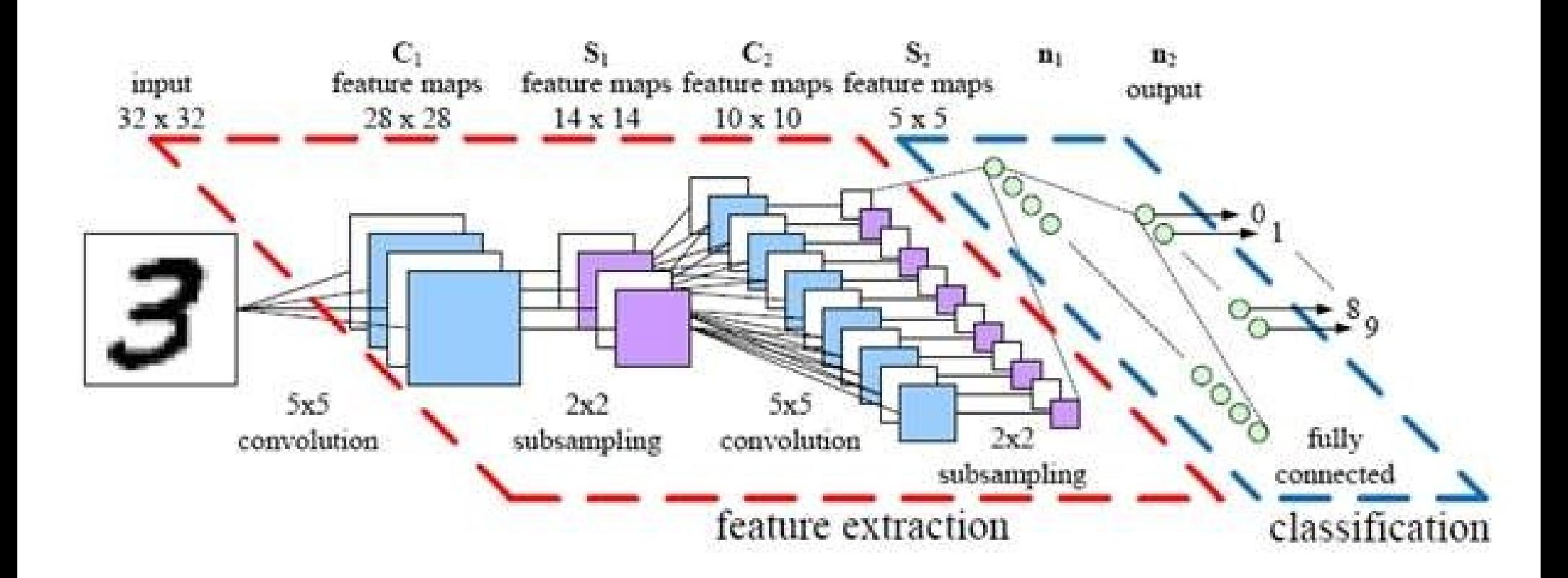

## Le-net 5

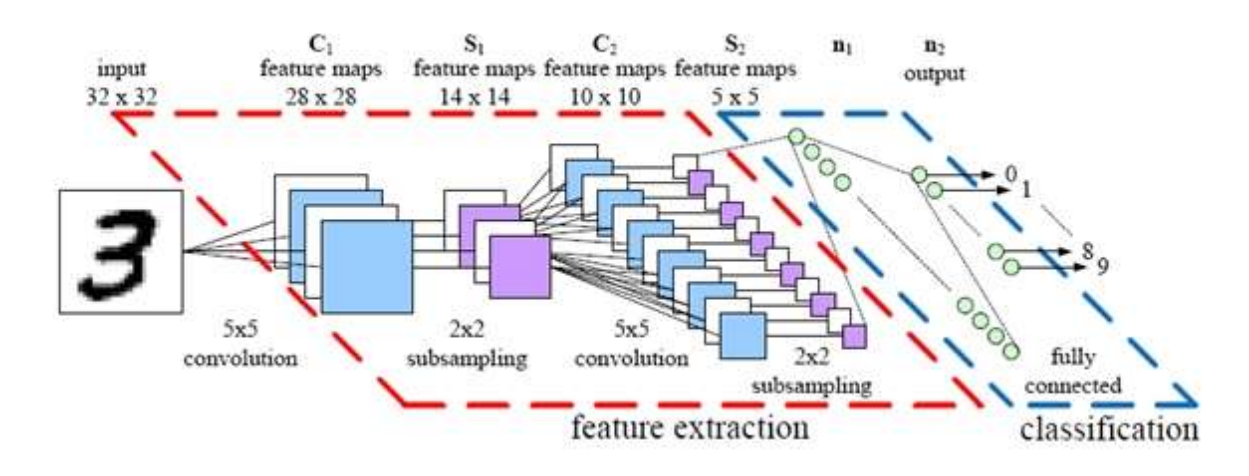

- Digit recognition on MNIST (32x32 images)
	- Conv1: 6 5x5 filters in first conv layer (no zero pad), stride 1
		- Result: 6 28x28 maps
	- Pool1: 2x2 max pooling, stride 2
		- Result: 6 14x14 maps
	- Conv2: 16 5x5 filters in second conv layer, stride 1, no zero pad
		- Result: 16 10x10 maps
	- Pool2: 2x2 max pooling with stride 2 for second conv layer
		- Result 16 5x5 maps (400 values in all)
	- FC: Final MLP: 3 layers
		- 120 neurons, 84 neurons, and finally 10 output neurons  $101$

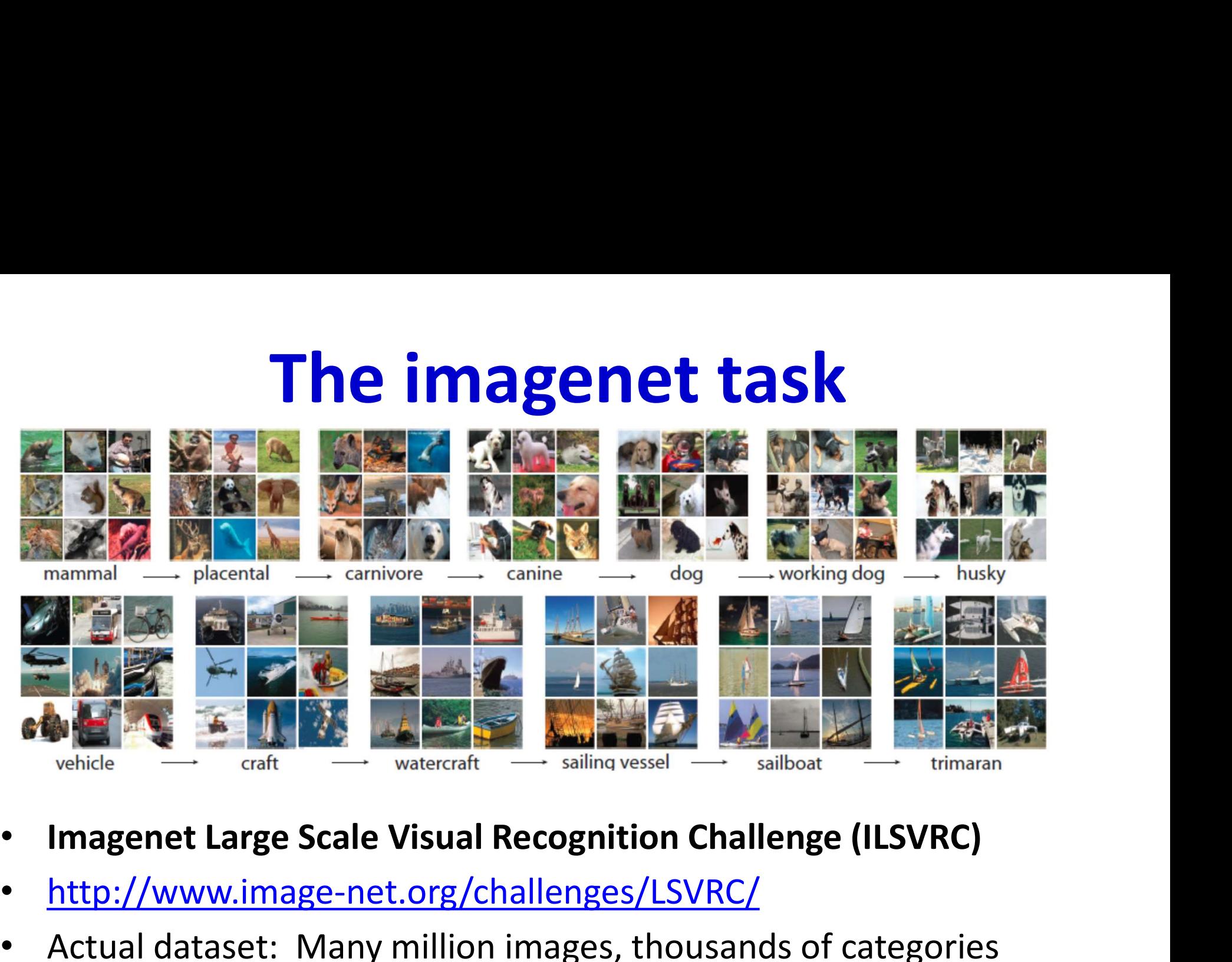

- 
- http://www.image-net.org/challenges/LSVRC/
- Actual dataset: Many million images, thousands of categories
- For the evaluations that follow:
	- 1.2 million pictures
	- 1000 categories

# AlexNet

- 1.2 million high-resolution images from ImageNet LSVRC-2010 contest **AlexNet**<br>• 1.2 million high-resolution images from ImageNet LSVRC-2010 contest<br>• 1000 different classes (softmax layer)<br>• NN configuration<br>• NN contains 60 million parameters and 650,000 neurons,<br>• 5 convolutional layers,
- 
- NN configuration
	- NN contains 60 million parameters and 650,000 neurons,
	- 5 convolutional layers, some of which are followed by max-pooling layers
	- 3 fully-connected layers

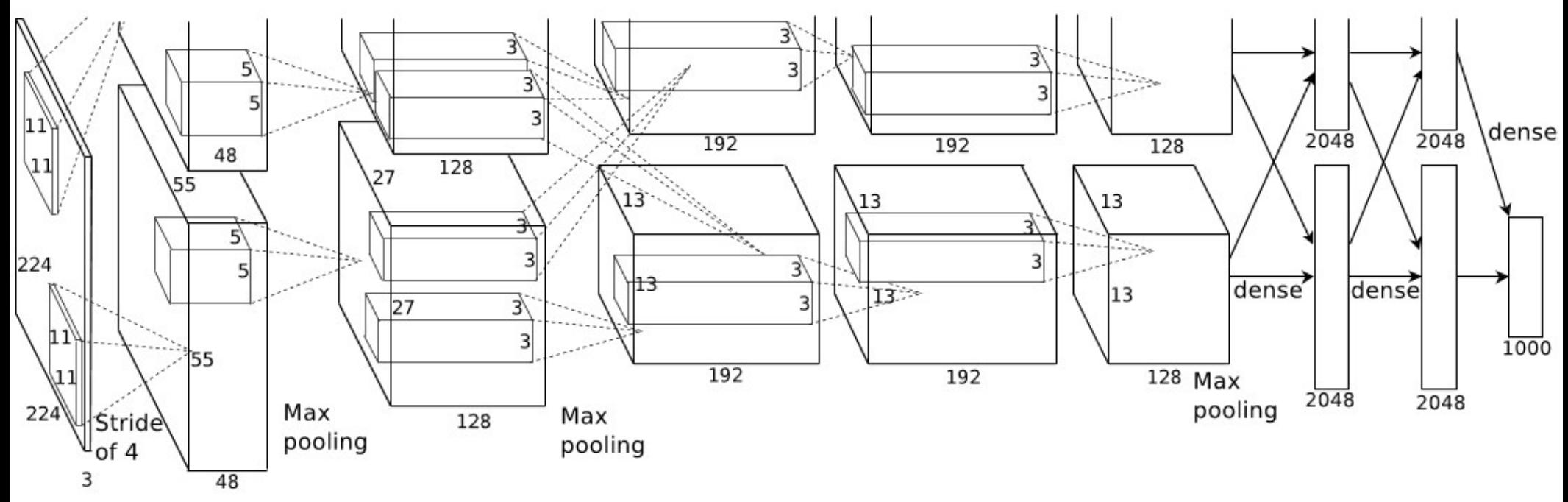

Krizhevsky, A., Sutskever, I. and Hinton, G. E. "ImageNet Classification with Deep Convolutional Neural Networks" NIPS 2012: Neural Information Processing Systems, Lake Tahoe, Nevada

# Krizhevsky et. al.

- Input: 227x227x3 images
- Conv1: 96 11x11 filters, stride 4, no zeropad
- Pool1: 3x3 filters, stride 2
- "Normalization" layer [Unnecessary]
- Conv2: 256 5x5 filters, stride 2, zero pad
- Pool2: 3x3, stride 2
- Normalization layer [Unnecessary]
- Conv3: 384 3x3, stride 1, zeropad
- Conv4: 384 3x3, stride 1, zeropad
- Conv5: 256 3x3, stride 1, zeropad
- Pool3: 3x3, stride 2
- FC: 3 layers,
	- 4096 neurons, 4096 neurons, 1000 output neurons

# Alexnet: Total parameters

- 650K neurons
- 60M parameters
- 630M connections

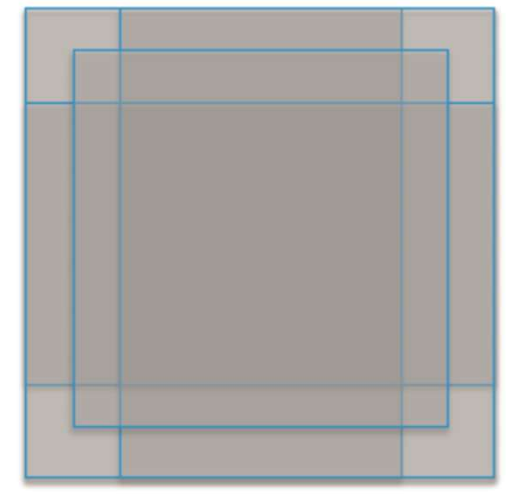

10 patches

• Testing: Multi-crop

SOM parameters<br>
SOM connections<br>
Testing: Multi-crop<br>
- Classify different shifts of the image and vote over<br>
the lot! the lot!

# Learning magic in Alexnet **Learning magic in A**<br>• Activations were RELU<br>• Made a large difference in convergence<br>• "Dropout" – 0.5 (in FC layers only)<br>• Large amount of data augmentation<br>• SGD with mini batch size 128

#### • Activations were RELU

- Made a large difference in convergence
- 
- Large amount of data augmentation
- SGD with mini batch size 128
- Momentum, with momentum factor 0.9
- L2 weight decay 5e-4
- Learning rate: 0.01, decreased by 10 every time validation accuracy plateaus
- Evaluated using: Validation accuracy
- Final top-5 error: 18.2% with a single net, 15.4% using an ensemble of 7 networks
	- Lowest prior error using conventional classifiers: > 25%

# ImageNet

Figure 3: 96 convolutional kernels of size 11×11×3 learned by the first convolutional layer on the 224×224×3 input images. The top 48 kernels were learned on GPU 1 while the bottom 48 kernels were learned on GPU 2. See Section 6.1 for details.

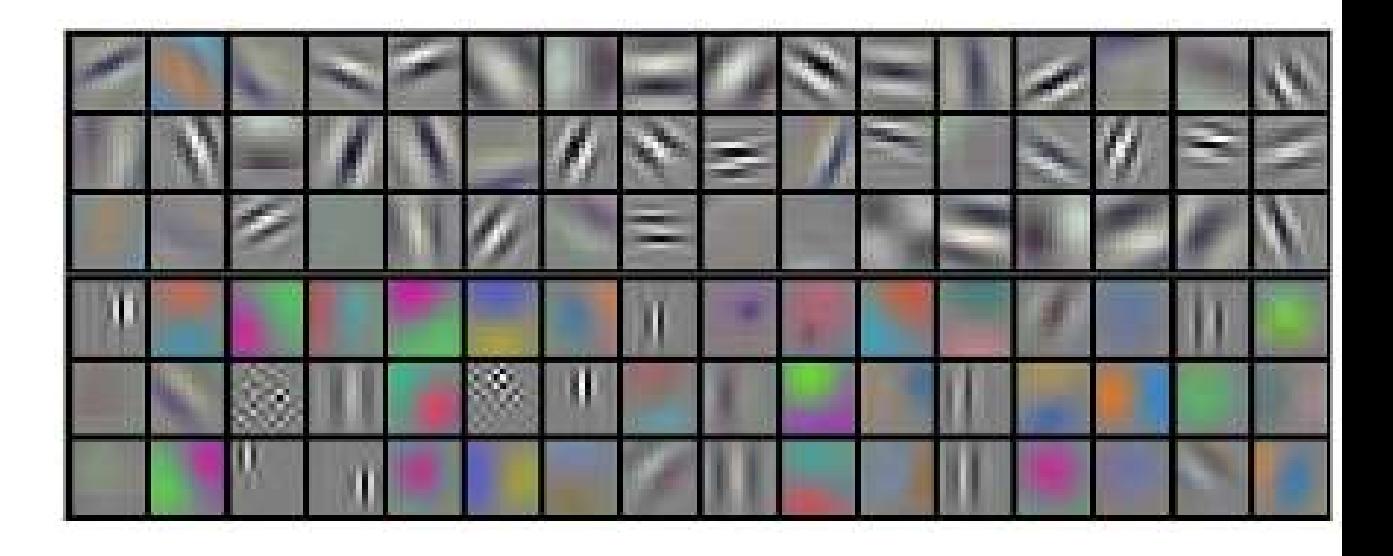

Krizhevsky, A., Sutskever, I. and Hinton, G. E. "ImageNet Classification with Deep Convolutional Neural Networks" NIPS 2012: Neural Information Processing Systems, Lake Tahoe, Nevada

# The net actually learns features!

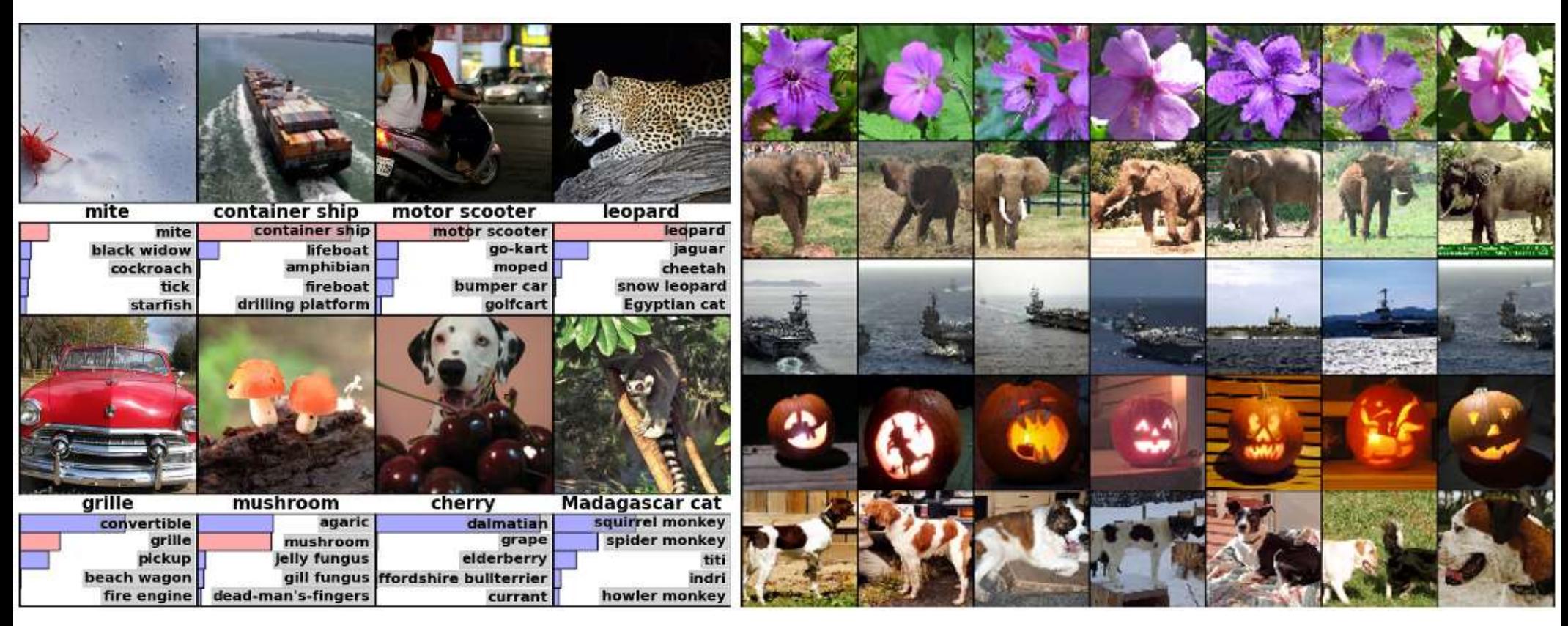

Eight ILSVRC-2010 test images and the five labels considered most probable by our model. The correct label is written under each image, and the probability assigned to the correct label is also shown with a red bar (if it happens to be in the top 5).

Five ILSVRC-2010 test images in the first column. The remaining columns show the six training images that produce feature vectors in the last hidden layer with the smallest Euclidean distance from the feature vector for the test image.

Krizhevsky, A., Sutskever, I. and Hinton, G. E. "ImageNet Classification with Deep Convolutional Neural Networks" NIPS 2012: Neural Information Processing Systems, Lake Tahoe, Nevada
### ZFNet

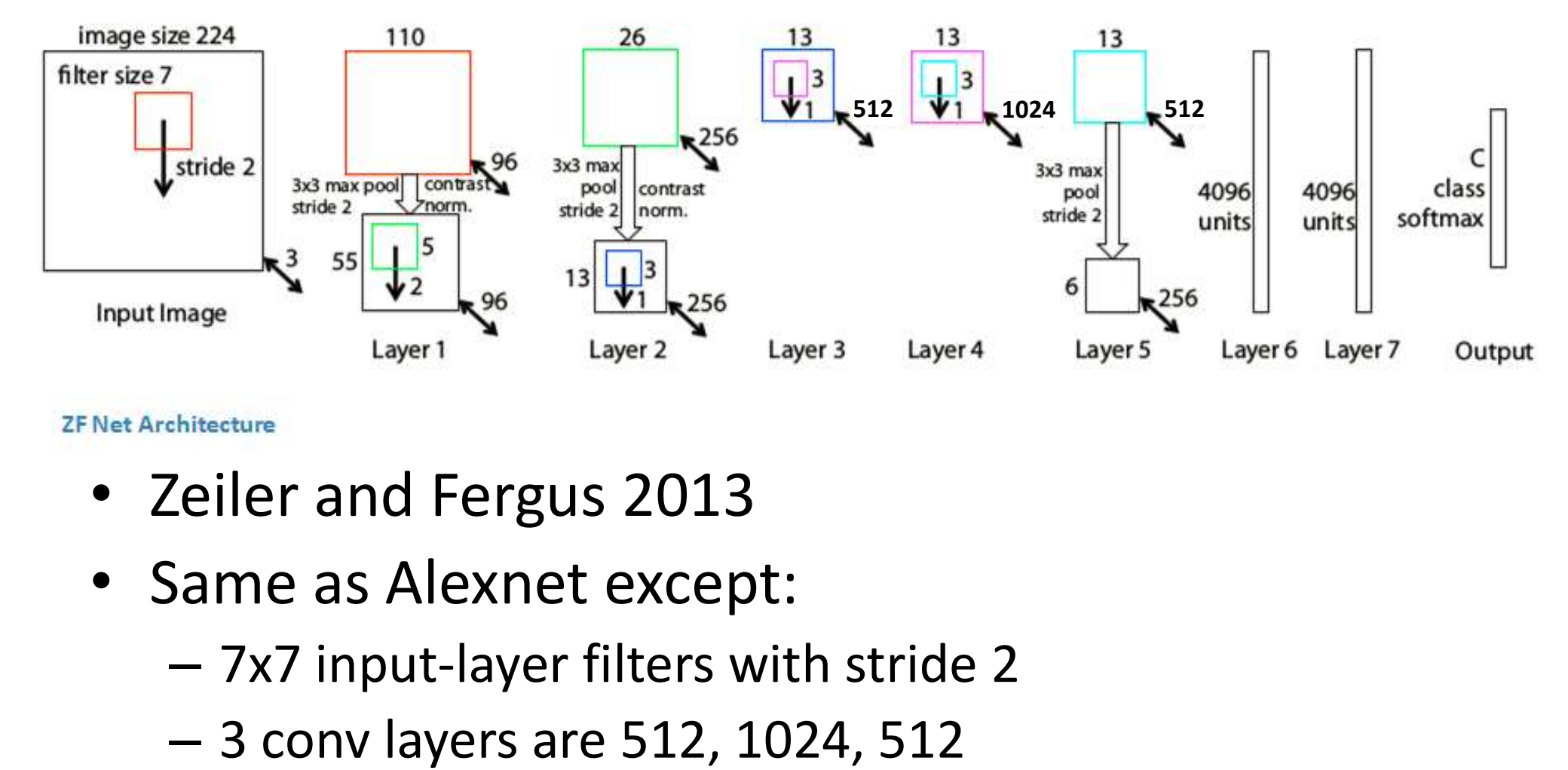

- 
- -
	-
	- Error went down from  $15.4\% \rightarrow 14.8\%$ 
		- Combining multiple models as before

### VGGNet

- 
- Only used 3x3 filters, stride 1, pad 1
- Simonyan and Zisserman, 2014<br>• *Only* used 3x3 filters, stride 1, pad 1<br>• *Only* used 2x2 pooling filters, stride 2 • Only used 2x2 pooling filters, stride 2
- Tried a large number of architectures.
- Finally obtained 7.3% top-5 error using 13 conv layers and 3 FC layers
	- Combining 7 classifiers
	- Subsequent to paper, reduced error to 6.8% using only two classifiers
- Final arch: 64 conv, 64 conv, 64 pool,

128 conv, 128 conv,

128 pool,

256 conv, 256 conv, 256 conv, 256 pool,

512 conv, 512 conv, 512 conv, 512 pool,

512 conv, 512 conv, 512 conv, 512 pool,

FC with 4096, 4096, 1000

 $\sim$ 140 million parameters in all!  $\sqrt{$  110 million parameters in all!  $\sqrt{}$  110

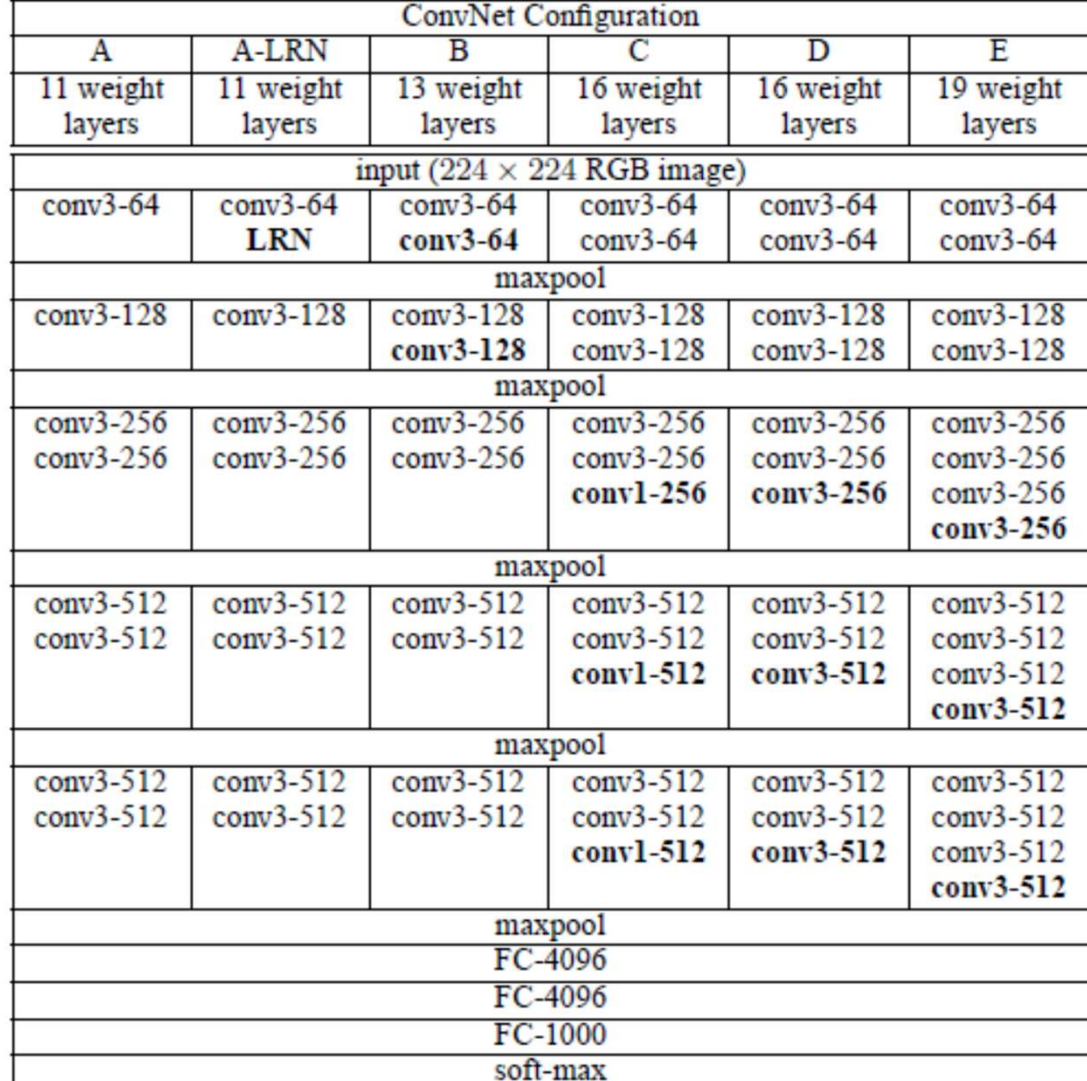

### Googlenet: Inception

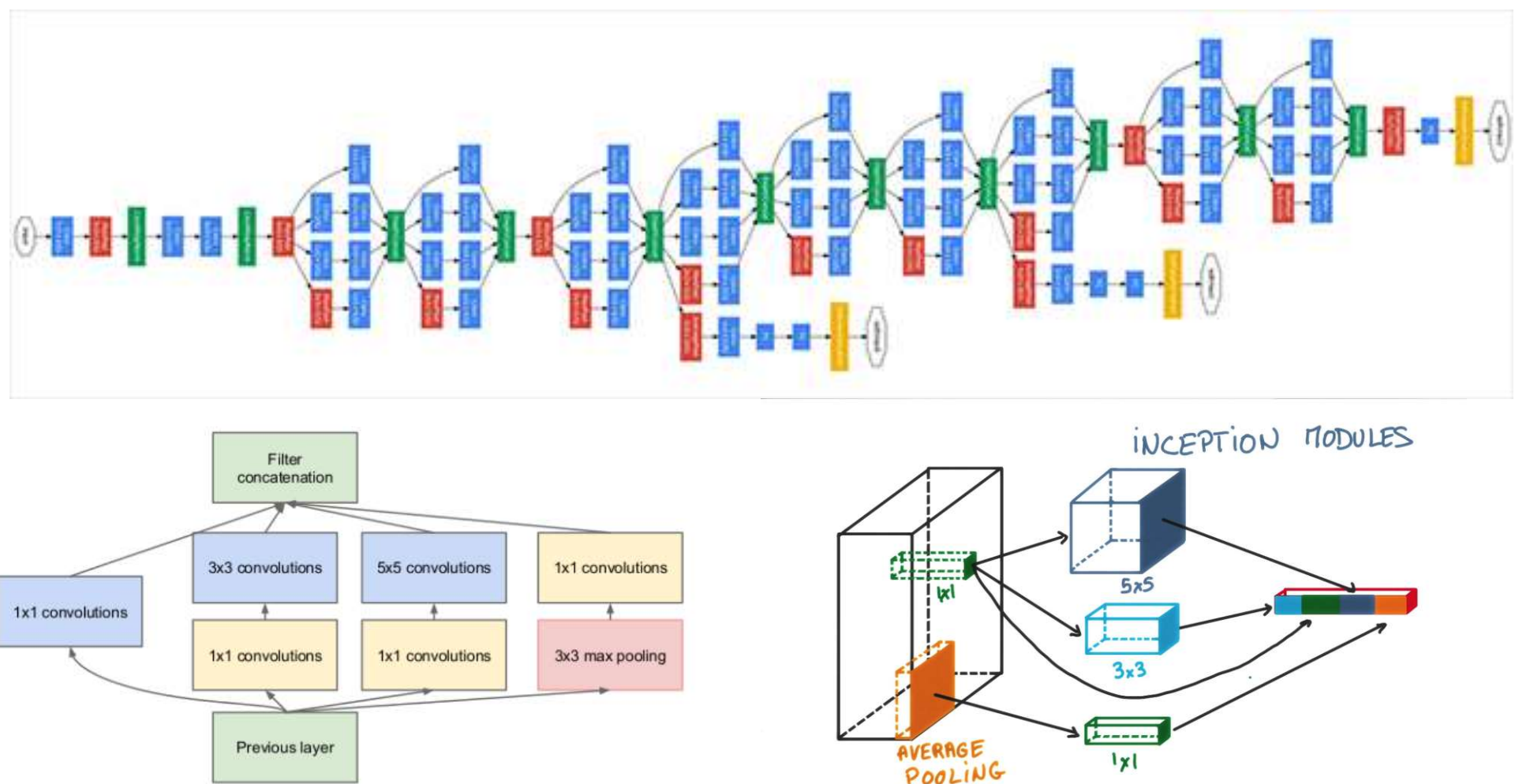

- Multiple filter sizes simultaneously
- Details irrelevant; error  $\rightarrow$  6.7%
	- $-$  Using only 5 million parameters, thanks to average pooling

### Resnet

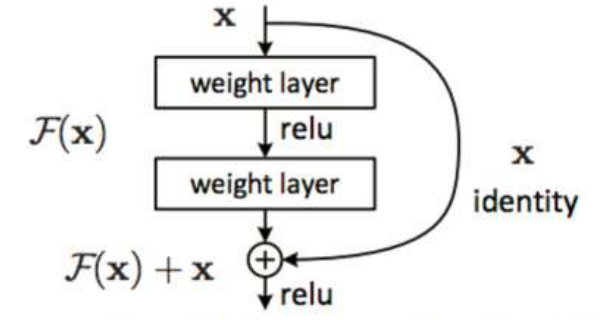

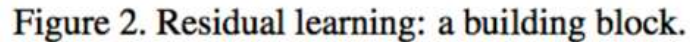

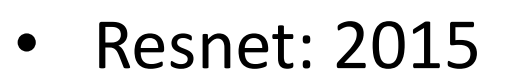

- Current top-5 error: < 3.5%
- Over 150 layers, with "skip" connections..

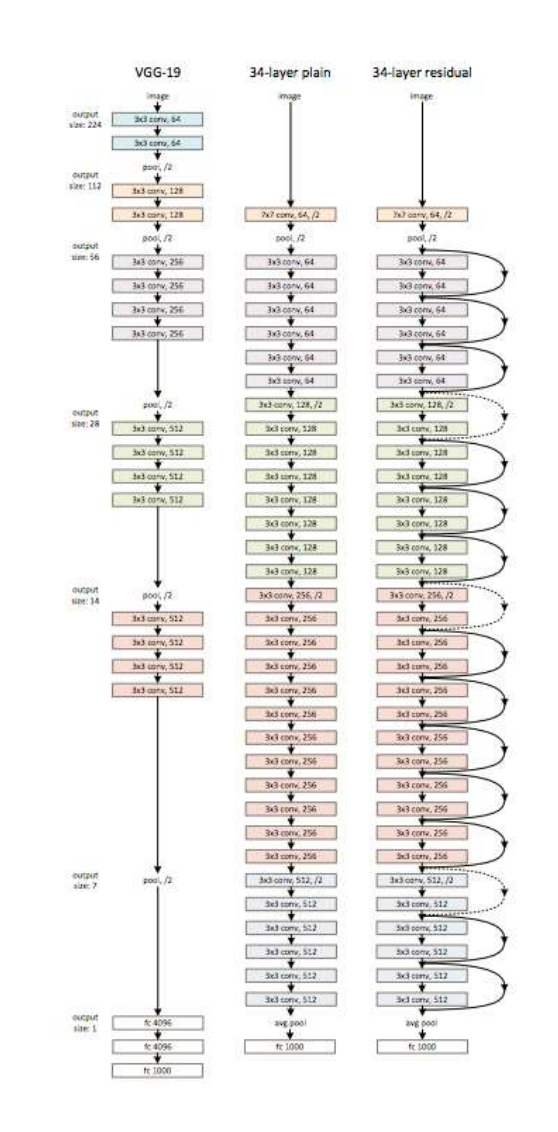

# Resnet details for the curious..

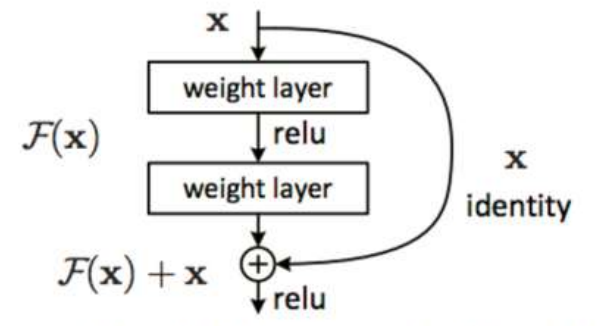

Figure 2. Residual learning: a building block.

- Last layer before addition must have the same number of filters as the input to the module
- Batch normalization after each convolution
- SGD + momentum (0.9)
- Learning rate 0.1, divide by 10 (batch norm lets you use larger learning rate)
- Mini batch 256
- Weight decay 1e-5

#### Densenet

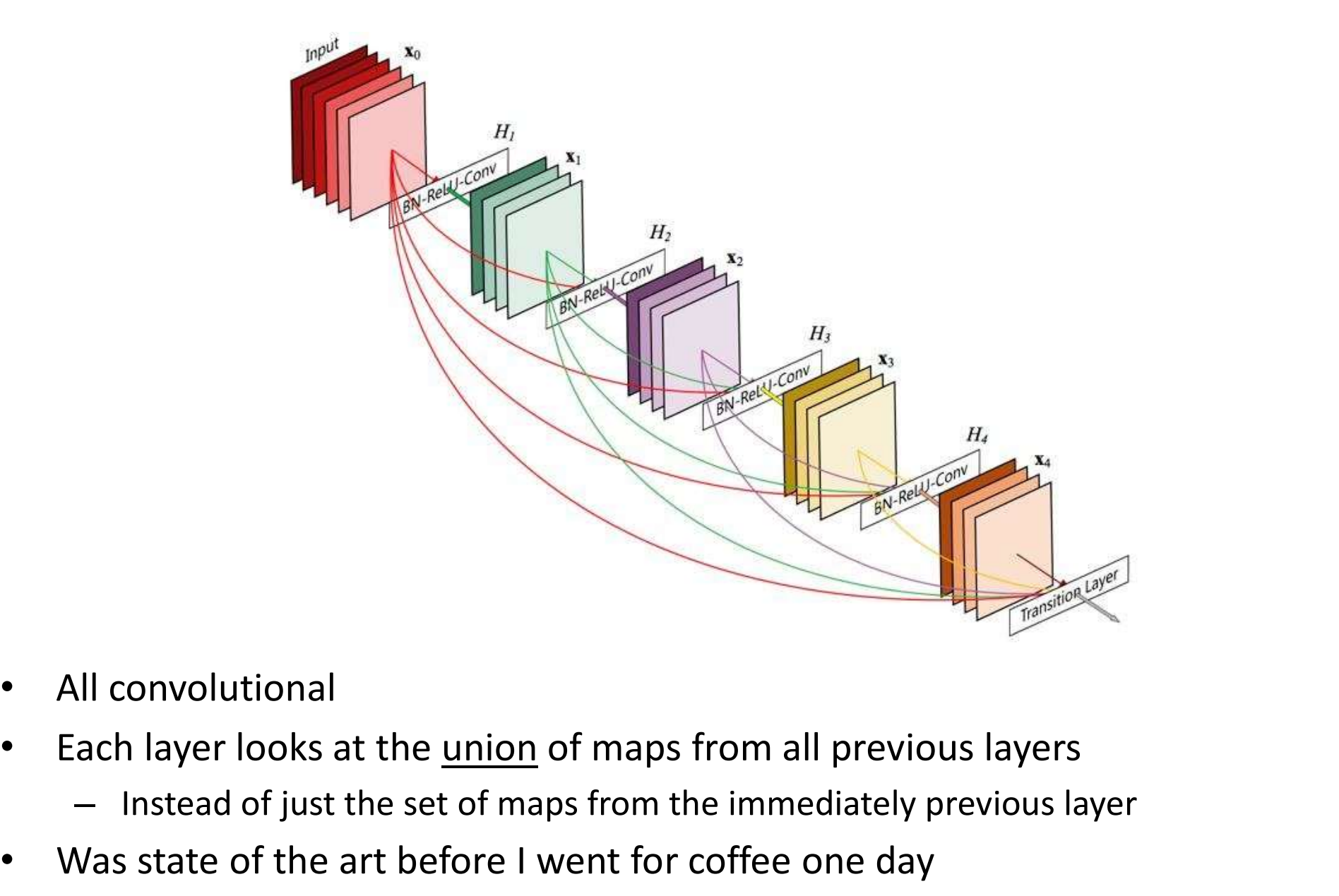

- All convolutional
- -
- Was state of the art before I went for coffee one day
	- discussed by Masn't when I got back.. The set of the set of the set of the set of the set of the set of the set of the set of the set of the set of the set of the set of the set of the set of the set of the set of the set

### Many many more architectures

• Daily updates on arxiv..

- Many more applications
	- CNNs for speech recognition
	- CNNs for language processing!

## CNN for Automatic Speech Recognition **CNN for Automatic**<br> **Speech Recognition**<br>
• Convolution over frequencies<br>
• Convolution over time **CNN for Automatic<br>Speech Recognition<br>• Convolution over frequencies**<br>• Convolution over time

- 
- 

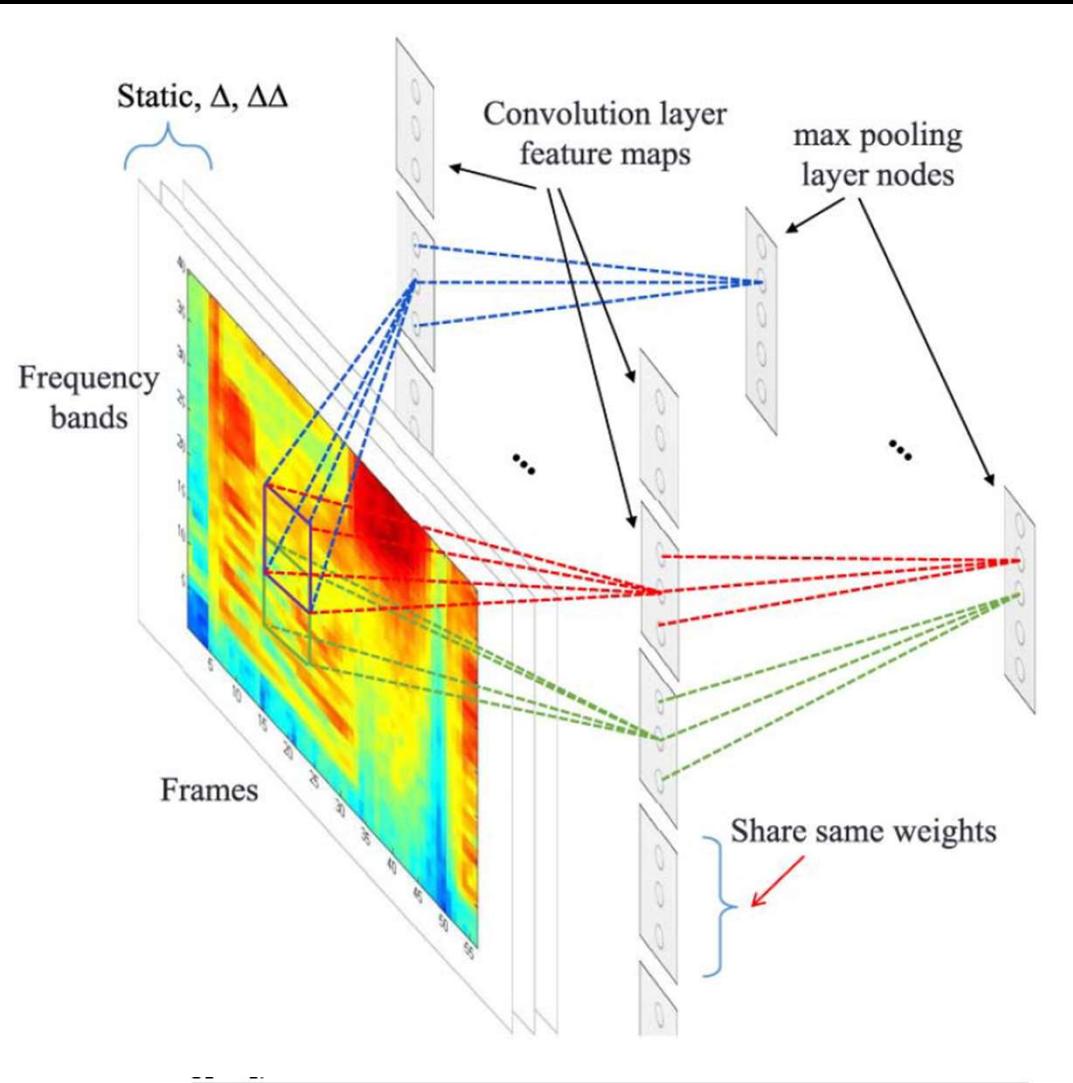

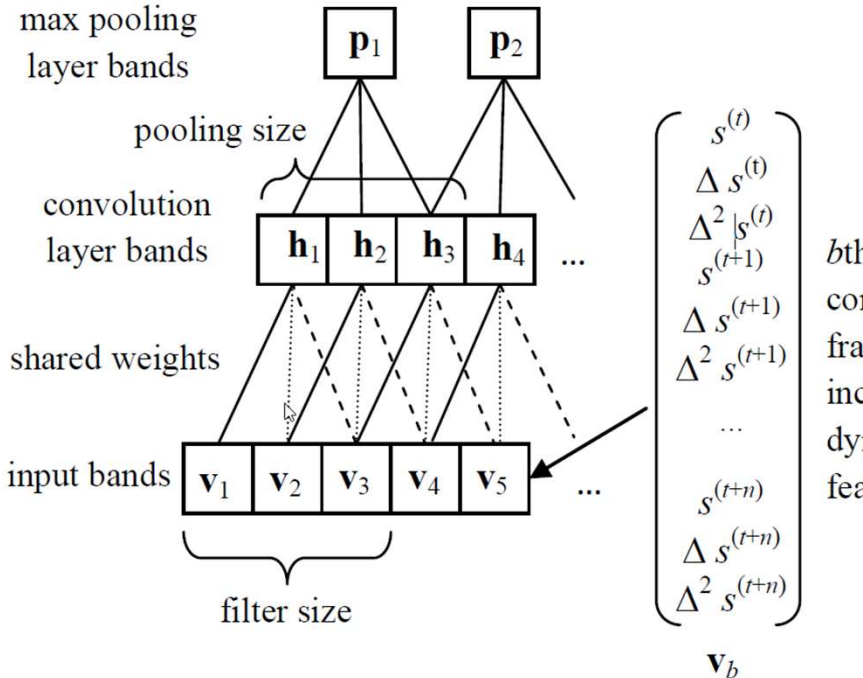

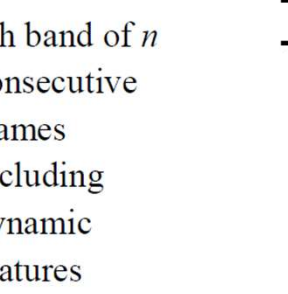

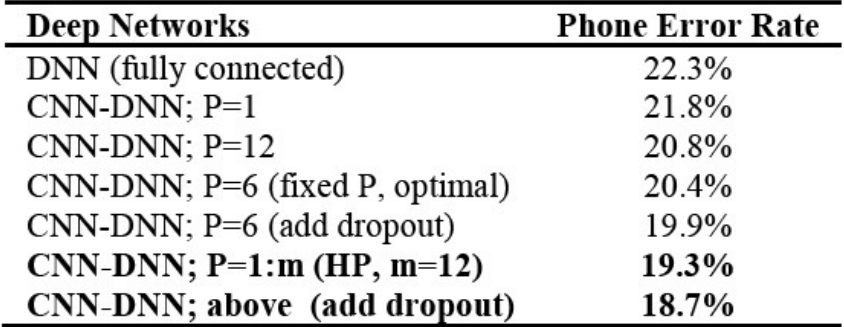

Table 1: TIMIT core test set phone recognition error rate comparisons.

### CNN-Recap

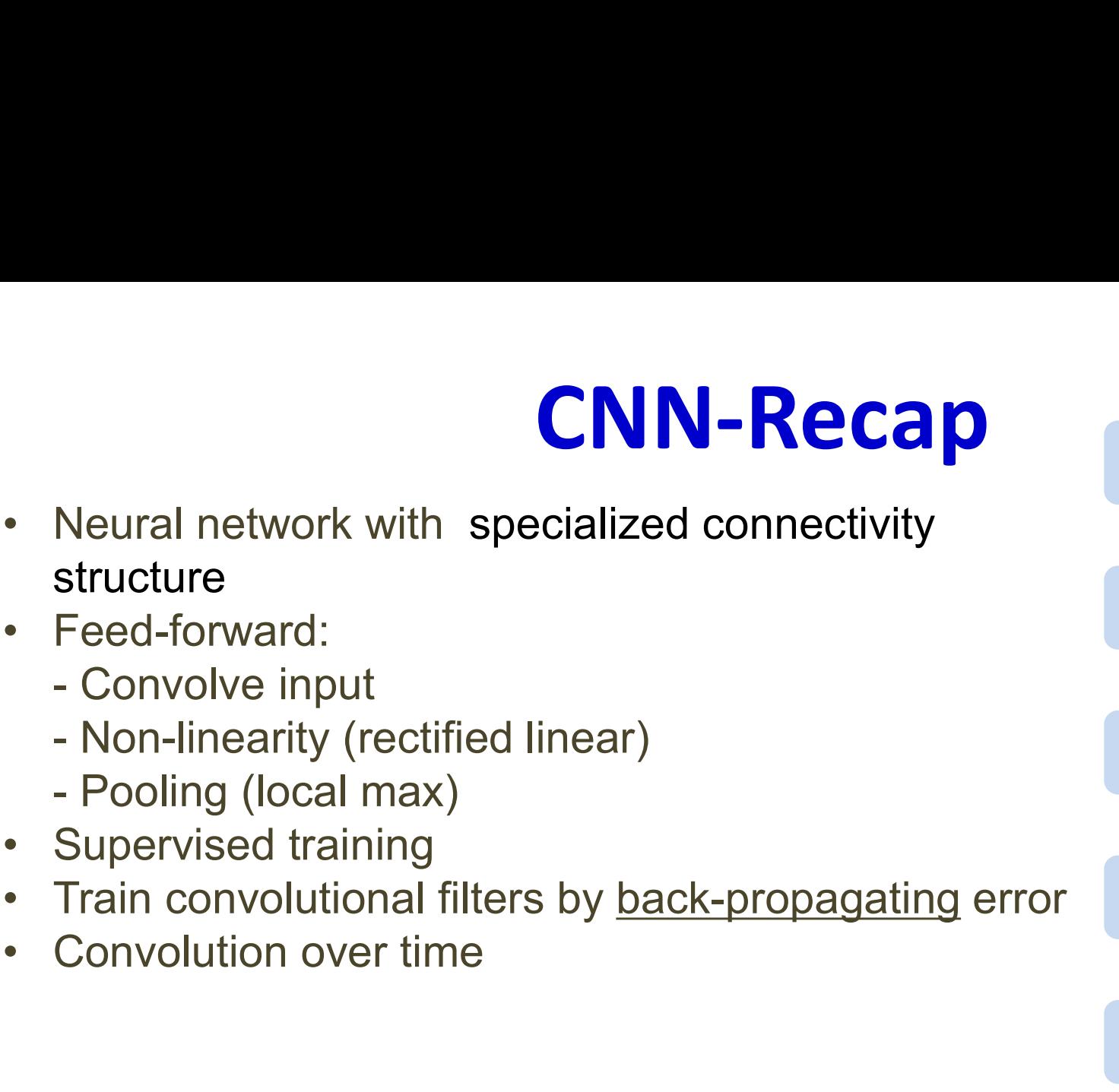

- -
	-
	-
- 
- 
- 

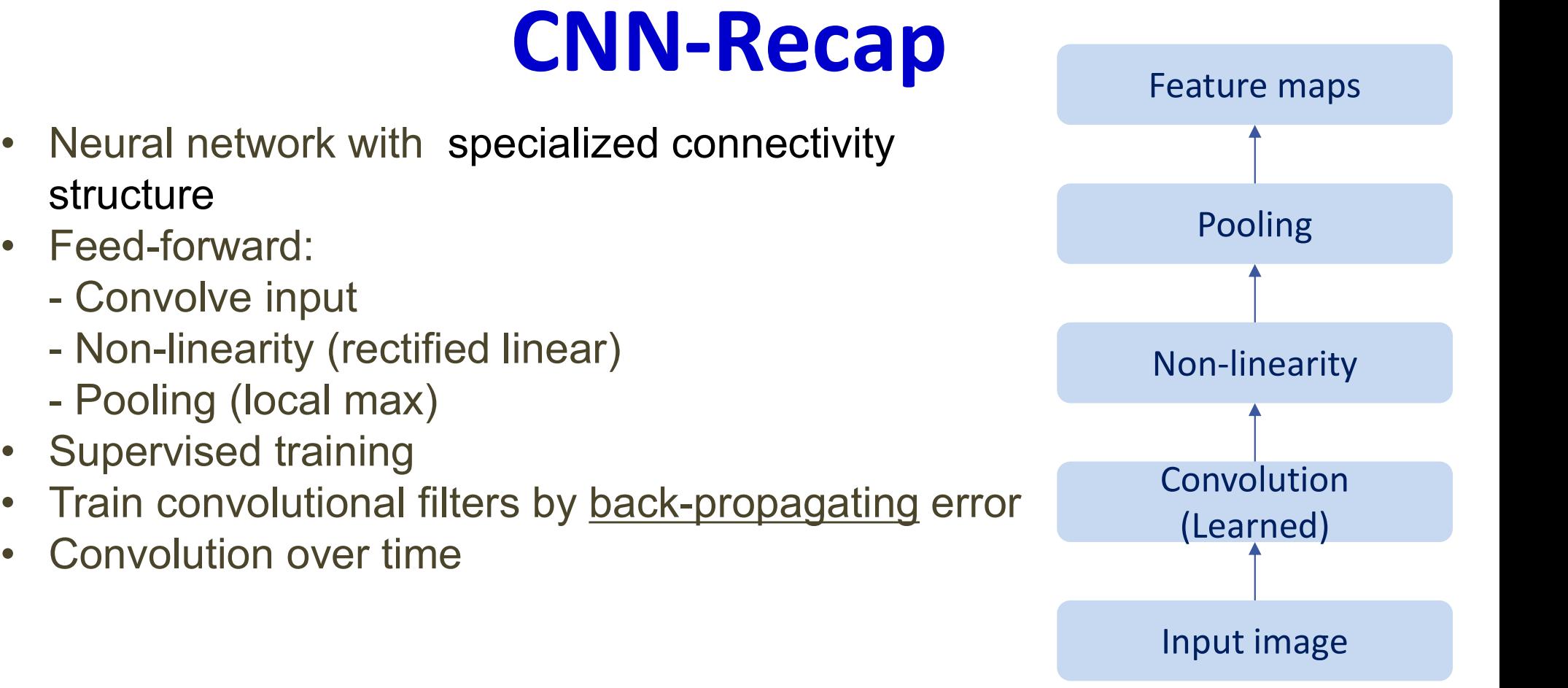

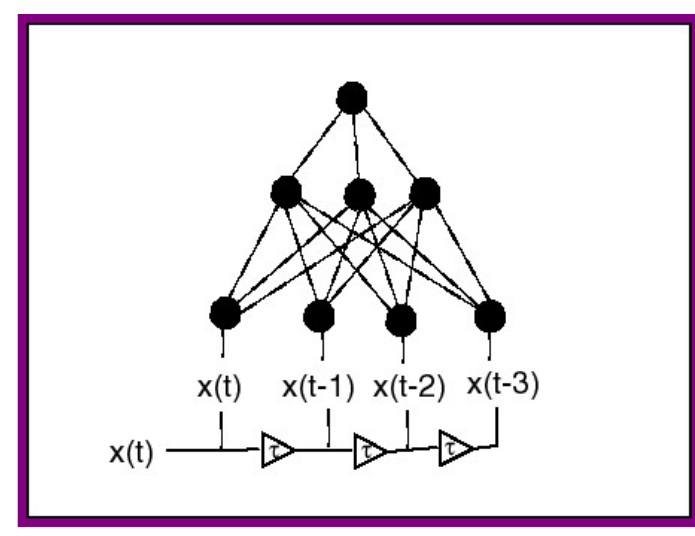

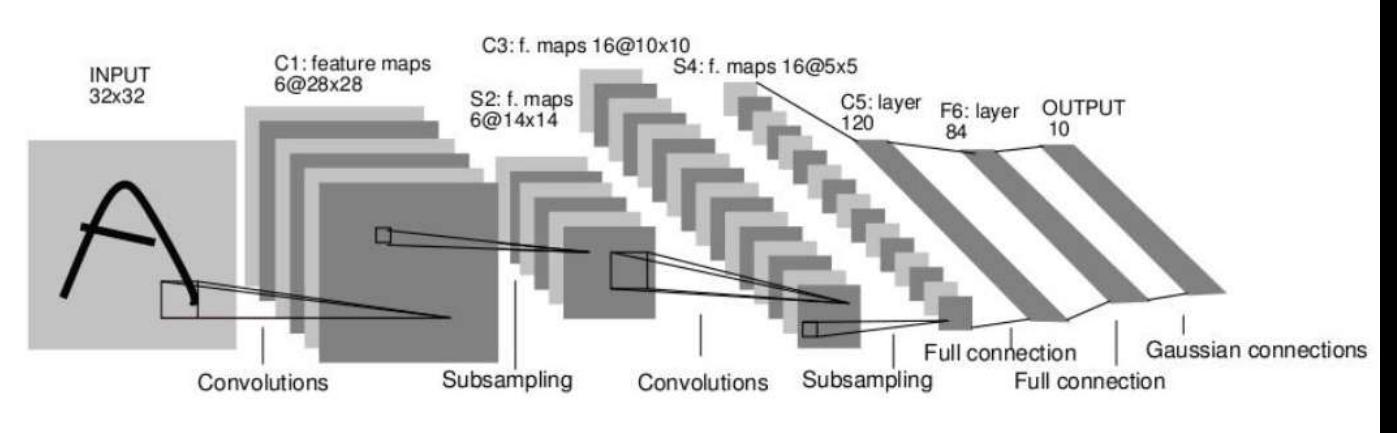